Escuela de Matemática Instituto Tecnológico de Costa Rica

## **Prof. Walter Mora F.**

# **Apuntes y ejercicios semanales**

# **Matemática Básica p Administración**

Selección de ejercicios con respuestas

**I Semestre, 2019**

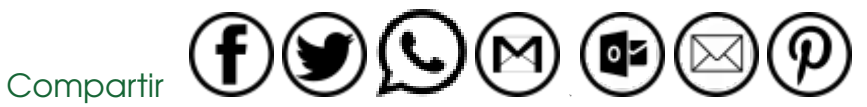

[https://tecdigital.tec.ac.cr/servicios/revistamatematica/material\\_didactico/no\\_revisado](https://tecdigital.tec.ac.cr/servicios/revistamatematica/material_didactico/no_revisado)

<http://www.matematicainteractivacr.com/>

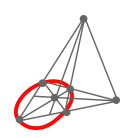

Revista digital Matemática, Educación e Internet. [\(https://tecdigital.tec.ac.cr/servicios/revistamatematica/\).](https://tecdigital.tec.ac.cr/servicios/revistamatematica/)

# **Índice general**

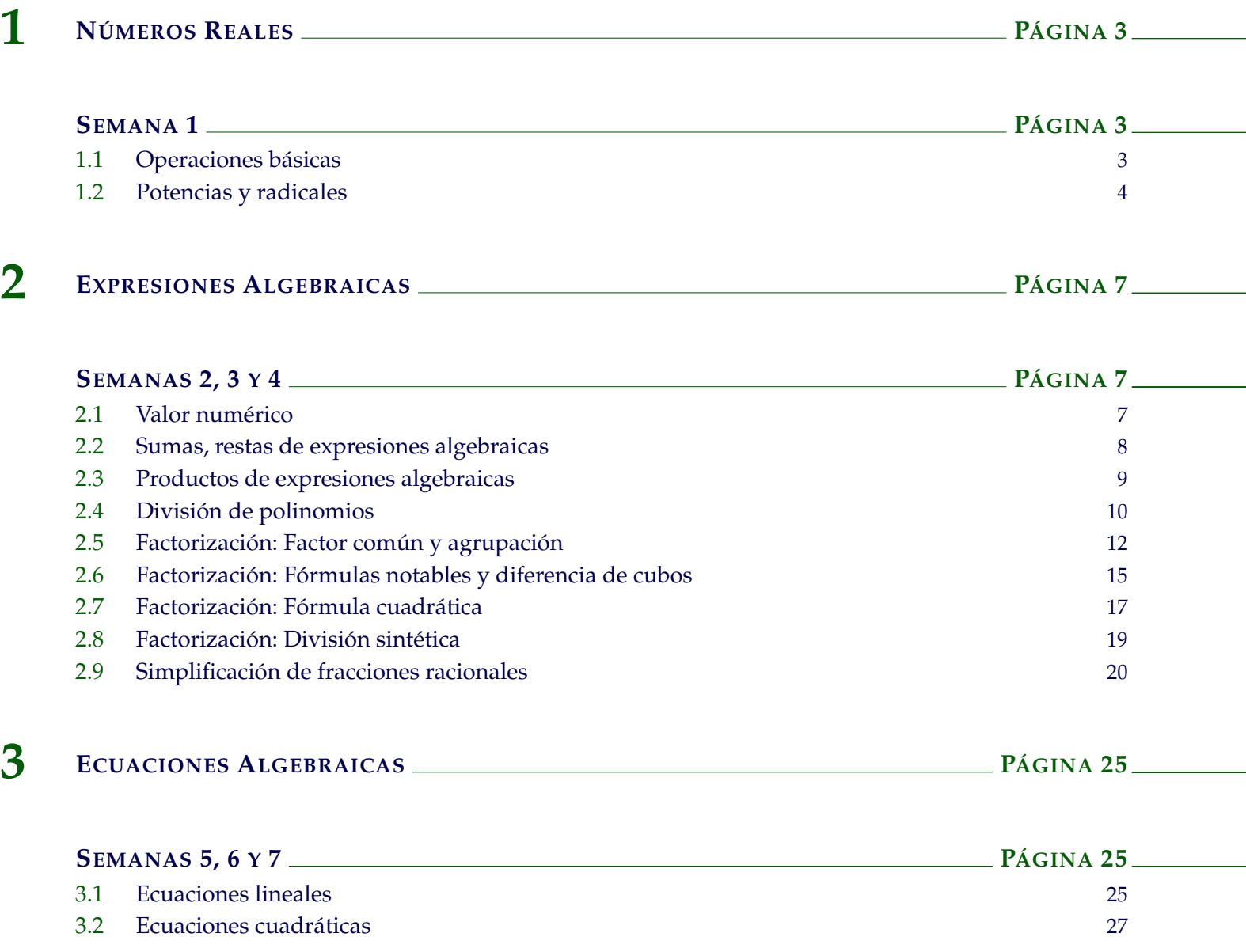

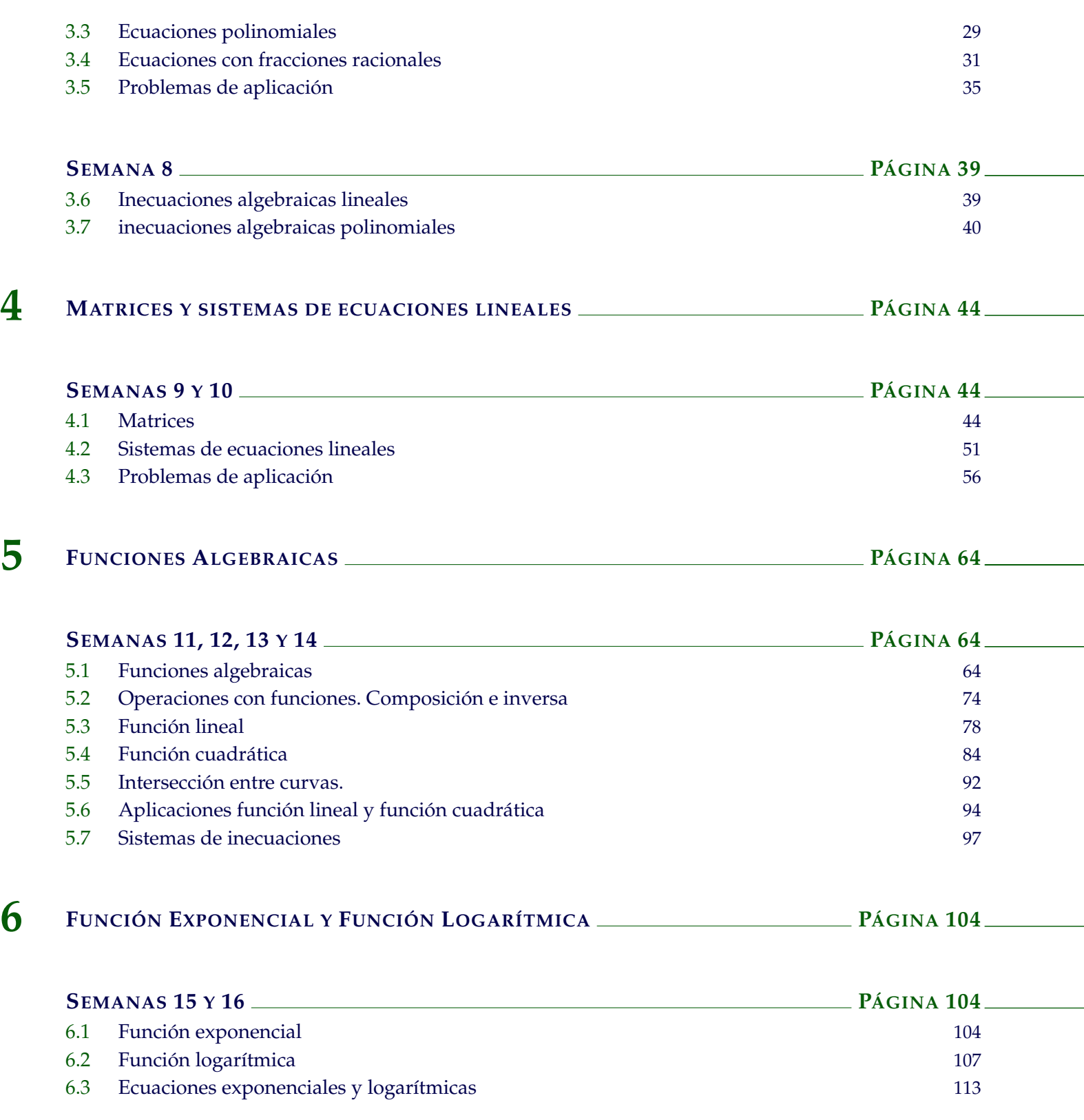

[\(https://tecdigital.tec.ac.cr/servicios/revistamatematica/\).](https://tecdigital.tec.ac.cr/servicios/revistamatematica/ ) 1

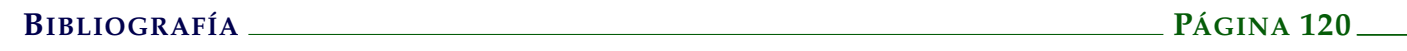

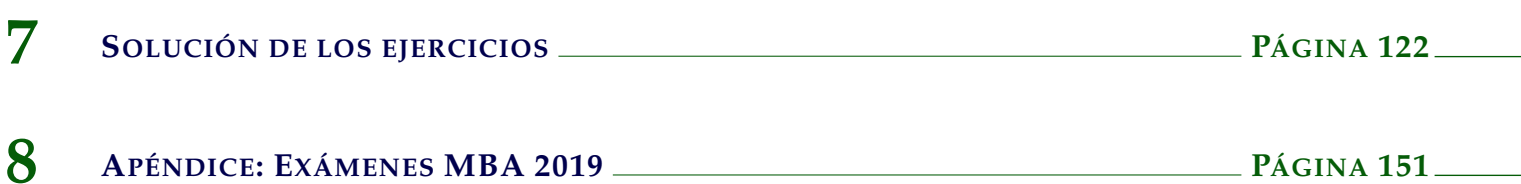

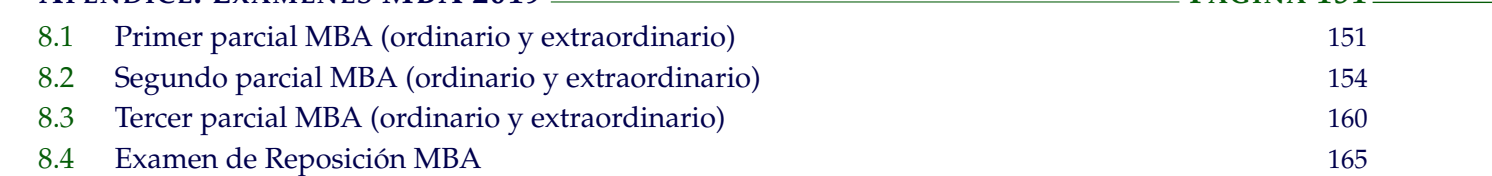

1

#### [\(https://tecdigital.tec.ac.cr/servicios/revistamatematica/\).](https://tecdigital.tec.ac.cr/servicios/revistamatematica/ ) 2

#### **Créditos**

Esta práctica: "Práctica del curso Matemática Básica para Administración." es una selección de ejercicios del profesor Walter Mora F., para el curso que él impartió durante el primer semestre de 2019.

Walter Mora Flores

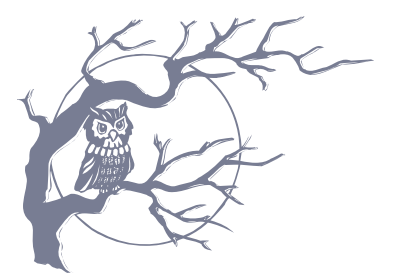

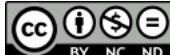

Este material se distribuye bajo licencia Craetive Commons "Atribución-NoComercial-SinDerivadas 4.0 Internacional" (CC BY-NC-ND 4.0) (ver; [https:](https://creativecommons.org/licenses/by-nc-nd/4.0/deed.es) [//creativecommons.org/licenses/by-nc-nd/4.0/deed.es](https://creativecommons.org/licenses/by-nc-nd/4.0/deed.es))

#### Citar como:

Walter Mora F. "Práctica del curso Matemática Básica para Administración. 2019" Revista digital, Matemática, Educación e Internet.

[https://tecdigital.tec.ac.cr/revistamatematica/Libros/practicas/](https://tecdigital.tec.ac.cr/revistamatematica/Libros/practicas/ )

# **Números Reales**

## <span id="page-5-0"></span>Semana 1

## <span id="page-5-1"></span>**1.1 Operaciones básicas**

#### Ejemplo 1.1

Evalúe la siguiente expresión algebraica:  $-7 \cdot 2 - 5 \cdot 4 \div 3 - \frac{1}{2}$ 2

Solución:

$$
-7 \cdot 2 - 5 \cdot 4 \div 3 - \frac{1}{2} = -7 \cdot 2 - 5 \cdot \frac{4}{3} - \frac{1}{2}
$$

$$
= \frac{-14}{1} - \frac{20}{3} - \frac{1}{2}
$$

$$
= \frac{-14 \cdot 6 - 20 \cdot 2 - 1 \cdot 3}{6} = -\frac{127}{6}
$$

## **Ejercicios**

Evalúe las siguientes expresiones (tenga en cuenta la prioridad de las operaciones!)

$$
\begin{array}{ll}\n\textcircled{1.1.1} & -2 \cdot 3 - 5 \cdot 7 \\
\textcircled{1.1.2} & -2 \cdot 3 - 5 \cdot 7 \div 3 \\
\textcircled{2.1.1.3} & -2 \cdot 3 - 7 \div 3 \cdot 5\n\end{array}
$$

1.2. POTENCIAS Y RADICALES [\(https://tecdigital.tec.ac.cr/servicios/revistamatematica/\).](https://tecdigital.tec.ac.cr/servicios/revistamatematica/ ) 4

**(a)** 1.1.4 
$$
-2 \cdot 3 - 7 \div (3 \cdot 5)
$$

\n**(b)** 1.1.5  $\left(1 - \frac{3}{4}\right) \div \left(\frac{3}{4} - \frac{5}{6} + \frac{2}{3} - \frac{5}{18}\right) \cdot \frac{11}{9}$ 

## <span id="page-6-0"></span>**1.2 Potencias y radicales**

**Figure 1.2**  
\nSimplifique 
$$
\left(\frac{2-\frac{1}{3}}{(-2)^{-2}-\frac{1}{3}} + 5^{-1}\right)^{-2} \div \left(1+\frac{3}{1-2^{-2}}\right)
$$
  
\nSolución:  
\n
$$
\left(\frac{2-\frac{1}{3}}{(-2)^{-2}-\frac{1}{3}} + 5^{-1}\right)^{-2} \div \left(1+\frac{3}{1-2^{-2}}\right) = \left(\frac{\frac{5}{3}}{\frac{1}{4}-\frac{1}{3}} + \frac{1}{5}\right)^{-2} \div \left(1+\frac{3}{1-\frac{1}{4}}\right)
$$
\n
$$
= \left(\frac{\frac{5}{3}}{-\frac{1}{12}} + \frac{1}{5}\right)^{-2} \div \left(1+\frac{3}{\frac{3}{4}}\right)
$$
\n
$$
= \left(-20+\frac{1}{5}\right)^{-2} \div 5
$$
\n
$$
= \left(-\frac{99}{5}\right)^{-2} \div 5
$$
\n
$$
= \frac{5^2}{99^2} = \frac{5}{99^2}
$$

## **Ejercicios**

Simplifique las siguientes expresiones numéricas.

$$
1.2.1 \left(3^{-4} \cdot 162 - \frac{2}{3} \cdot 5\right)^{-1}
$$

1.2. POTENCIAS Y RADICALES [\(https://tecdigital.tec.ac.cr/servicios/revistamatematica/\).](https://tecdigital.tec.ac.cr/servicios/revistamatematica/ ) 5

**(a)** 1.2.2

\n
$$
\left[(-3)^{-2} \cdot \frac{4}{-3} - \left(\frac{2}{3}\right)^{-2} + 2\right] \cdot 108
$$
\n**(b)** 1.2.3

\n
$$
\left[(-3)^{-3} \cdot 3^{2} - \left(\frac{1}{3}\right)^{-2} + 10\right]^{-2}
$$
\n**(c)** 1.2.4

\n
$$
\left(\frac{2^{3} - \frac{1}{3}}{2^{-3} - \frac{1}{3}} + 180 \cdot 5^{-1}\right)^{-1} \div \left(1 + \frac{49}{3 + 2^{-4}}\right)
$$
\n**(d)** 1.2.5

\n
$$
\sqrt[3]{\frac{4^{-3} \cdot 2^{6}}{27}}
$$
\n**(e)** 1.2.6

\n
$$
\sqrt[5]{\frac{5 \cdot 2^{3}}{5^{-4}}}
$$

1.2. POTENCIAS Y RADICALES [\(https://tecdigital.tec.ac.cr/servicios/revistamatematica/\).](https://tecdigital.tec.ac.cr/servicios/revistamatematica/ ) 6

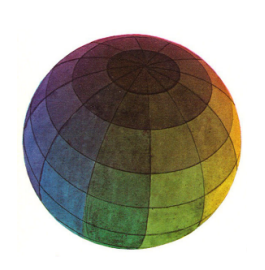

#### Revisado: Junio, 2020

Versión actualizada (correcciones, nuevos ejemplos y ejercicios) de este libro y las aplicaciones CDF: [https://tecdigital.tec.ac.cr/servicios/revistamatematica/material\\_didactico/libros/](https://tecdigital.tec.ac.cr/servicios/revistamatematica/material_didactico/libros/)

<http://www.matematicainteractivacr.com/>

# <span id="page-9-0"></span>**Expresiones Algebraicas**

## Semanas 2, 3 y 4

## **2.1 Valor numérico**

#### <span id="page-9-1"></span>Ejemplo 2.1

Determine el valor numérico de la expresión  $\frac{p+q}{p^2} + (p \cdot q)^{-2}$  si *p* = −2 y *q* = 3

Solución:

$$
\frac{p+q}{p^2} + (p \cdot q)^{-2} = \frac{p+q}{p^2} + (p \cdot q)^{-2}
$$

$$
= \frac{-2+3}{(-2)^2} + (-2 \cdot 3)^{-2}
$$

$$
= \frac{1}{4} + (-6)^{-2} = \frac{1}{4} + \frac{1}{36} = \frac{5}{18}
$$

## **Ejercicios**

**B** 2.1.1 Determine el valor numérico correspondiente, en cada una de las siguientes expresiones:

5

a.) 
$$
-2x^2 + ax - b
$$
, si  $x = -3$ ,  $a = -2$ ,  $b = -7$ 

b.) 
$$
3x^3 + \frac{ax}{c} + 3
$$
, si  $x = -1$ ,  $a = 49$ ,  $c = 7$ 

2.2. SUMAS, RESTAS DE EXPRESIONES ALGEBRAICAS [\(https://tecdigital.tec.ac.cr/servicios/revistamatematica/\).](https://tecdigital.tec.ac.cr/servicios/revistamatematica/ ) 8

c.) 
$$
\frac{3}{5}x^3y^2z
$$
, si  $x = \frac{-1}{2}$ ,  $y = \frac{-3}{4}$ ,  $z = \frac{5}{3}$   
d.)  $\sqrt[3]{x}y^{-2}z$ , si  $x = -8$ ,  $y = 2$ ,  $z = \frac{1}{4}$ 

e.) 
$$
\frac{(x+1)^2y^3(y-2)^3}{(y-1)^2}
$$
, si  $x = -2$  y  $y = -1$ 

## <span id="page-10-0"></span>**2.2 Sumas, restas de expresiones algebraicas**

#### Ejemplo 2.2

Simplifique, sumando expresiones semejantes, la expresión algebraica

$$
2x^2y - 3y^2x + 5yx^2 + x^3 - 10xy^2
$$

4

Solución:

$$
2x^2y - 3y^2x + 5yx^2 + x^3 - 10xy^2 = 2x^2y - 3y^2x + 5yx^2 + x^3 - 10xy^2
$$

Agrupamos sumandos semejantes

$$
= 2x2y + 5x2y - 3y2x - 10y2x + x3
$$

$$
= 7x2y - 31y2x + x3
$$

## **Ejercicios**

**B 2.2.1** Simplifique, sumando expresiones semejantes, las siguientes expresiones algebraicas:

a.) 
$$
\frac{2x^2y}{3} + x^2y - 3\left(\frac{2x^2y}{9} - \frac{2x^2y}{9}\right) - \frac{xy^2}{2} - 3xy^2
$$

b.) 
$$
a^3 - a^2 + a - 1 + a^2 - a + 1
$$

c.) 
$$
2b^2 + 4bc - 3c + \frac{1}{2}b^2 - \frac{1}{4}bc
$$

d.) 
$$
\sqrt{3} ab^2 + 2a^2b - \frac{1}{\sqrt{3}} ab^2
$$

e.) 
$$
-x(y-x) + y(x-y) + y^2 - x^2
$$

2.3. PRODUCTOS DE EXPRESIONES ALGEBRAICAS [\(https://tecdigital.tec.ac.cr/servicios/revistamatematica/\).](https://tecdigital.tec.ac.cr/servicios/revistamatematica/ ) 9

 $\setminus$ 

f.) 
$$
\frac{2(x-1)}{3} - 3(x-1)
$$
  
g.) 
$$
\frac{2(x-1)}{3} - \left(\frac{x-1}{3} - \frac{1}{3}\right)
$$

### **2.3 Productos de expresiones algebraicas**

#### <span id="page-11-0"></span>Fórmulas notables

a.) 
$$
(P + S)^2 = P^2 + 2P \cdot S + S^2
$$
  
\nb.)  $(P - S)^2 = P^2 - 2P \cdot S + S^2$   
\nc.)  $(P - S)(P + S) = P^2 - S^2$   
\nd.)  $(P - S)^3 = P^3 - 3P^2S + 3PS^2 - S^3$   
\ne.)  $(P + S)^3 = P^3 + 3P^2S + 3PS^2 + S^3$ 

#### Ejemplo 2.3

Desarrolle y sume los sumandos semejantes:  $-2q(p^2 - pq) - (p+q)^2(p-q)$ Solución:

$$
-2q (p^2 - pq) - (p+q)^2(p-q) = -2qp^2 + 2pq^2 - (p+q)(p+q)(p-q)
$$
  

$$
= -2qp^2 + 2pq^2 - (p+q)(p^2 - q^2)
$$
  

$$
= -2qp^2 + 2pq^2 - (p^3 - pq^2 + p^2q - q^3)
$$
  

$$
= -2qp^2 + 2pq^2 - p^3 + pq^2 - p^2q + q^3
$$
  

$$
= -2qp^2 + 2pq^2 - p^3 + pq^2 - p^2q + q^3
$$
  

$$
= -p^3 - 3p^2q + 3pq^2 + q^3
$$

## **Ejercicios**

**B** 2.3.1 Desarrolle las siguientes productos y sume los sumandos semejantes

1)  $(x+y-2) \cdot (2x+y^2-1) - (2xy+y^3-2y)$ 

2.4. DIVISIÓN DE POLINOMIOS [\(https://tecdigital.tec.ac.cr/servicios/revistamatematica/\).](https://tecdigital.tec.ac.cr/servicios/revistamatematica/ ) 10

2) 
$$
(x + y) \cdot (x - y) - 3y^2
$$
  
\n3)  $xy^2 + (x - y) \cdot (x + y)^2 + y^3$   
\n4)  $(m + n - 1) \cdot (m - n + 2) - (m - n)(m + n)$   
\n5)  $-12\sqrt[3]{x} - x + (\sqrt[3]{x} + 2)^3$   
\n6)  $-5\left(-\frac{p^3}{5} - p^2\right) + (p - 2)^3 + (p + 2)^2$ 

### **2.4 División de polinomios**

<span id="page-12-0"></span>
$$
P(x) = Q(x) C(x) + r(x) \text{o también } \frac{P(x)}{Q(x)} = C(x) + \frac{r(x)}{x^2 - 1}
$$

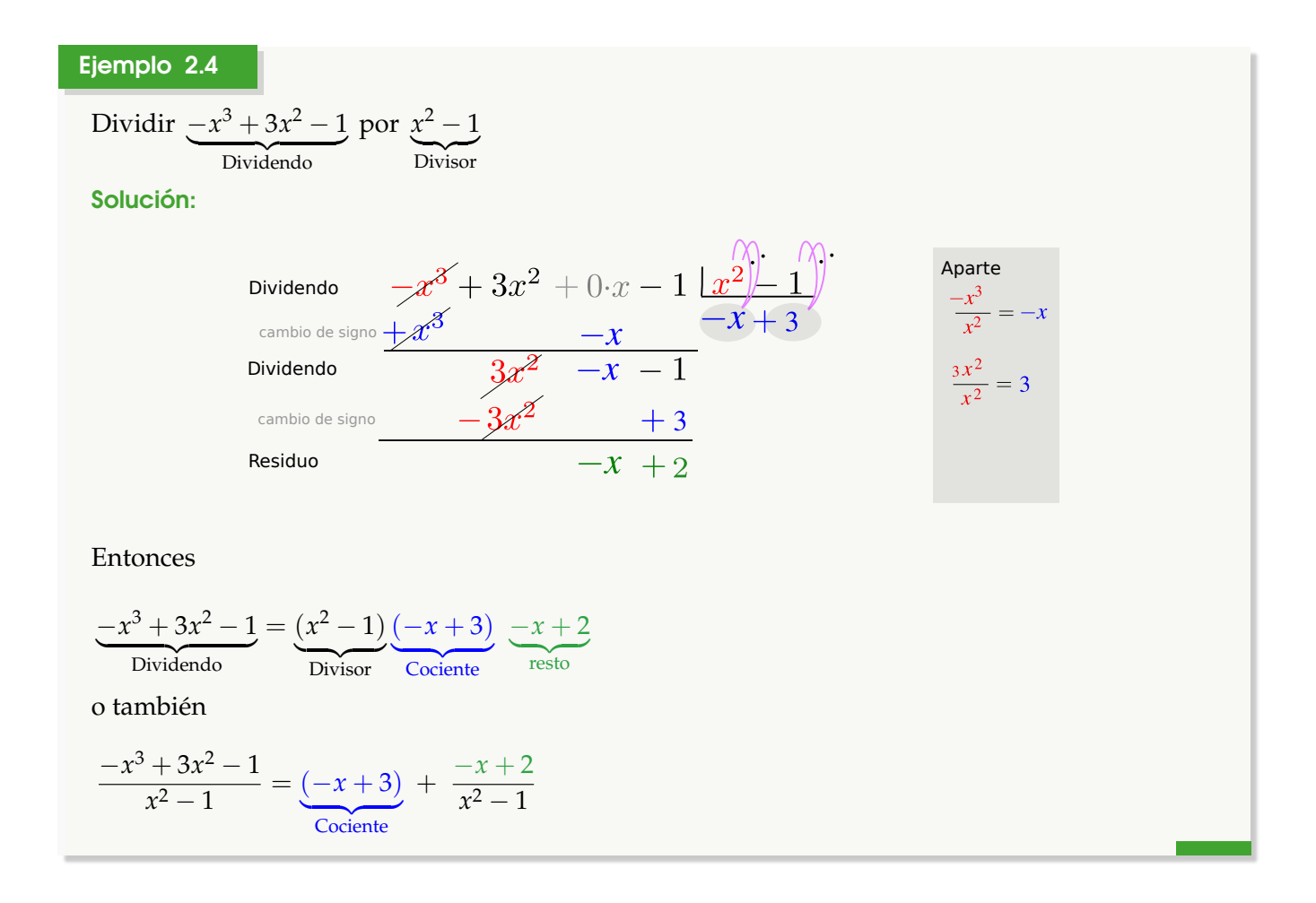

2.4. DIVISIÓN DE POLINOMIOS [\(https://tecdigital.tec.ac.cr/servicios/revistamatematica/\).](https://tecdigital.tec.ac.cr/servicios/revistamatematica/ ) 11

#### **División sintética**

#### Ejemplo 2.5

Dividir  $P(x) = -x^3 + 3x^2 - 1$  por  $x + 2$ 

Solución:

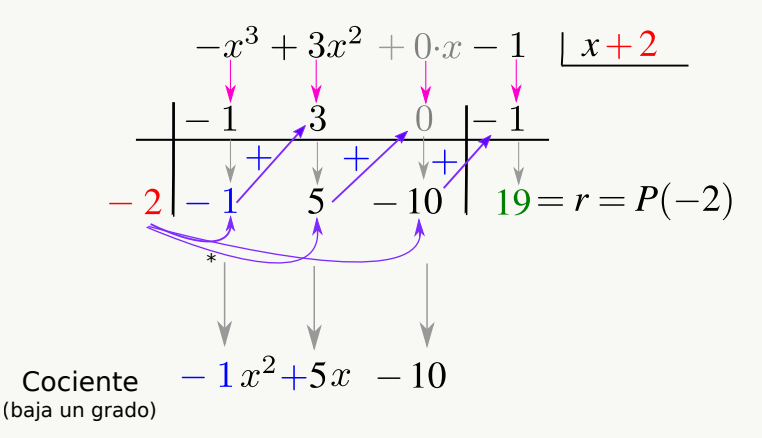

Entonces

$$
-x^3 + 3x^2 - 1 = (x+2)(-x^2 + 5x - 10) + 19
$$

o también

 $-x^3 + 3x^2 - 1$  $\frac{+3x^2-1}{x+2} = (-x^2+5x-10) + \frac{19}{x+2}$ *x* + 2

## **Ejercicios**

**3 2.4.1** [R](#page-126-0)ealice las siguientes divisiones de polinomios y use división sintética, siempre que sea posible.

- 1)  $(x^3 + 4x^2 4) \div (x^2 x)$
- 2)  $(2x^5 + x^2 1) \div (x^3 x^2)$
- 3)  $(x^3-8) \div (x-2)$

2.5. FACTORIZACIÓN: FACTOR COMÚN Y AGRUPACIÓN [\(https://tecdigital.tec.ac.cr/servicios/revistamatematica/\).](https://tecdigital.tec.ac.cr/servicios/revistamatematica/ ) 12

4)  $(4x^3 - x + 1) \div (1 - 2x)$ 5)  $(x^3+8) \div (x+2)$ 6)  $(27x^3+8) \div (x+2)$ 7)  $(y^4 + y^2) \div (3y^2 + 2)$ 

8) 
$$
(p^4 + p^2 - 1) \div (p - 1)
$$

9) 
$$
\left(\frac{3}{7}s^9 + s^2 - \frac{1}{4}\right) \div \left(\frac{9}{5}s^4 - 1\right)
$$

10) 
$$
(q^4 - 2q^2 + 1) \div (2q - 2)
$$

### <span id="page-14-0"></span>**2.5 Factorización: Factor común y agrupación**

#### Fórmulas útiles

- a.) Distribuitividad  $PQ + PS = P(Q + S)$  (*P* es un factor en común)
- **b.)** Distribuitividad  $QP + SP = (Q + S)P$  (*P* es un factor en común)
- c.)  $P^2 S^2 = (P S)(P + S)$
- d.)  $P^2 + Q^2$  *no factoriza* en **R**

### Ejemplo 2.6

Factorizar  $-bp^2 + b$ .

$$
-bp2 + b = -b p2 + b \cdot 1 \rightarrow b \text{ es factor en común}
$$

$$
= -b (p2 - 1)
$$
o también
$$
= b (-p2 + 1)
$$

#### Ejemplo 2.7

Factorice completamente 3*ap*2*w* − 3*aw* − 3*bp*2*w* + 3*bw*

#### Solución:

$$
3ap2w - 3aw - 3bp2w + 3bw = 3wap2 - 3wa - 3wbp2 + 3wb \rightarrow 3w \text{ es factor en común}
$$
  
= 
$$
3w(ap2 - a - b p2 + b) \rightarrow a y b \text{ son factor en común}
$$
  
= 
$$
3w[a(p2 - 1) - b(p2 - 1)]
$$
  
= 
$$
3w[a(p2 - 1) - b(p2 - 1)] \rightarrow p2 - 1 \text{ es factor en común}
$$
  
= 
$$
3w(p2 - 1)(a - b) \rightarrow p2 - 1 \text{ : fórmula notable}
$$
  
= 
$$
3w(p - 1)(p + 1)(a - b)
$$

#### Ejemplo 2.8

Factorizar  $a(x - 1) + b(x - 1) + 1 - x$ 

#### Solución:

$$
a(x-1) + b(x-1) + 1 - x = a(x-1) + b(x-1) - (x-1)
$$
  
=  $(x-1)(a+b-1)$ 

#### Ejemplo 2.9

 $Factorizar -a^2bx^3 + ax^3z + axz - a^2bx$ 

2.5. FACTORIZACIÓN: FACTOR COMÚN Y AGRUPACIÓN [\(https://tecdigital.tec.ac.cr/servicios/revistamatematica/\).](https://tecdigital.tec.ac.cr/servicios/revistamatematica/ ) 14

$$
-a^2bx^3 + ax^3z + axz - a^2bx = -a^2bx^3 - a^2bx + ax^3z + axz
$$
  
=  $-a^2bx x^2 - a^2bx + axz x^2 + axz$   
=  $-a^2bx(x^2 + 1) + axz(x^2 + 1)$   
=  $(-a^2bx + axz)(x^2 + 1)$   
=  $(-ax abx + ax z)(x^2 + 1), x^2 + 1$  no factoriza en R  
=  $-ax(ab - z)(x^2 + 1)$ 

## **Ejercicios**

**B** 2.5.1 Factorice las siguientes expresiones usando agrupación y factor común 1)  $-a^3q + a^2bp - 4aq + 4bp$ 2)  $-pxy + px^2y + ay^2 - axy^2$ 3)  $-axy^2 + ay^2 + px^2y - pxy$ 

- 4)  $x^3 x^2y + x y$
- 5)  $-y^6 y^4 y^2 1$
- 6)  $py^4 + p + y^6 + y^2$
- 7)  $ap^6 + ap^2 + bp^4 + b$
- 8)  $a^3b a^2b^2 + ab b^2$
- 9) 2*wx*<sup>3</sup> − 2*wx*2*y* + 2*wx* − 2*wy*
- 10)  $p^4q^2 p^2q^4$

## **2.6 Factorización: Fórmulas notables y diferencia de cubos**

<span id="page-17-0"></span>Fórmulas notables y diferencia de cubos

a.) 
$$
(P + S)^2 = P^2 + 2P \cdot S + S^2
$$

b.) 
$$
(P-S)^2 = P^2-2P \cdot S + S^2
$$

c.) 
$$
(P-S)(P+S) = P^2 - S^2
$$

d.) 
$$
(P-S)^3 = P^3 - 3P^2S + 3PS^2 - S^3
$$

e.) 
$$
(P + S)^3 = P^3 + 3P^2S + 3PS^2 + S^3
$$

f.) 
$$
P^3 - S^3 = (P - S)(P^2 + PS + S^2)
$$

g.) 
$$
P^3 + S^3 = (P + S)(P^2 - PS + S^2)
$$

h.) *P* <sup>2</sup> + *Q*<sup>2</sup> *no factoriza* en **R**

#### Ejemplo 2.10

Factorice las siguientes expresiones usando fórmulas notables, diferencia de cubos y agrupación, según se necesite.

a.) 27*y* <sup>3</sup> − 8

Solución:

$$
27y3-8 = (3y)3 - 23
$$
  
= (3y - 2)( (3y)<sup>2</sup> + 3y2 + 2<sup>2</sup> )  
= (3y - 2) (9y<sup>2</sup> + 6y + 4)

b.) 
$$
x^2y^4 - x^2 + 2xy^5 - 2xy + y^6 - y^2
$$

2.6. FACTORIZACIÓN: FÓRMULAS NOTABLES Y DIFERENCIA DE CUBOS [\(https://tecdigital.tec.ac.cr/servicios/revistamatematica/\).](https://tecdigital.tec.ac.cr/servicios/revistamatematica/ ) 16

$$
x^{2}y^{4} - x^{2} + 2xy^{5} - 2xy + y^{6} - y^{2} = x^{2}(y^{4} - 1) + 2xy(y^{4} - 1) + y^{2}(y^{4} - 1)
$$
  
=  $(x^{2} + 2xy + y^{2})(y^{4} - 1)$   
=  $(x + y)^{2}(y^{2} + 1)(y^{2} - 1)$   
=  $(x + y)^{2}(y^{2} + 1)(y - 1)(y + 1)$ 

c.) Factorizar *x* <sup>6</sup>*y* + 5*x* 2*y* <sup>3</sup> − *x* 4*y* <sup>3</sup> − 5*x* 4*y*

Solución:

$$
x^{6}y + 5x^{2}y^{3} - x^{4}y^{3} - 5x^{4}y = x^{6}y - x^{4}y^{3} - 5x^{4}y + 5x^{2}y^{3}
$$
  
=  $x^{4}y(x^{2} - y^{2}) - 5x^{2}y(x^{2} - y^{2})$   
=  $(x^{2} - y^{2})(x^{4}y - 5x^{2}y)$   
=  $(x - y)(x + y)x^{2}y(x^{2} - 5)$   
=  $(x - y)(x + y)x^{2}y(x - \sqrt{5})(x + \sqrt{5})$ 

## **Ejercicios**

**B** 2.6.1 Factorice las siguientes expresiones usando fórmulas notables, diferencia de cubos y agrupación, según se necesite.

1) 
$$
p^3x^2 + 2p^3x + p^3 + 8x^2 + 16x + 8
$$

$$
2) \ \ p^2x^2 - 2p^2x + p^2 - x^2 + 2x - 1
$$

3) 
$$
p^4 + 3p^3 + 8p + 24
$$

4)  $p^8 + p^2q^6$ 

$$
5) 16x^2 - 24xy + 9y^2 - 4z^2
$$

6) 8*m*<sup>3</sup> − 27*y* 6

2.7. FACTORIZACIÓN: FÓRMULA CUADRÁTICA [\(https://tecdigital.tec.ac.cr/servicios/revistamatematica/\).](https://tecdigital.tec.ac.cr/servicios/revistamatematica/ ) 17

7) 
$$
x^3 - y^3 + x - y
$$

## **2.7 Factorización: Fórmula cuadrática**

<span id="page-19-0"></span>
$$
ay^{2} + by + c \implies \text{Si } \Delta = b^{2} - 4ac \ge 0 \implies ay^{2} + by + c = a (y - y_{1})(y - y_{2})
$$

$$
y_{1} = \frac{-b + \sqrt{\Delta}}{2a}
$$

$$
y_{2} = \frac{-b - \sqrt{\Delta}}{2a}
$$

$$
\text{Si } \Delta = b^{2} - 4ac < 0, \text{ el polinomio no factoriza en } \mathbb{R}.
$$

#### Ejemplo 2.11

Factorice las siguientes expresiones algebraicas.

a.) 
$$
2x^2 + 3x - 2
$$

Solución:

$$
2x^{2} + 3x - 2 \implies \Delta = 3^{2} - 4 \cdot 2 \cdot (-2) = 25
$$

$$
x_{1} = \frac{-3 + \sqrt{25}}{2 \cdot 2} = \frac{1}{2}
$$

$$
x_{2} = \frac{-3 - \sqrt{25}}{2 \cdot 2} = -2
$$

$$
\implies 2x^{2} + 3x - 2 = 2(x - 1/2)(x + 2)
$$

b.) 
$$
4y^4 + 4y^2 - 8
$$

**Solución:** Cambio de variable:  $u = y^2$ , entonces

 $4 u^2 + 4 u -8 \implies \Delta = 4^2 - 4 \cdot 4 \cdot (-8) = 144$  $u_1 = \frac{-4 +}{}$ √ 144  $\frac{1}{2 \cdot 4}$  = 1  $u_2 = \frac{-4}{2}$ √ 144  $\frac{1}{2 \cdot 4} = -2$ 

Entonces

2.7. FACTORIZACIÓN: FÓRMULA CUADRÁTICA [\(https://tecdigital.tec.ac.cr/servicios/revistamatematica/\).](https://tecdigital.tec.ac.cr/servicios/revistamatematica/ ) 18

$$
4y4 + 4y2 - 8 = 4u2 + 4u - 8
$$
  
= 4(u - 1)(u + 2) y como u = y<sup>2</sup>,  
= 4(y<sup>2</sup> - 1)(y<sup>2</sup> + 2)  
= 4(y - 1)(y + 1)(y<sup>2</sup> + 2)

c.) Factorizar *x* <sup>4</sup> − 13*x* <sup>2</sup> + 36

**Solución:** Si  $u = x^2 \implies x^4 - 13x^2 + 36 = u^2 - 13u + 36$ 

Usando la fórmula para cuadráticas,

$$
u^{2} - 13u + 36 = (u - 9)(u - 4)
$$
  
=  $(x^{2} - 9)(x^{2} - 4)$   
=  $(x - 3)(x - 2)(x + 2)(x + 3)$   
 $\therefore x^{4} - 13x^{2} + 36 = (x - 3)(x - 2)(x + 2)(x + 3)$ 

## **Ejercicios**

**B** 2.7.1 Factorice las siguientes expresiones usando fórmula cuadrática y algunos de los métodos anteriores, en el caso de que necesite.

1) 
$$
4x^2 + 14x - 8
$$

- 2)  $4x^2y^2 16xy + 16$
- 3)  $4x^4y^4 16x^2y^2 + 16$
- 4)  $4y^6 + 8y^3 + 4$

#### <span id="page-21-0"></span>**2.8 Factorización: División sintética**

Si el residuo de dividr  $P(x)$  por  $x + a$  es 0, entonces P factoriza como  $P(x) = (x + a)C(x)$ . La manera de calcular el residuo es usando divisón sintética. Iniciamos probando con los divisores del término independiente de *P*. Y podemos seguir con fracciones cuyo numerador es un divisor del término independiente y cuyo denominador es un divisor del término principal de *P*. Si con ninguno de estos números obtenemos residuo cero, significa que el polinomio no factoriza con enteros ni con fracciones (posiblemente factoriza con otro tipo de números reales o "complejos").

#### Ejemplo 2.12

Use división sintética pata factorizar los siguientes polinomios.

a.) 
$$
2x^3 - x^2 - 8x + 4
$$

Divisores Probar Probar Probar Probar

b.) 
$$
-3x^5 + x^4 - 3x + 1
$$

$$
-3x^{5} + 1 \cdot x^{4} + 0 \cdot x^{3} + 0 \cdot x^{2} - 3x + 1
$$
\n
$$
\downarrow \qquad \qquad \downarrow \qquad \qquad \downarrow
$$
\nProbability of the image shows:

\n
$$
1 - 3
$$
\n
$$
1 - 3
$$
\n
$$
1 - 3
$$
\n
$$
1 - 3
$$
\n
$$
1 - 3
$$
\n
$$
1 - 3
$$
\n
$$
1 - 3
$$
\n
$$
1 - 3
$$
\n
$$
1 - 3
$$
\n
$$
1 - 3
$$
\n
$$
1 - 3
$$
\n
$$
1 - 3
$$
\n
$$
1 - 3
$$
\n
$$
1 - 3
$$
\n
$$
1 - 3
$$
\n
$$
1 - 3
$$
\n
$$
1 - 3
$$
\n
$$
1 - 3
$$
\n
$$
1 - 3
$$
\n
$$
1 - 3
$$
\n
$$
1 - 3
$$
\n
$$
1 - 3
$$
\n
$$
1 - 3
$$
\n
$$
1 - 3
$$
\n
$$
1 - 3
$$
\n
$$
1 - 3
$$
\n
$$
1 - 3
$$
\n
$$
1 - 3
$$
\n
$$
1 - 3
$$
\n
$$
1 - 3
$$
\n
$$
1 - 3
$$
\n
$$
1 - 3
$$
\n
$$
1 - 3
$$
\n
$$
1 - 3
$$
\n
$$
1 - 3
$$
\n
$$
1 - 3
$$
\n
$$
1 - 3
$$
\n
$$
1 - 3
$$
\n
$$
1 - 3
$$
\n
$$
1 - 3
$$
\n
$$
1 - 3
$$
\n
$$
1 - 3
$$
\n
$$
1 - 3
$$
\n
$$
1 - 3
$$
\n
$$
1 - 3
$$
\n
$$
1 - 3
$$
\n
$$
1 - 3
$$
\n
$$
1 - 3
$$
\n

## **Ejercicios**

**B** 2.8.1 Use división sintética y/o otros métodos, para factorizar los siguientes polinomios.

1) 
$$
x^4 + x^3 - x^2 + x - 2
$$
  
\n2)  $3x^4 - 3x^3 - 18x^2 + 12x + 24$   
\n3)  $8u^5 + 16u^4 + 8u^3 - u^2 - 2u - 1$   
\n4)  $y^5 + 2y^4 + y^3 - \frac{y^2}{8} - \frac{y}{4} - \frac{1}{8}$   
\n5)  $12p^4 - 2p^3 + 6p - 1$   
\n6)  $x^5 + x^4 - 3x^3 - 4x^2 - 4x$ 

**2.8.2** Verifique que el polinomio  $P(x) = x^5 + x^4 - 3x^3 - 4x^2 + 4x + 1$  tiene solo una raíz entera y no tiene raíces racionales.

## <span id="page-22-0"></span>**2.9 Simplificación de fracciones racionales**

#### Ejemplo 2.13

Simplifique al máximo las siguientes expresiones:

a.) 
$$
-\frac{4z}{(z+1)(z-1)} + \frac{(z+1)^2}{(z+1)(z-1)}
$$

2.9. SIMPLIFICACIÓN DE FRACCIONES RACIONALES [\(https://tecdigital.tec.ac.cr/servicios/revistamatematica/\).](https://tecdigital.tec.ac.cr/servicios/revistamatematica/ ) 21

$$
-\frac{4z}{(z+1)(z-1)} + \frac{(z+1)^2}{(z+1)(z-1)} = -\frac{4z}{(z+1)(z-1)} + \frac{(z+1)^2}{(z+1)(z-1)} = \frac{-4z + (z+1)^2}{(z+1)(z-1)}
$$

Desarrollamos para factorizar el numerador

$$
= \frac{-4z + z^2 + 2z + 1}{(z+1)(z-1)}
$$

Factorizamos el numerador

$$
= \frac{z^2 - 2z + 1}{(z+1)(z-1)}
$$

$$
= \frac{(z-1)^2}{(z+1)(z-1)} = \frac{z-1}{z+1}
$$

b.) 
$$
\frac{2x+1}{x^2+4x+4} + \frac{2x}{4-x^2} + \frac{8x}{(x+2)^2(x-2)}
$$

Solución: Primero, factorizamos denominadores y determinamos el mínimo comúm múltiplo para el denominador común:

$$
\frac{2x+1}{x^2+4x+4} + \frac{2x}{4-x^2} + \frac{8x}{(x+2)^2(x-2)} = \frac{2x+1}{(x+2)^2} - \frac{2x}{(x-2)(x+2)} + \frac{8x}{(x+2)^2(x-2)}
$$

$$
= \frac{(2x+1)(x-2) - 2x(x+2) + 8x}{(x+2)^2(x-2)}
$$

$$
= \frac{x-2}{(x+2)^2(x-2)}
$$

$$
= \frac{1}{(x+2)^2}
$$

c.) 
$$
\frac{x}{x^2 - 1} - \frac{x + 1}{x^3 - x^2 - x + 1} - \frac{x + 1}{2x^2 + 4x + 2}
$$

2.9. SIMPLIFICACIÓN DE FRACCIONES RACIONALES [\(https://tecdigital.tec.ac.cr/servicios/revistamatematica/\).](https://tecdigital.tec.ac.cr/servicios/revistamatematica/ ) 22

$$
\frac{x}{x^2 - 1} - \frac{x + 1}{x^3 - x^2 - x + 1} - \frac{x + 1}{2x^2 + 4x + 2} = \frac{x}{(x - 1)(x + 1)} - \frac{x + 1}{(x - 1)^2(x + 1)} - \frac{x + 1}{2(x + 1)^2}
$$
\n
$$
= \frac{x}{(x - 1)(x + 1)} - \frac{1}{(x - 1)^2} - \frac{1}{2(x + 1)}
$$
\n
$$
= \frac{2x(x - 1) - 2(x + 1) - (x - 1)^2}{2(x + 1)(x - 1)^2}
$$
\n
$$
= \frac{(x - 3)(x + 1)}{2(x + 1)(x - 1)^2}
$$
\n
$$
= \frac{(x - 3)}{2(x - 1)^2}
$$

d.) 
$$
\frac{2}{x-1} + \frac{2-2x}{x^3-1} + \frac{2}{x^2+x+1}
$$

Solución:

$$
\frac{2}{x-1} + \frac{2-2x}{x^3-1} + \frac{2}{x^2+x+1} = \frac{2}{x-1} + \frac{2-2x}{(x-1)(x^2+x+1)} + \frac{2}{x^2+x+1}
$$

$$
= \frac{2}{x-1} - \frac{2(x-1)}{(x-1)(x^2+x+1)} + \frac{2}{x^2+x+1}
$$

$$
= \frac{2}{x-1} - \frac{2}{(x^2+x+1)} + \frac{2}{x^2+x+1}
$$

$$
= \frac{2}{x-1}
$$

## **Ejercicios**

<span id="page-24-0"></span>[R](#page-129-2) **2.9.1** Simplifique al máximo las siguientes expresiones

1) 
$$
-\frac{4z^2}{(z+1)(z-1)} + \frac{(z+1)^2}{(z+1)(z-1)}
$$
  
2) 
$$
\frac{x^4 + 2x^3 - x^2 - 2x}{x^3 + 4x^2 + x - 6}
$$
  
3) 
$$
\frac{1}{3(x-1)} - \frac{1}{3(x+2)}
$$

4) 
$$
\frac{3}{x-7} + \frac{2}{x+6}
$$
  
\n5)  $\frac{x}{x+1} - \frac{2x}{1-x^2}$   
\n6)  $\frac{3b+1}{3ab} + \frac{1-a}{a^2b} - \frac{b^2+1}{2ab^2}$   
\n7)  $\frac{-3x-5}{x^2-25} + \frac{2}{x-5} + \frac{1}{x+5}$   
\n8)  $\frac{x}{x^2-1} + \frac{x+1}{(x-1)^2} - \frac{-3x-1}{(x-1)^2(x+1)}$   
\n9)  $\frac{x-1-\frac{12}{x-2}}{x+6+\frac{16}{x-2}}$ 

10) 
$$
-\frac{2x-4}{x^3-8} - \frac{1}{x^2+2x+4} + x - 2
$$
 (En el resultado final, no factorice  $x^3 - 11$ )

11) 
$$
\frac{3-p}{-p^2-p+2} - \frac{1}{p-2} + \frac{2}{p-1}
$$

12) 
$$
\left(\frac{y^3 - 3y^2 + 2y}{y^2 - 1}\right) \div \left(\frac{y^2 - 2y + 1}{y^2 - y}\right)
$$

13) 
$$
\left(\frac{3}{m+3} - \frac{3}{6+2m}\right) \div \left(\frac{3}{3-m} + \frac{3}{3+m}\right)
$$
  
\n14)  $\left(\frac{\frac{x}{y^2} + \frac{y}{x^2}}{\frac{1}{x^2} - \frac{1}{xy} + \frac{1}{y^2}}\right) \div \left(\frac{x+y}{xy}\right)$   
\n15)  $\frac{py^2 + 3py - 2y^2 - 6y}{y^2 + 6 - 6} \cdot \frac{y-2}{p^2 - 4p + 4}$ 

2.9. SIMPLIFICACIÓN DE FRACCIONES RACIONALES [\(https://tecdigital.tec.ac.cr/servicios/revistamatematica/\).](https://tecdigital.tec.ac.cr/servicios/revistamatematica/ ) 24

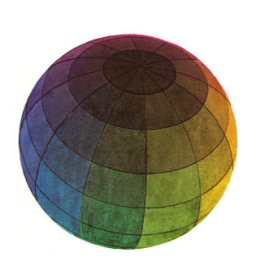

#### Revisado: Junio, 2020

Versión actualizada (correcciones, nuevos ejemplos y ejercicios) de este libro y las aplicaciones CDF: [https://tecdigital.tec.ac.cr/servicios/revistamatematica/material\\_didactico/libros/](https://tecdigital.tec.ac.cr/servicios/revistamatematica/material_didactico/libros/)

<http://www.matematicainteractivacr.com/>

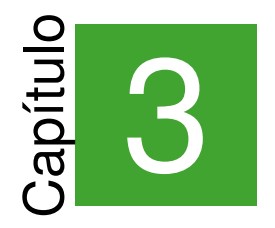

# <span id="page-27-0"></span>**Ecuaciones Algebraicas**

# Semanas 5, 6 y 7

## <span id="page-27-1"></span>**3.1 Ecuaciones lineales**

#### Ejemplo 3.1

Resolver las siguientes ecuaciones lineales

a.)  $2x - 3 = 0$ 

#### Solución:

$$
2x - 3 = 0 \implies 2x = 3 \implies x = \frac{3}{2}
$$

b.)  $2x - 3 = -5 + 5x$ 

#### Solución:

 $2x - 3 = -5 + 5x$ 

Agrupamos las incognitas '*x*'

$$
2x - 5x = -5 + 3
$$

 $-3x = -2$ 

Despejamos la incognita '*x*'

$$
x = \frac{2}{3}
$$

3.1. ECUACIONES LINEALES [\(https://tecdigital.tec.ac.cr/servicios/revistamatematica/\).](https://tecdigital.tec.ac.cr/servicios/revistamatematica/ ) 26

$$
\therefore x = \frac{2}{3}
$$
  
c.) 
$$
\frac{x-3}{2} - 5 = \frac{5x+3}{2} + 1
$$

Solución:

$$
\frac{x-3}{2} - 5 = \frac{5x+3}{2} + 1
$$
  
Agrupamos las incognitas '*x*'

$$
\frac{x-3}{2} - \frac{5x+3}{2} = 1+5
$$
  

$$
\frac{-4x-6}{2} = 6
$$

Despejamos la incognita '*x*'

$$
-4x - 6 = 6 \cdot 2
$$
  

$$
-4x = 12 + 6
$$
  

$$
x = \frac{18}{-4}
$$
  

$$
\therefore x = -\frac{9}{2}
$$

## **Ejercicios**

**B** 3.1.1 [R](#page-131-0)esuelva las siguientes ecuaciones lineales

1) 
$$
\frac{x}{3} + 1 = 7 - 2x
$$
  
\n2)  $\frac{x-3}{3} + x = 2x + 6$   
\n3)  $\frac{2p-1}{2} + 1 = 2p + \frac{1-2p}{4}$   
\n4)  $w - \frac{2w-1}{3} = \frac{w+1}{2}$   
\n5) 15000 + p \cdot 600 - 600 \cdot 150 =  $\frac{30}{100} \cdot 1000 \cdot 150$ 

3.2. ECUACIONES CUADRÁTICAS [\(https://tecdigital.tec.ac.cr/servicios/revistamatematica/\).](https://tecdigital.tec.ac.cr/servicios/revistamatematica/ ) 27

6)  $(0.06)x + (0.0575)(10.000 - x) = 588.75$ 

## <span id="page-29-0"></span>**3.2 Ecuaciones cuadráticas**

 $ay^2 + by + c = 0 \implies$  Si  $\Delta = b^2 - 4ac \ge 0 \implies y = y_1 \land y = y_2$  $y_1 = \frac{-b + \bar{c}}{2a}$ √ ∆ 2*a*  $y_2 = \frac{-b-1}{2a}$ √ ∆ 2*a*

**N**

Si ∆ = *b* <sup>2</sup> − 4*ac* < 0, la ecuación no tiene solución en **R**

• Por ejemplo no tienen solución  

$$
\begin{cases}\nx^2 + 1 = 0 \\
x^4 + 2 = 0 \\
x^2 + 2x + 5 = 0\n\end{cases}
$$

#### Ejemplo 3.2

Resuelva las siguientes expresiones algebraicas.

a.) 
$$
2x^2 + 3x - 2 = 0
$$

$$
2x^{2} + 3x - 2 \implies \Delta = 3^{2} - 4 \cdot 2 \cdot (-2) = 25
$$
  

$$
x_{1} = \frac{-3 + \sqrt{25}}{2 \cdot 2} = \frac{1}{2}
$$
  

$$
x_{2} = \frac{-3 - \sqrt{25}}{2 \cdot 2} = -2
$$
  

$$
\implies x = \frac{1}{2} \wedge x = -2
$$
  
b.)  $4y^{4} + 4y^{2} - 8$ 

#### 3.2. ECUACIONES CUADRÁTICAS [\(https://tecdigital.tec.ac.cr/servicios/revistamatematica/\).](https://tecdigital.tec.ac.cr/servicios/revistamatematica/ ) 28

**Solución:** Cambio de variable:  $u = y^2$ , entonces

$$
4u^{2} + 4u - 8 \implies \Delta = 4^{2} - 4 \cdot 4 \cdot (-8) = 144
$$

$$
u_{1} = \frac{-4 + \sqrt{144}}{2 \cdot 4} = 1
$$

$$
u_{2} = \frac{-4 - \sqrt{144}}{2 \cdot 4} = -2
$$

Entonces, como  $u = y^2$ ,

 $\sqrt{ }$  $\int$  $\mathcal{L}$  $u = 1 \implies y^2 = 1 \implies y = \pm 1$ *u* = −2  $\implies$  *y*<sup>2</sup> = −2 ∴ no hay solución

Solución: *y* = 1 ∧ *y* = −1

c.) Resolver  $x^4 - 13x^2 + 36 = 0$ 

**Solución:** Si  $u = x^2 \implies x^4 - 13x^2 + 36 = u^2 - 13u + 36$ 

Usando la fórmula para cuadráticas,

 $u^2 - 13u + 36 = 0 \implies u = 9 \land u = 4$ 

Entonces, como  $u = x^2$ ,

$$
\begin{cases}\n u = 4 \implies x^2 = 4 \implies x = \pm 2 \\
 u = 9 \implies x^2 = 9 \implies x = \pm \sqrt{3} = \pm 3\n\end{cases}
$$

Solución:  $x = 2$ ,  $x = -2$ ,  $x = 3$ ,  $x = -3$ 

d.)  $2x^2 - 5 = 4$ 

Solución: En esta ecuación no es necesario usar la fórmula:

28

3.3. ECUACIONES POLINOMIALES [\(https://tecdigital.tec.ac.cr/servicios/revistamatematica/\).](https://tecdigital.tec.ac.cr/servicios/revistamatematica/ ) 29

#### $2x^2 - 5 = 4$

Despejamos la incognita

$$
2x2 = 9
$$
  
\n
$$
x2 = \frac{9}{2}
$$
  
\n
$$
x = \pm \sqrt{\frac{9}{2}}
$$
  
\n
$$
\therefore x = \sqrt{\frac{9}{2}} \quad y \quad x = -\sqrt{\frac{9}{2}}
$$

## **Ejercicios**

**B** 3.2.1 [R](#page-131-1)esuelva las siguientes ecuaciones cuadráticas

2

1)  $3x^2 - 2x - 1 = 0$ 2)  $3x^2 - 2x - 1 = 1 - x^2$ 3)  $3w(1-2w) = w^2 + w$ 4)  $11475 = (180 + 5n)(60 - n)$ 5)  $\frac{p^2}{2}$ 2  $+p-\frac{1}{2}$ 2  $= 0$ 6)  $\frac{p}{p}$ *p* + 1  $+p = -1$ 7)  $3p^4 - 2p^2 = 1$ 8)  $3q^6 - 2q^3 - 1 = 0$ 

## **3.3 Ecuaciones polinomiales**

<span id="page-31-0"></span>
$$
P(x)Q(x) = 0 \implies \begin{cases} P(x) &= 0 \\ y/\mathbf{0} & \end{cases}
$$
\n
$$
Q(x) = 0
$$

#### Ejemplo 3.3

Resolver las siguientes ecuaciones

a.) 
$$
(5x-1)(x+1)(x+3)x = 0
$$

Solución: Ya está factorizada, entonces resolvemos directamente:

$$
(5x-1)(x+1)(x+3)x = 0 \implies \begin{cases} 5x-1 = 0 \\ x+1 = 0 \\ x+3 = 0 \\ x = 0 \end{cases}
$$

$$
\therefore x = \frac{1}{5}, x = -1, x = -3, x = 0.
$$

b.) 
$$
5x^3 + 40 = 0
$$

Solución: Aquí no se necesita factorizar, podemos resolver directamente,

$$
5x^3 + 40 = 0
$$

Despejamos la incognita

$$
5x3 = -40
$$

$$
x3 = \frac{-40}{5}
$$

$$
x = \sqrt[3]{-8}
$$

$$
\therefore x = \sqrt[3]{8} = -2
$$

c.) 
$$
(x^3 - 3x + 2)(2x^3 - 8)(x^4 + 5) = 0
$$

Solución: : Esta ecuación requiere una factorización adicional,

$$
(x^{3} - 3x + 2)(2x^{3} - 8)(x^{4} + 5) = 0 \implies \begin{cases} x^{3} - 3x + 2 = 0 & \text{division sintética} \\ 2x^{3} - 8 = 0 \implies x = \sqrt[3]{4} \\ x^{4} + 5 = 0 & \text{no tiene solution} \end{cases}
$$

3.4. ECUACIONES CON FRACCIONES RACIONALES [\(https://tecdigital.tec.ac.cr/servicios/revistamatematica/\).](https://tecdigital.tec.ac.cr/servicios/revistamatematica/ ) 31

Factorizando, con divisón sintética, obtenemos

$$
x^3 - 3x + 2 = 0 \implies x^3 - 3x + 2 = (x - 1)^2(x + 2) = 0 \implies \begin{cases} x = 1\\ x = -2 \end{cases}
$$

Solución:  $x = \sqrt[3]{4}$ ,  $x = 1$ ,  $x = -2$ 

## **Ejercicios**

**B** 3.3.1 [R](#page-132-0)esuelva las siguientes ecuaciones

1)  $x^5 + x^4 - x^2 - x = 0$ 2)  $-x^5 - 3x^4 + x + 3 = 0$ 3)  $-2x^3 - 3x^2 + 4x + 6 = 0$ 4) − *m*3 3  $-\frac{m^2}{2}$ 2  $+\frac{2m}{2}$ 3  $+ 1 = 0$  (Sug: Multiplique a ambos lados por un entero adecuado!)

## **3.4 Ecuaciones con fracciones racionales**

<span id="page-33-0"></span>
$$
\frac{P(x)}{Q(x)} = 0 \implies P(x) = 0
$$
quitando las restricciones:  $Q(x) \neq 0$ 

Las ecuaciones que nos llevan a una identidas como  $0 = 0$  o  $2 = 2$ , etc., tienen como conjunto solución *S* = **R** − {*restricciones*}

#### Ejemplo 3.4

Resuelva la siguientes ecuaciones

a.) 
$$
-\frac{4z}{(z+1)(z-1)} + \frac{(z+1)^2}{(z+1)(z-1)} = 0
$$

Solución: Restricciones  $z = 1$ ,  $z = -1$ 

3.4. ECUACIONES CON FRACCIONES RACIONALES [\(https://tecdigital.tec.ac.cr/servicios/revistamatematica/\).](https://tecdigital.tec.ac.cr/servicios/revistamatematica/ ) 32

$$
\frac{4z}{(z+1)(z-1)} + \frac{(z+1)^2}{(z+1)(z-1)} = \frac{-4z + z^2 + 2z + 1}{(z+1)(z-1)}
$$

$$
= \frac{z^2 - 2z + 1}{(z+1)(z-1)} = 0
$$

$$
= \frac{(z-1)^2}{(z+1)(z-1)} = \frac{z-1}{z+1} = 0 \implies z = 1
$$

No hay solución, pues *z* = 1 es una restricción.

b.) 
$$
\frac{2}{x^2 - x - 6} + \frac{3}{x^2 + x - 2} = \frac{-x^2 + 7x - 8}{x^3 - 2x^2 - 5x + 6}
$$

Solución: Factorizamos denominadores para sacar las restricciones y preparar la simplificación.

$$
\frac{2}{(x-3)(x+2)} + \frac{3}{(x+2)(x-1)} - \frac{-x^2 + 7x - 8}{(x-1)(x-3)(x+2)} = 0
$$

Restricciones:  $x = 3$ ,  $x = -2$ ,  $x = 1$ 

$$
\frac{2}{(x-3)(x+2)} + \frac{3}{(x+2)(x-1)} - \frac{-x^2 + 7x - 8}{(x-1)(x-3)(x+2)} = 0
$$

$$
\frac{5x - 11 - (-x^2 + 7x - 8)}{(x-1)(x-3)(x+2)} = 0
$$

$$
\frac{x^2 - 2x - 3}{(x-1)(x-3)(x+2)} = 0
$$

Entonces  $x^2 - 2x - 3 = 0$   $\implies$   $x = -1$  ∧  $x = 3$ . Como  $x = 3$  es restricción, la solución es  $S = \{-1\}$ 

c.) 
$$
\frac{-3x-5}{x^2-25} + \frac{2}{x-5} + \frac{1}{x+5} = 0
$$

Solución: Factorizamos denominadores para sacar las restricciones y preparar la simplificación.

$$
\frac{-3x-5}{x^2-25} + \frac{2}{x-5} + \frac{1}{x+5} = 0 \implies \frac{-3x-5}{(x-5)(x+5)} + \frac{2}{x-5} + \frac{1}{x+5} = 0
$$
  
Restricciones:  $x = 5$ ,  $x = -5$ 

3.4. ECUACIONES CON FRACCIONES RACIONALES [\(https://tecdigital.tec.ac.cr/servicios/revistamatematica/\).](https://tecdigital.tec.ac.cr/servicios/revistamatematica/ ) 33

$$
\frac{-3x-5}{(x-5)(x+5)} + \frac{2}{x-5} + \frac{1}{x+5} = 0
$$
  

$$
\frac{0}{(x-5)(x+5)} = 0 \implies 0 = 0 \implies S = \mathbb{R} - \{5, -5\}
$$

d.) 
$$
\frac{2}{x-1} + \frac{2-2x}{x^3-1} + \frac{2}{x^2+x+1} = 0
$$

Solución:

$$
\frac{2}{x-1} + \frac{2-2x}{x^3-1} + \frac{2}{x^2+x+1} = 0
$$
  

$$
\frac{2}{x-1} + \frac{2-2x}{(x-1)(x^2+x+1)} + \frac{2}{x^2+x+1} = 0
$$
  

$$
\frac{2}{x-1} - \frac{2(x-1)}{(x-1)(x^2+x+1)} + \frac{2}{x^2+x+1} = 0
$$
  

$$
\frac{2}{x-1} - \frac{2}{(x^2+x+1)} + \frac{2}{x^2+x+1} = 0
$$
  

$$
\frac{2}{x-1} = 0 \implies S = \emptyset
$$

$$
e.) -2x + x^4 - 2x^2 = x^2 + 10x - 4x^3
$$

Solución:

$$
\begin{cases}\n x^4 + 4x^3 - 3x^2 - 12x = 0 \\
 x(x^3 + 4x^2 - 3x - 12) = 0 \implies \begin{cases}\n x = 0 \\
 x + 4 = 0 \\
 x^2 - 3 = 0\n\end{cases}\n\implies S = \{0, -4, \sqrt{3}, -\sqrt{3}\} \\
 x(x+3)(x^3-3) = 0\n\end{cases}
$$

## **Ejercicios**

**B** 3.4.1 [R](#page-132-1)esuelva las siguientes ecuaciones (Sugerencia: Muchas simplificaciones ya se hicieron en los ejercicios [2.9.1.](#page-24-0) Si necesita, podría ver las respuestas de estos ejercicios)

1) 
$$
\frac{x^4 + 2x^3 - x^2 - 2x}{x^3 + 4x^2 + x - 6} = 0
$$
2) 
$$
\frac{1}{3(x-1)} = \frac{1}{3(x+2)}
$$
  
\n3)  $\frac{3}{x-7} + \frac{2}{x+6} = 0$   
\n4)  $\frac{x}{x+1} - \frac{2x}{1-x^2} = 0$   
\n5)  $\frac{x}{x^2-1} = -\frac{x+1}{(x-1)^2} + \frac{-3x-1}{(x-1)^2(x+1)}$   
\n6)  $\frac{x-1-\frac{12}{x-2}}{x+6+\frac{16}{x-2}} = 0$   
\n7)  $\frac{x}{x^2-1} - \frac{x+1}{x^3-x^2-x+1} - \frac{x+1}{2x^2+4x+2} = 0$   
\n8)  $-\frac{2x-4}{x^3-8} - \frac{1}{x^2+2x+4} = -x+2$  (Observe que  $x^2 + 2x + 4$  no factoriza, entonces queda igual en el  
\ncomún derominador)  
\n9)  $-\frac{1}{p-2} + \frac{2}{p-1} = -\frac{3-p}{-p^2-p+2}$   
\n10)  $\left(\frac{y^3-3y^2+2y}{y^2-1}\right) \cdot \left(\frac{y^2-y}{y^2-2y+1}\right) = 0$   
\n11)  $\frac{3}{m+3} - \frac{3}{6+2m} + \frac{3}{3-m} = 0$   
\n12)  $\frac{2m^2-7m+16}{(m-2)(m+3)} = \frac{2}{m-2} + \frac{m}{m+3}$   
\n13)  $\frac{x+3}{-x^2-x+2} = \frac{2}{x-1} + \frac{1}{2-x}$   
\n14)  $\frac{3}{t+1} + \frac{4}{t} = \frac{7}{t+2}$ 

# **3.5 Problemas de aplicación**

 $\bullet$  Ingreso total = (precio unitario)(cantidad de unidades vendidas).

Si *I* denota el ingreso total, *p* el precio y *q* las unidades vendidas, entonces

$$
I = p \cdot q
$$

 $\bullet$  Costo total = Costos fijos + Costo variable.

Si para producir un artículo hay un costo fijo denotado *CF* (que no depende de la cantidad *q* de artículos producidos) y un costo unitario *c* por producir cada unidad, entonces

$$
CT = CF + c \cdot q
$$

Beneficio o utilidad o ganancia = ingresos totales − coste total

$$
U = I - CT = p \cdot q - (CF + c \cdot q)
$$

### Ejemplo 3.5 (Utilidades)

Un comerciante de cabllos compró 1000 caballos a \$150 cada uno. Vendió 400 de ellos obteniendo una ganancia del 25 %. ¿A qué precio deberá vender los restantes 600 caballos si la utilidad promedio del lote completo debe ser del 30 %?

Solución: La utilidad es la ganancia, es decir, el ingreso menos el costo. Tenemos,

 $p =$  precio de venta de las restantes 600 reses

"ganancia de 400 reses" + "ganancia de 600 reses" = "ganancia 30% de la venta total".

$$
\underbrace{400}_{\text{cantidad}} \cdot \underbrace{150}_{\text{precio}} \cdot \underbrace{\frac{25}{100}}_{\% \text{ de ganancia}} + \underbrace{p \cdot 600}_{\text{Ingreso}} - \underbrace{600 \cdot 150}_{\text{costo}} = \frac{30}{100} \cdot 1000 \cdot 150
$$

 $15000 + p \cdot 600 - 90000 = 45000 \implies p = 200$ 

El comerciante debe vender las restantes 600 reses a \$200.

### Ejemplo 3.6

Keylor es propietario de un edificio de apartamentos que tiene 60 departamentos. Él puede rentar todos los departamentos si cobra una renta de \$180 mensuales. Si aumenta la renta, algunos de los departamentos permanecerán vacíos; en promedio, por cada incremento de \$5 en la renta, un departamento quedará vacante sin posibilidad de rentarlo. ¿Cuál debe ser la renta que debe cobrar por cada departamento para obtener un ingreso total de \$11,475?

Solución: La renta que debe cobrar depende del número de incrementos de \$5.

Sea *n* = número de incrementos de \$5. Con el aumento, la renta es de 180 + 5*n* dólares y quedarán sin rentar *n* apartamentos, es decir, solo se rentan 60 − *n* apartamentos.

Ingreso = (renta) por (número de apartamentos rentados)

 $11475 = (180 + 5n)(60 - n) \implies n^2 - 24n + 135 = 0 \implies n = 9 \text{ or } n = 15.$ 

La renta debe ser de \$225 o de \$255. Cuando  $n = 9$ , se rentan 51 departamentos y si  $n = 15$  se rentan 45 departamentos, pero el ingreso es el mismo: \$11475.

## Ejemplo 3.7

Un grupo trabajadores de una empresa se organizaron para ir de vacaciones y alquilaron un transporte que les cobra \$2520 (independientemente del número de personas que vayan). El costo del transporte se divide entre todos por igual. Al final, 6 personas no pudieron ir, lo que elevó la cuota en \$2 por persona. ¿Cuántos trabajadores había en el grupo original?

**Solución:** *x* = # personas en el grupo original. En principio cada una debía pagar  $\frac{2520}{x}$ . Los que fueron al paseo pagaron  $\frac{2520}{x} + 2$ . Entonces,

$$
\frac{2520}{x} + 2 = \frac{2520}{x - 6} \implies x = 90 \quad \text{V } x = -84
$$

R/ En el grupo original habían 90 personas

#### Ejemplo 3.8 **(MBA: I parcial, II-2015)**

Una compañía que produce y comercializa flores de altura tiene un costo variable de \$76 por tonelada. Saben que tienen costos fijos mensuales de \$110 000. El precio de venta de las flores es de \$126 por tonelada. ¿Cuántas toneladas deben vender al mes para obtener una utilidad mensual de \$540 000?

Solución: Sea *q* =# toneladas uqe se deben vender por mes para obtener la utilidad deseada.

Como ya sabemos  $U = I - CT = p \cdot q - (CF + c \cdot q)$  donde  $p = 126$ ,  $CF = 110000$  y el costo variable es 76*q*. Entonces,

 $540000 = 126q - (110000 + 76q) \implies q = 13000$ 

R/ Se deben vender 13000 toneladas.

### Ejemplo 3.9 **(MBA: I parcial, II-2015)**

Un producto tiene una ecuación de demanda *q* = 1500 + 75*p* − 7.5*p* 2 , donde *p* es el precio unitario, en dólares, y *q* es el número de unidades que venden por semana. ¿Cuál debe ser el precio unitario para obtener un ingreso semanal de \$12 480?

**Solución:** Como  $I = p \cdot q$ , entonces

12480 =  $p \cdot (1500 + 75p - 7.5p^2) \implies p = 16 \text{ V } p = -3 +$ √  $113 \approx 7.63015$ 

R/ El precio unitario debe ser de  $p = $16$  o  $p \approx $7.63$ 

# **Ejercicios**

**B** 3.5.1 Una línea aérea opera una ruta con un costo fijo de \$8000 (pilotos, combustibles, aeromozas) y un costo variable de \$120 por pasajero (seguros, alimentación). Si el tiquete se vende a \$400 por pasajero, ¿cuántos pasajeros necesitan transportar para tener una utilidad de \$15000 por viaje?

**B** 3.5.2 Una fábrica de helados tiene costos fijos de \$250 al mes, y costos unitarios de \$0.05 por cada helado. Si cada helado se vende por \$0.15, ¿cuántos helados deben producir y vender en un mes para tener utilidades de \$1000?

**B** 3.5.3 Un agricultor produce naranjas con un costo unitario de \$0.05. Los costos fijos son de \$100 por semana. Si cada naranja se vende a \$ 0.10 la unidad, ¿cuántas naranjas debe vender por semana para no tener pérdidas ni ganacias?

[R](#page-133-3) **3.5.4** La cámara de comercio del huevo sabe de experiencias pasadas que si cobra *p* dólares por docena de huevos, el número de huevos vendidos por semana será *x* millones de docenas, donde  $p = 2 - x$ . Entonces, su ingreso semanal total será  $I = xp = x(2 - x)$  millones de dólares. El costo para la industria de producir *x* millones de docenas de huevos por semana está dado por *C* = 0.25 + 0.5*x* millones de dólares. ¿A qué precio debe vender los huevos la industria para asegurar una utilidad de \$0.25 millones (por semana)?

**B** 3.5.5 Una empresa fabrica un producto que tiene costos variables de \$6 (dólares) por unidad y costos fijos de \$80,000. Cada unidad tiene un precio de venta de \$10. Determine el número de unidades *q* que deben venderse para que la compañía obtenga utilidades de \$60,000. ([\[4\]](#page-123-0))

 $\bf{B}$  3.5.6 Una compañía fabrica ropa deportiva para dama y está planeando vender su nueva línea de pantalones tiendas a que venden al menudeo. Los costos para el detallista serían de \$33 (dólares) por conjunto. Para conveniencia del detallista, el fabricante anexará una etiqueta de precio a cada conjunto. ¿Qué cantidad se debe imprimir en la etiqueta para que el comerciante pueda reducir su precio en 20 % en una oferta promocional y obtener utilidades de 15 % sobre los costos? ([\[4\]](#page-123-0))

**B** 3.5.7 Se invirtió un total de \$10,000 en dos empresas, A y B. Al final del primer año, A y B produjeron rendimientos de 6 % y de 5.75 %, respectivamente, sobre las inversiones originales. ¿Cómo se distribuyó la cantidad original, si el total que se ganó fue de \$588.75? ([\[4\]](#page-123-0))

**B** 3.5.8 Una empresa de bienes raíces es propietaria de un conjunto de departamentos que consta de 70 de ellos. Se puede rentar cada uno de los departamentos en \$250 (dólares) al mes. Sin embargo, por cada \$10 que se aumenten a la renta cada mes se tendrán dos departamentos desocupados sin posibilidad de alquilarlos. La empresa desea obtener \$17980 mensuales con las rentas. ¿Cuánto debe cobrar por el alquiler de cada departamento? ([\[4\]](#page-123-0))

[R](#page-135-0) **3.5.9** Los ingresos mensuales *I* de cierta compañía, están dados por *I* = 800*p* − 7*p* 2 , en donde *p* es el precio en dólares del producto que fabrica. ¿A qué precio se obtendrían ingresos de \$10000, si el precio debe ser superior a \$50? ([\[4\]](#page-123-0))

**B** 3.5.10 Cuando el precio de un producto es de *p* dólares por unidad, supóngase que un fabricante ofrece 2*p* − 10 unidades del producto al mercado, y que la demanda de los consumidores será de 200 − 3*p* unidades. Se dice que el mercado está en equilibrio cuando el valor de *p* hace que la oferta sea igual a la demanda. Encuéntrese el valor de *p* ([\[4\]](#page-123-0))

**B** 3.5.11 Una compañía que fabrica maquinaria tiene un plan de incentivos para sus vendedores. Cada uno obtiene \$40 de comisión por cada unidad que vende. Por cada máquina vendida, por encima de 600, se aumentará la comisión en \$0.04 por cada una. Por ejemplo, la comisión sobre cada una de 602 máquinas vendidas sería de \$40.08. ¿Cuántas máquinas debe colocar un comisionista para obtener \$30.80O? ([\[4\]](#page-123-0))

# Semana 8

# **3.6 Inecuaciones algebraicas lineales**

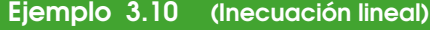

Resolver 
$$
\frac{x-3}{2} - 5 > \frac{5x+3}{2} + 1
$$

Solución:

$$
\frac{x-3}{2} - 5 > \frac{5x+3}{2} + 1 \implies \frac{x-3}{2} - 5 - \frac{5x+3}{2} - 1 > 0
$$
  

$$
\implies -9 - 2x > 0
$$
  

$$
\implies x < -\frac{9}{2}
$$
  

$$
S = \left] -\infty, -\frac{9}{2} \right[
$$

# Ejemplo 3.11

Resuelva  $\frac{m}{4}+1 \geq \frac{1}{4}$ 4 (3*m* − 4) + 3, y dé la solución usando notación de intervalos y de manera gráfica.

# Solución:

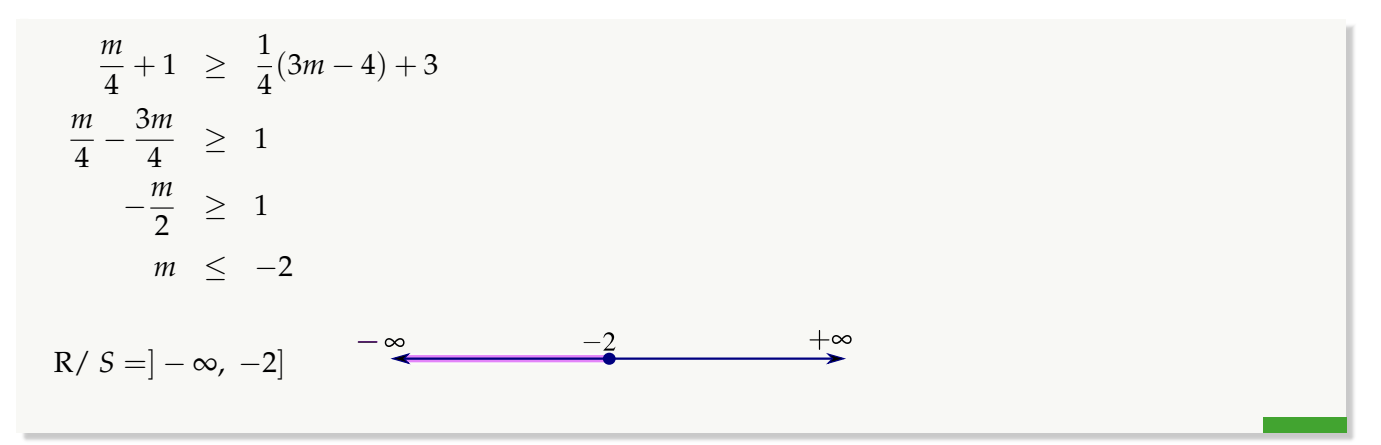

# **Ejercicios**

**B** 3.6.1 [R](#page-135-3)esuelva las siguientes inecuaciones lineales. Indique el intervalo solución.

1) 
$$
\frac{m-1}{2} > 3m
$$
  
\n2)  $\frac{2(m-1)}{3} > 3m-3$   
\n3)  $-\frac{5}{2}(p-1) - p \le p+3$   
\n4)  $2x - \frac{1}{3} \ge x+3$   
\n5)  $0.15q - (0.05q + 250) \ge 1000$ 

6) 
$$
p - \frac{p-1}{3} < \frac{1}{3} - 5p
$$

# **3.7 inecuaciones algebraicas polinomiales**

Ejemplo 3.12 ("Método de una sola franja")

Resolver  $-2 - x + 2x^3 + x^4 > 0$ 

Solución: Sea  $P(x) = -2 - x + 2x^3 + x^4$ . Lo que pide el ejercicio es determinar los intervalos donde  $P(x) > 0$ , es decir, los intervalos donde este polinomio es estricamente positivo. Entonces Primero, usando división sintética, determinamos las raíces de *P*

$$
-2 - x + 2x3 + x4 = (x - 1)(x + 2) (x2 + x + 1) = 0 \implies \begin{cases} x - 1 = 0 \implies x = 1 \\ x + 2 = 0 \implies x = -2 \\ x2 + x + 1 = 0, \Delta < 0 \end{cases}
$$

Entonces las raíces son  $x = 1 \quad \land \quad x = -2$ . Ahora hacemos una tabla de signos de una sola franja: Los signos de *P* se determinan evaluando el polinomio *P* en cualquier número, entre las raíces.

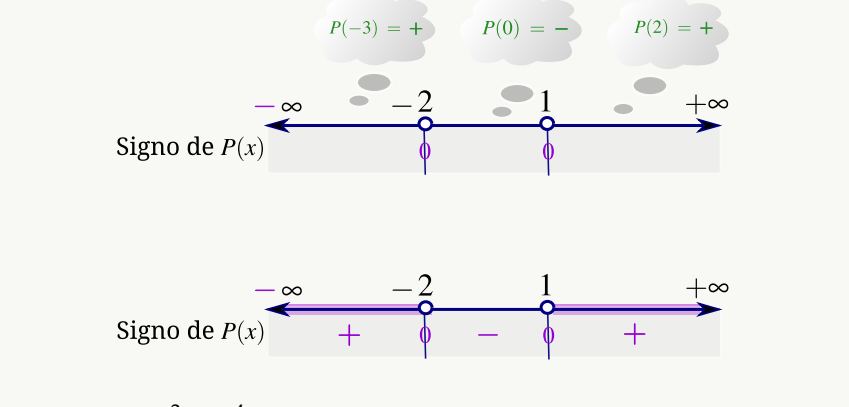

De esta manera, −2 − *x* + 2*x* <sup>3</sup> + *x* <sup>4</sup> > 0 =⇒ *x* < −2 ∨ *x* > 1

$$
S = ]-\infty, -2[ \cup ]1, \infty[
$$

### Ejemplo 3.13

 $(x)$ 

Resuelva  $x^3 - 1 > x^2 + x + 1$  y dé la solución usando notación de intervalos. Solución:

$$
x^{3}-1 > x^{2}+x+1
$$
  
-1)(x<sup>2</sup>+x+1) - (x<sup>2</sup>+x+1) > 0  
(x-2)(x<sup>2</sup>+x+1) > 0

3.7. INECUACIONES ALGEBRAICAS POLINOMIALES [\(https://tecdigital.tec.ac.cr/servicios/revistamatematica/\).](https://tecdigital.tec.ac.cr/servicios/revistamatematica/ ) 42

- Raíces:  $(x-2)(x^2 + x + 1) = 0 \implies \begin{cases} x-2 = 0 \implies x = 2 \\ x^2 + x + 1 = 0 \end{cases}$  $\bullet$  $x^2 + x + 1 = 0$ , no hay solución,  $\Delta < 0$
- $\bullet$ Tabla de signos de  $P(x) = (x - 2)(x^2 + x + 1)$

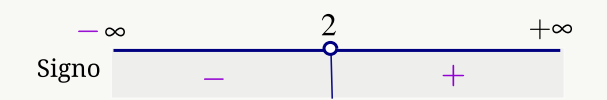

 $R / S = ]2, \infty[$ 

# **Ejercicios**

**B** 3.7.1 [R](#page-135-4)esuelva las siguientes inecuaciones polinomiales. Indique el intervalo solución.

1) 
$$
x^4 + x^3 - 3x^2 - x + 2 \le 0
$$
  
\n2)  $2x^4 - x^3 - 2x + 1 \ge 0$   
\n3)  $-4 + 2x - 8x^2 + 4x^3 > 0$   
\n4)  $x^2 > 1$   
\n5)  $x^3 > 1$   
\n6)  $x^2 + 1 < 0$   
\n7)  $1 + x + x^2 \ge 0$   
\n8)  $1 - \frac{2x^2}{3} \le 0$   
\n9)  $x^3 + x^2 \ge 4x + 4$   
\n10)  $-x^4 - 2x^3 - 2x^2 - 2x - 1 \ge 0$   
\n11)  $q^4 + 2q^3 - 3q^2 - 4q \le -4$ 

3.7. INECUACIONES ALGEBRAICAS POLINOMIALES [\(https://tecdigital.tec.ac.cr/servicios/revistamatematica/\).](https://tecdigital.tec.ac.cr/servicios/revistamatematica/ ) 43

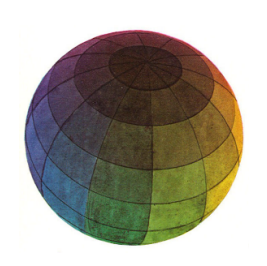

### Revisado: Junio, 2020

Versión actualizada (correcciones, nuevos ejemplos y ejercicios) de este libro y las aplicaciones CDF: [https://tecdigital.tec.ac.cr/servicios/revistamatematica/material\\_didactico/libros/](https://tecdigital.tec.ac.cr/servicios/revistamatematica/material_didactico/libros/)

<http://www.matematicainteractivacr.com/>

# **Matrices y sistemas de ecuaciones lineales**

# Semanas 9 y 10

# **4.1 Matrices**

Una matriz es una arreglo rectangular *n* × *m* (*n* filas y *m* columnas) de la forma

$$
A_{n \times m} = \begin{bmatrix} a_{11} & a_{12} & \cdots & a_{1m} \\ a_{21} & a_{22} & \cdots & a_{2m} \\ \vdots & \vdots & \ddots & \vdots \\ a_{n1} & a_{n2} & \cdots & a_{nm} \end{bmatrix}_{n \times m}
$$

# <span id="page-46-0"></span>Ejemplo 4.1

Las ventas trimestrales, en toneladas, de una empresa de yute, algodón y lanas para los años 2017 y 2018 son las siguientes,

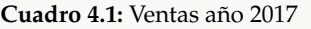

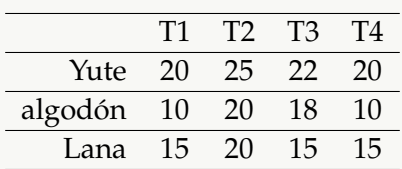

**Cuadro 4.2:** Ventas año 2018

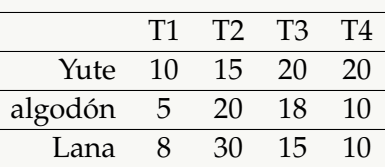

La forma matricial de ambas tablas es

4.1. MATRICES [\(https://tecdigital.tec.ac.cr/servicios/revistamatematica/\).](https://tecdigital.tec.ac.cr/servicios/revistamatematica/ ) 45

$$
A = \begin{bmatrix} 20 & 25 & 22 & 20 \\ 10 & 20 & 18 & 10 \\ 15 & 20 & 15 & 15 \end{bmatrix} \quad \text{y} \quad B = \begin{bmatrix} 10 & 15 & 20 & 20 \\ 5 & 20 & 18 & 10 \\ 8 & 30 & 15 & 10 \end{bmatrix}
$$

**Suma y resta de matrices.** La suma y resta de dos matrices  $A_{n\times m}$  y  $B_{n\times m}$  se puede hacer si son matrices del mismo orden. Se suma o se resta, cada entrada de *A* con la respectiva entrada de entrada de *B*.

# Ejemplo 4.2

De acuerdo al ejemplo [4.1,](#page-46-0) la forma matricial de las ventas trimestrales, en toneladas, de una empresa de yute, algodón y lanas para los años 2017 y 2018 son

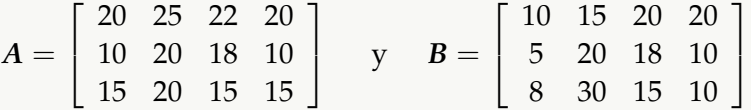

Entonces el total de las ventas trimestrales de yute, algodón y lana durante los dos años es,

$$
A + B = \begin{bmatrix} 20 & 25 & 22 & 20 \\ 10 & 20 & 18 & 10 \\ 15 & 20 & 15 & 15 \end{bmatrix} + \begin{bmatrix} 10 & 15 & 20 & 20 \\ 5 & 20 & 18 & 10 \\ 8 & 30 & 15 & 10 \end{bmatrix}
$$

$$
= \begin{bmatrix} 30 & 40 & 42 & 40 \\ 15 & 40 & 33 & 40 \\ 23 & 50 & 30 & 25 \end{bmatrix}
$$

# Tipos especiales de matrices.

a.) **Fila** 
$$
A_{1 \times n} = [a_{11} a_{12} \cdots a_{1n}]
$$
  
b.) **Columna**  $A_{n \times 1} = \begin{bmatrix} a_{11} \\ a_{21} \\ \vdots \\ a_{n1} \end{bmatrix}$ 

4.1. MATRICES [\(https://tecdigital.tec.ac.cr/servicios/revistamatematica/\).](https://tecdigital.tec.ac.cr/servicios/revistamatematica/ ) 46

c.) **Nula:** 
$$
0_{n \times m} =\begin{bmatrix} 0 & 0 & \cdots & 0 \\ 0 & 0 & \cdots & 0 \\ \vdots & \vdots & \ddots & \vdots \\ 0 & 0 & \cdots & 0 \end{bmatrix}_{n \times m}
$$
  
d.) **Identidad:**  $I_n =\begin{bmatrix} 1 & 0 & \cdots & 0 \\ 0 & 1 & \cdots & 0 \\ \vdots & \vdots & \ddots & \vdots \\ 0 & 0 & \cdots & 1 \end{bmatrix}_{n \times n}$   
e.) **Triangular superior:**  $A_{n \times m} =\begin{bmatrix} a_{11} & a_{12} & \cdots & a_{1n} \\ 0 & a_{22} & \cdots & a_{2m} \\ \vdots & \vdots & \ddots & \vdots \\ 0 & 0 & \cdots & a_{nm} \end{bmatrix}_{n \times m}$   
Por ejemplo  $A =\begin{bmatrix} 2 & 0 & -4 \\ 0 & 3 & 2 \\ 0 & 0 & -4 \end{bmatrix}$ 

f.) Transpuesta: Si  $A = (a_{ij})_{n \times m}$ , entonces  $A^T = (a_{ji})_{m \times n}$ 

Por ejemplo

\n
$$
A = \begin{bmatrix} 2 & 4 & 6 \\ 0 & 3 & 2 \\ 0 & 0 & -4 \end{bmatrix} \implies A^{T} = \begin{bmatrix} 2 & 0 & 0 \\ 4 & 3 & 0 \\ 6 & 2 & -4 \end{bmatrix}
$$

g.) Diagonal principal La diagonal principal son las entradas *aii*. Por ejemplo,

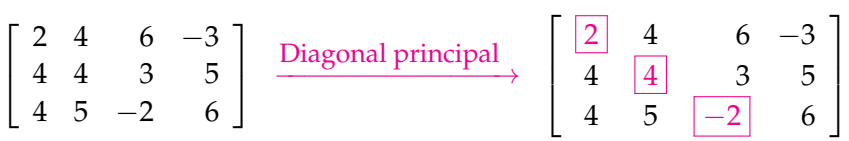

Multiplicación de matrices. Se pueden multiplicar matrices si el número de columnas de la primera coincide con el número de filas de la segunda:

$$
A_{n\times k}B_{k\times m}=C_{n\times m}
$$

Si  $A = (a_{ij})$  y  $B = (b_{ij})$ , entonces la entrada  $c_{ij}$  de la matriz C es

$$
a_{i1}b_{1j}+a_{i2}b_{2j}+\cdots+a_{ik}b_{kj}
$$

$$
\begin{bmatrix} 2 & 3 & 1 \ 3 & 1 & 0 \ -2 & 3 & 1 \end{bmatrix} \begin{bmatrix} 2 & 2 \ 0 & 4 \ -2 & 3 & 1 \end{bmatrix} = \begin{bmatrix} 2 \cdot 2 + 3 \cdot 0 + 1 \cdot -2 & 2 \cdot 2 + 3 \cdot 4 + 1 \cdot 3 \\ 2 \cdot 2 & 3 \end{bmatrix} = \begin{bmatrix} 2 & 19 \ 6 & 10 \ -6 & 11 \end{bmatrix}
$$

# Ejemplo 4.3

De acuerdo al ejemplo [4.1,](#page-46-0) la forma matricial de las ventas trimestrales, en toneladas, de una empresa de yute, algodón y lanas para el año 2018 son

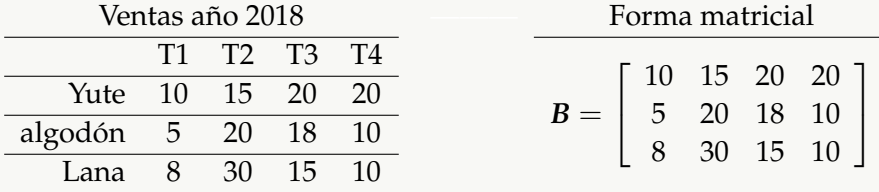

Entonces el total de las ventas anuales de yute, algodón y lana para el año 2018 son,

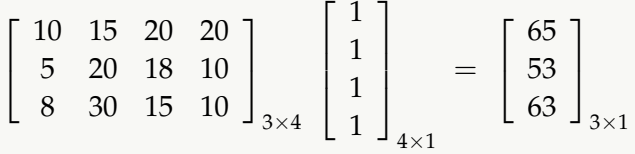

Si los costos trimestrales por cada tonelada de yute, algodón y lana durante el 2018 fueron

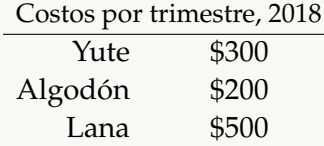

Entonces los costos por trimestre del año 2018 fueron

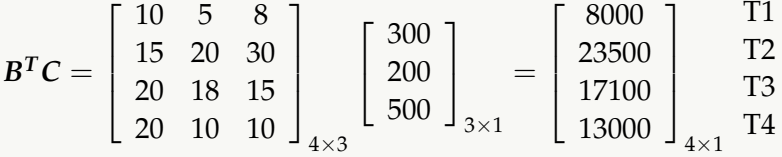

Observe que este cálculo también se pudo haber hecho como

$$
C^{T}B = \begin{bmatrix} 300 & 200 & 500 \end{bmatrix}_{1 \times 3} \begin{bmatrix} 10 & 15 & 20 & 20 \ 5 & 20 & 18 & 10 \ 8 & 30 & 15 & 10 \end{bmatrix}_{3 \times 3} = \begin{bmatrix} 8000 & 23500 & 17100 & 13000 \end{bmatrix}_{1 \times 3}
$$

### Ejemplo 4.4

Si 
$$
A = \begin{bmatrix} 1 & 2 \\ 2 & 3 \\ -1 & 0 \end{bmatrix}
$$
, calculate  $AA^T - 3I_3$  (donde  $I_3$  es la matrix identidad)

Solución:

$$
AAT - 3I = \begin{bmatrix} 1 & 2 \\ 2 & 3 \\ -1 & 0 \end{bmatrix} \begin{bmatrix} 1 & 2 & -1 \\ 2 & 3 & 0 \end{bmatrix} - \begin{bmatrix} 3 & 0 & 0 \\ 0 & 3 & 0 \\ 0 & 0 & 3 \end{bmatrix}
$$

$$
= \begin{bmatrix} 5 & 8 & -1 \\ 8 & 13 & -2 \\ -1 & -2 & 1 \end{bmatrix} - \begin{bmatrix} 3 & 0 & 0 \\ 0 & 3 & 0 \\ 0 & 0 & 3 \end{bmatrix}
$$

$$
= \begin{bmatrix} 2 & 8 & -1 \\ 8 & 10 & -2 \\ -1 & -2 & -2 \end{bmatrix}
$$

# **Ejercicios**

 $\bf B$  4.1.1 Las ventas trimestrales, en toneladas, de una empresa de yute, algodón y lanas para el año 2018 fueron

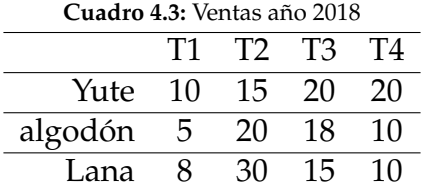

Use operaciones de matrices para calcular el promedio de producción anual de cada producto.

**3** 4.1.2 Una empresa produce tres productos A, B y C que requieren la mezcla de tres materiales P, Q y R. Cada producto requiere la cantidad de materiales que se indican en la tabla

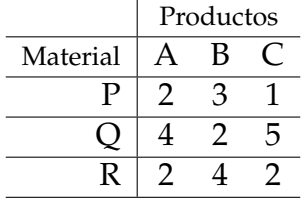

#### 4.1. MATRICES [\(https://tecdigital.tec.ac.cr/servicios/revistamatematica/\).](https://tecdigital.tec.ac.cr/servicios/revistamatematica/ ) 49

Use operacione matriciales para determinar

- a.) la cantidad total de cada material si la empresa produce 100 unidades de cada producto.
- b.) el costo unitario de producción de cada producto si el costo unitario de los materiales P, Q y R es de \$5, \$10 y \$5, respectivamente.
- c.) el costo total de producción si la empresa produce 200 unidades de cada producto.

# **Ejercicios**

**B** 4.1.3 Una compañía que fábrica animales de peluche gigantes recibe una orden de 900 pandas, 1200 osos y 2000 conejos. La compañía decide distribuir la producción en dos fábricas de acuerdo a la siguiente tabla

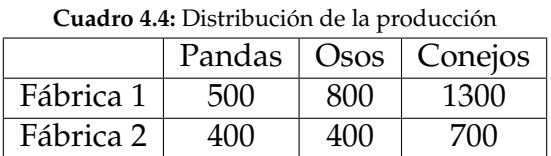

La cantidad y tipos de material para cada animal de peluche viene dada en la tabla

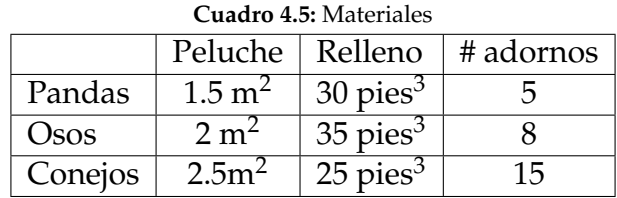

El costo del metro cuadrado de peluche es de \$4.5, el costo del relleno es de \$0.10 el pie cúbico y cada adorno cuesta \$0.25. Use álgebra matricial para

a.) determinar la cantidad de material requerido por cada fábrica

b.) determinar el costo de los materiales para cada fábrica

[R](#page-137-0) **4.1.4** Una compañía debe escoger entre tres métodos para producir tres productos *A*, *B* y *C*. La cantidad de cada producto que se produce con los métodos I, II y III está dada en la siguiente tabla

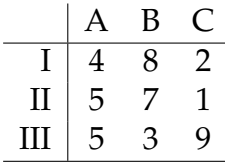

### 4.1. MATRICES [\(https://tecdigital.tec.ac.cr/servicios/revistamatematica/\).](https://tecdigital.tec.ac.cr/servicios/revistamatematica/ ) 50

las ganancias de estos productos A, B y C, por unidad, son \$10, \$4 y \$ 6 respectivamente. ¿Cuál método es más rentable?

**(b)** 4.1.5 Si 
$$
A = \begin{bmatrix} 1 & 2 & 3 \\ 2 & 3 & 4 \\ -1 & 0 & 4 \end{bmatrix}
$$
, calculate  $A11_3$ 

\n**(c)** 4.1.6 Si  $X = \begin{bmatrix} 1 \\ 0 \\ 3 \end{bmatrix}$ , calculate  $XX^T y X^T X$ 

\n**(d)** 4.1.7 Si  $A = \begin{bmatrix} 1 & 2 & 3 \\ 2 & 3 & 4 \\ -1 & 0 & 4 \end{bmatrix}$ ,  $B = \begin{bmatrix} 2 & 1 & 3 \\ 0 & -3 & 4 \end{bmatrix}$ , calculate

\na.)  $A \begin{bmatrix} x \\ y \\ z \end{bmatrix}$ 

\nb.)  $AB^T - 5 \begin{bmatrix} 0 & 1 \\ 4 & 2 \\ 0 & 4 \end{bmatrix}$ 

\n**(d)** 4.1.8 Si  $A = \begin{bmatrix} 1 & 2 \\ 2 & 3 \\ -1 & 0 \end{bmatrix}$ , calculate  $AA^T - (3I)^2$ 

\n**(e)** 4.1.9 Sean  $A = \begin{bmatrix} 2 & 1 & 0 \\ 0 & -1 & 1 \end{bmatrix}$ ,  $B = \begin{bmatrix} 1 & 0 \\ -2 & 1 \\ -1 & 2 \end{bmatrix}$ 

\n1) Calculate  $AB$ 

\n2) Calculate  $A^T B^T$ 

\n3) Calculate  $A^T B^T$ 

\n4) Calculate  $[AB - 3I_2]^2$ 

\n**(d)** 4.1.10 Consider a matrices  $A = \begin{bmatrix} 4 & 12 \\ 6 & 0 \\ 8 & -6 \end{bmatrix}$ ,  $y \quad B = \begin{bmatrix} 2 & 3 \\ 1 & 1 \\ 1 & 2 \end{bmatrix}$ 

\na.) Calculate  $A^T B$ 

\nb.) Calculate  $A^T B - B^T A$ 

1  $|\cdot$ 

# **4.2 Sistemas de ecuaciones lineales**

Consideremos el sistema lineal con *m* ecuaciones y *n* indeterminadas *x*1, *x*2, ..., *xn*,

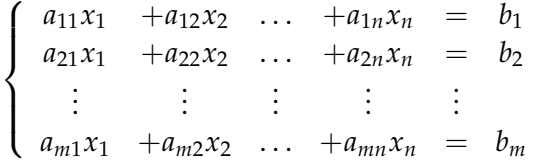

En forma matricial se escribe:  $AX = B$  donde

$$
A = \begin{bmatrix} a_{11} & a_{12} & \dots & a_{1n} \\ a_{21} & a_{22} & \dots & a_{2n} \\ \dots & \dots & \dots & \dots \\ a_{m1} & a_{m2} & \dots & a_{mn} \end{bmatrix}, \quad X = \begin{bmatrix} x_1 \\ x_2 \\ \dots \\ x_m \end{bmatrix} \quad \text{y} \quad B = \begin{bmatrix} b_1 \\ b_2 \\ \dots \\ b_m \end{bmatrix}.
$$
 La matrix A es la matrix asociada.

Eliminación Gaussiana. Consideremos la matriz *ampliada*

$$
A_b = \left[ \begin{array}{cccc} a_{11} & a_{12} & \dots & a_{1n} & b_1 \\ a_{21} & a_{22} & \dots & a_{2n} & b_2 \\ \vdots & \vdots & \vdots & \vdots & \vdots \\ a_{m1} & a_{m2} & \dots & a_{mn} & b_m \end{array} \right]
$$

Estos sistemas lineales solo tienen tres opciones: solución única, infinitas soluciones o ninguna solución.

Operaciones elementales. Si *F<sup>i</sup>* denota la fila *i* de *A<sup>b</sup>* , entonces tenemos tres tipos de *operaciones elementales*

a.) *αF<sup>i</sup>* : Multiplica la fila *F<sup>i</sup>* por el número *α*. Por ejemplo,

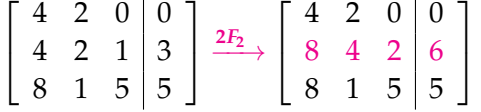

b.) *βF<sup>i</sup>* + *αF<sup>j</sup>* : Suma miembro a miembro *βF<sup>i</sup>* y *αF<sup>j</sup>* , solo se modifica la fila *F<sup>j</sup>* con el resultado.

Por ejemplo,

*a*) *F*<sup>1</sup> − *F*<sup>2</sup> suma miembro a miembro la fila *F*<sup>1</sup> y la fila −*F*<sup>2</sup> y *modifica la fila F*<sup>2</sup>

*b*) 2*F*<sup>1</sup> − *F*<sup>3</sup> suma miembro a miembro la fila 2*F*<sup>1</sup> y la fila −*F*<sup>3</sup> y *modifica la fila F*<sup>3</sup>

$$
\begin{bmatrix} 4 & 2 & 0 & 0 \ 4 & 2 & 1 & 3 \ 8 & 1 & 5 & 5 \end{bmatrix} \xrightarrow{F_1 - F_2} \begin{bmatrix} 4 & 2 & 0 & 0 \ 0 & 0 & -1 & -3 \ 8 & 1 & 5 & 5 \end{bmatrix} \xrightarrow{F_1 : 4 & 2 & 0 & 0 \ -F_2 : -4 & -2 & -1 & -3 \ 0 & 0 & -1 & -3 \ 0 & 0 & -1 & -3 \end{bmatrix}
$$

$$
\xrightarrow{2F_1 - F_3} \begin{bmatrix} 4 & 2 & 0 & 0 \ 0 & 0 & -1 & -3 \ 0 & 3 & -5 & -5 \end{bmatrix} \xrightarrow{2F_1 : 8 & 4 & 0 & 0 \ -F_3 : -8 & -1 & -5 & -5 \ -F_3 : -8 & -1 & -5 & -5 \ \hline{0 & 3 & -5 & -5} \end{bmatrix}
$$

c.) "*F<sup>i</sup>* , *Fj*": Intercambiar fila *F<sup>i</sup>* con fila *F<sup>j</sup>* .

Por ejemplo, Vamos a intercambiar la fila 1 y la fila 3:

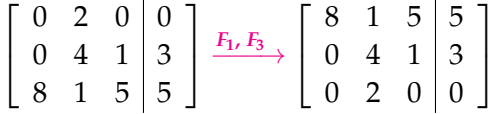

Eliminación gaussiana. En la solución de sistemas de ecuaciones lineales, el algoritmo de eliminación gaussiana aplica *operaciones elementales* sobre la matriz ampliada *A<sup>b</sup>* hasta llevar la matriz asociada *A* a la forma triangular superior.

Este algoritmo requiere que, cuando se está eliminando la columna *j* por debajo de la diagonal, el pivote *ajj* no sea nulo, en caso contrario se hace un intercambio de fila (si hay solución única; siempre es posible hacer el cambio de fila).

### Ejemplo 4.5

Usar eliminación gaussiana para resolver el sistema,

$$
\begin{cases}\n4x_1 + 2x_2 &= 2 \\
2x_1 + 3x_2 + x_3 &= -1 \\
x_2 + \frac{5}{2}x_3 &= 3\n\end{cases}
$$

Solución:

4.2. SISTEMAS DE ECUACIONES LINEALES [\(https://tecdigital.tec.ac.cr/servicios/revistamatematica/\).](https://tecdigital.tec.ac.cr/servicios/revistamatematica/ ) 53

$$
\begin{cases}\n4x_1 + 2x_2 = 2 \\
2x_1 + 3x_2 + x_3 = -1 \\
x_2 + \frac{5}{2}x_3 = 3\n\end{cases}
$$
\nLa matrix ampliada es\n
$$
\begin{bmatrix}\n4 & 2 & 0 & | & 2 \\
2 & 3 & 1 & | & -1 \\
0 & 1 & \frac{5}{2} & | & 3\n\end{bmatrix}
$$

Eliminamos en la primera columna:

$$
\left[\begin{array}{cc|c} 4 & 2 & 0 & 2 \ 2 & 3 & 1 & -1 \ 0 & 1 & 5/2 & 3 \end{array}\right] \xrightarrow{-1/2F_1 + F_2} \left[\begin{array}{cc|c} 4 & 2 & 0 & 2 \ 0 & 2 & 1 & -2 \ 0 & 1 & 5/2 & 3 \end{array}\right]
$$

1  $\overline{1}$ 

Ahora, para eliminar la segunda columna, debajo de la diagonal, el pivote es  $(2)$ 

$$
\begin{bmatrix} 4 & 2 & 0 \ 0 & 2 & 1 \ 0 & 1 & 5/2 \end{bmatrix} \xrightarrow{2} \begin{bmatrix} -1/2F_2 + F_3 \ 3 \end{bmatrix} \xrightarrow{\begin{bmatrix} 4 & 2 & 0 \ 0 & 2 & 1 \ 0 & 0 & 2 \end{bmatrix} \xrightarrow{-2} \begin{bmatrix} 2 \ -2 \ 4 \end{bmatrix}
$$
  
El nuevo sistema es 
$$
\begin{cases} 4x_1 + 2x_2 = 2 \ 2x_2 + x_3 = -2 \end{cases}
$$

 $2x_3 = 4$ 

Aplicando sustitución hacia atrás,

 $\overline{\mathcal{K}}$ 

Despejamos  $x_3$  :

$$
\begin{cases}\n4x_1 + 2x_2 &= 2 \\
2x_2 + x_3 &= -2 \\
\text{S } \text{subituimos } x_3 &= 2\n\end{cases}
$$
\n
$$
2x_3 = 4 \implies x_3 = 2
$$

Sustituimos *x*<sub>3</sub> y despejamos *x*<sub>2</sub> :

$$
\begin{cases}\n4x_1 + 2x_2 = 2 \\
2x_2 + 2 = -2 \implies x_2 = -2 \\
2x_3 = 4 \implies x_3 = 2\n\end{cases}
$$
 satisfying the substitution of  $x_2 = -2$ 

#### 4.2. SISTEMAS DE ECUACIONES LINEALES [\(https://tecdigital.tec.ac.cr/servicios/revistamatematica/\).](https://tecdigital.tec.ac.cr/servicios/revistamatematica/ ) 54

Sustituimos  $x_2$  y despejamos  $x_1$ :  $\sqrt{ }$  $\int$  $\overline{\mathcal{L}}$  $4x_1 + 2 \cdot -2 = 2 \implies x_1 = -1.5$  $2x_2 + 2 = -2 \implies x_2 = -2$  $2x_3 = 4 \implies x_3 = 2$ La solución que encontramos es  $x_2 = -2$  $x_1 = 1.5$  $x_3 = 2$ 

#### Ejemplo 4.6 **(Sistema con infintas soluciones).** Resolver  $\sqrt{ }$  $\int$  $\overline{\mathcal{L}}$  $2m + p + 3q = 0$  $5m + 4p = -6q$ 9*q* = −7*p* − 8*m* Solución: Ordenamos el sistema:  $\sqrt{ }$  $\int$  $\overline{\mathcal{L}}$  $2m + p + 3q = 0$  $5m + 4p + 6q = 0$  $8m + 7p + 9q = 0$ La matriz ampliada es  $\sqrt{ }$  $\overline{\phantom{a}}$ 2 1 3 0 5 4 6 0 8 7 9 0 1 . Procedemos con eliminación gaussiana  $\lceil$  $\Big\}$ 2) 1 3 | 0 5 4 6 0 8 7 9 0 1  $\Big\}$  $\frac{5F_1-2F_2}{8F_1-2F_3}$  $\sqrt{ }$  $\overline{1}$ 2 1 3 | 0  $0 \quad -3 \quad 3 \mid 0$  $0 \quad -6 \quad 6 \mid 0$ 1  $\overline{1}$  $\lceil$  2 1 3 | 0  $0 \ (-3) \ 3 \mid 0$  $0 \t -6 \t 6 \t 0$ 1  $\longrightarrow$   $\longrightarrow$   $\longrightarrow$  $\sqrt{ }$  $\overline{1}$ 2 1 3 | 0  $0 \quad -3 \quad 3 \mid 0$  $0 \quad 0 \quad 0 \mid 0$ 1  $\vert$ El nuevo sistema es consistente:  $\sqrt{ }$  $\int$  $\overline{\mathcal{L}}$  $2m + p + 3q = 0$  $-3p + 3q = 0$  $0 = 0$

Aplicando sustitución hacia atrás obtenemos: *p* = *q* y *m* = −2*p*, es decir, el sistema tiene infinitas soluciones. Una *solución general* es  $p \in \mathbb{R}$ ,  $q = p$ ,  $m = -2p$ .

#### 4.2. SISTEMAS DE ECUACIONES LINEALES [\(https://tecdigital.tec.ac.cr/servicios/revistamatematica/\).](https://tecdigital.tec.ac.cr/servicios/revistamatematica/ ) 55

Una *solución particular* se obtiene dando un valor a *p*. Por ejemplo si *p* = 5 entonces:

$$
p = 5, q = 5, m = -10
$$

# Ejemplo 4.7 (2do Parcial MBA, I-2019).

Considere el siguiente sistema de ecuaciones lineales  $\{$ 

$$
\begin{cases}\n a - 2b - 3c &= 1 \\
 3c &= a + b - 7 \\
 3c - a + 5 &= 0\n\end{cases}
$$

- a.) Determine la matriz aumentada del sistema
- b.) Resuelva el sistema de ecuaciones usando operaciones de fila sobre la matriz aumentada. En el caso de una cantidad infinita de soluciones, dé una solución general y dos soluciones particulares.

Solución:

a.) 
$$
\begin{cases} a - 2b - 3c = 1 \\ -a - b + 3c = -7 \\ -a + 3c = -5 \end{cases} \rightarrow \begin{bmatrix} 1 & -2 & -3 \\ -1 & -1 & 3 \\ -1 & 0 & 3 \end{bmatrix} \begin{bmatrix} 1 \\ -7 \\ -5 \end{bmatrix}
$$

b.) Operaciones de fila sobre la matriz aumentada

$$
\begin{bmatrix} 1 & -2 & -3 & 1 \ -1 & -1 & 3 & -7 \ -1 & 0 & 3 & -5 \end{bmatrix} \xrightarrow{F_1 + F_2} \begin{bmatrix} 1 & -2 & -3 & 1 \ 0 & -3 & 0 & -6 \ 0 & -2 & 0 & -4 \end{bmatrix} \xrightarrow{2F_2 - 3F_3} \begin{bmatrix} 1 & -2 & -3 & 1 \ 0 & -3 & 0 & -6 \ 0 & 0 & 0 & 0 \end{bmatrix} -\begin{bmatrix} a-2b-3c & = & 1 \ 0 & -2 & 0 & -4 \end{bmatrix}
$$

$$
\begin{cases} a-2b-3c & = & 1 \ -3b & = & -6 \ \end{cases} \implies a = 3c + 5
$$

$$
-3b = -6 \implies b = 2
$$

$$
0 = 0
$$

Hay infinitas soluciones. Una solución general es  $a = 3c + 5$ ,  $b = 2$ ,  $c \in \mathbb{R}$ . Dos soluciones particulares:  $a = 5$ ,  $b = 2$  y  $c = 0$ ,  $a = 8$ ,  $b = 2$  y  $c = 1$ 

55

# **Ejercicios**

**3 4.2.1** En los siguientes sistemas de ecuaciones ineales, indique la matriz ampliada y resuelva usando eliminación gaussiana. Si el sistema tiene infinitas soluciones, *dé la solución general y una solución particular*.

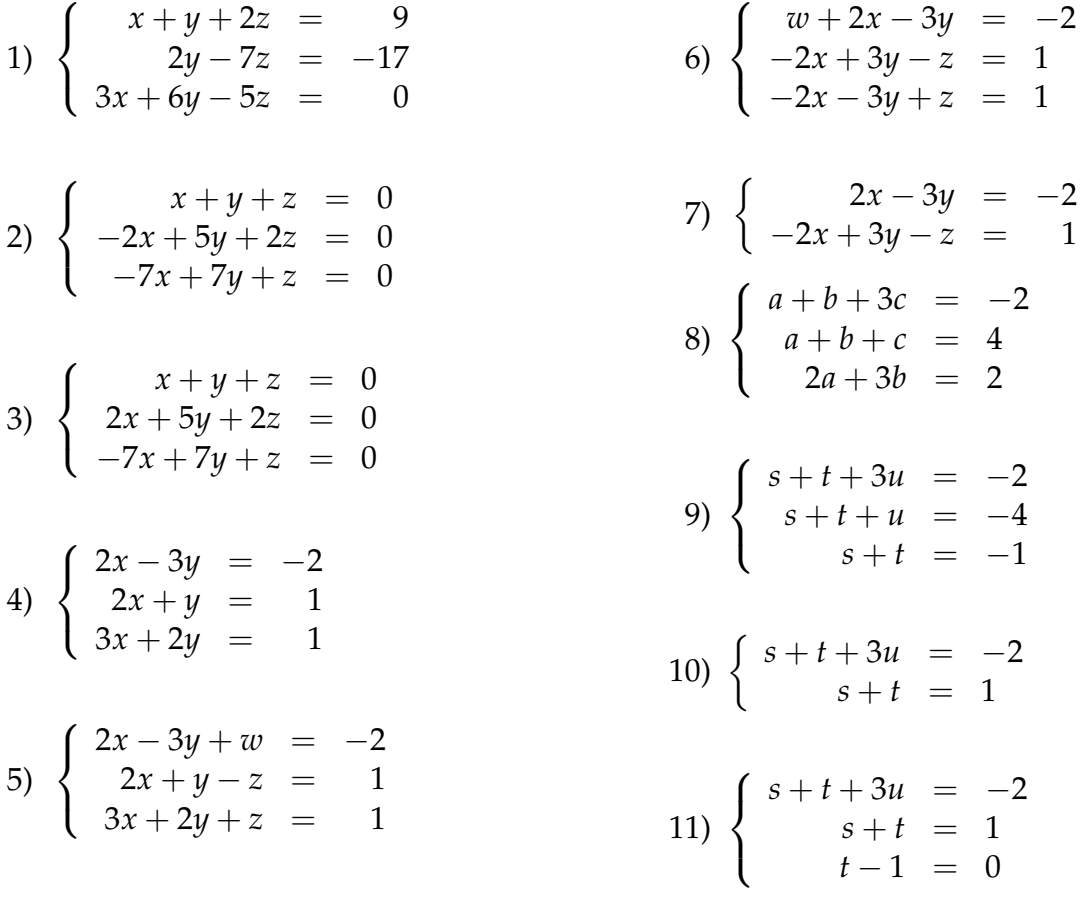

# **4.3 Problemas de aplicación**

# Ejemplo 4.8

Cartago Rent-a-Car planea expandir su flota de autos de alquiler para el el próximo trimestre comprando autos compactos y familiares. Para la empresa, el costo promedio de un auto compacto es de \$10,000, y el costo promedio de un auto famliar es de \$24,000. Si se va a comprar un total de 800 autos con un presupuesto de 12 millones de dólares, ¿cuántos autos de cada tamaño se adquirirán?

**Solución:** Definir incognitas: Sea  $x =$  cantidad autos compactos  $y =$  cantidad autos familiares.

- **•** Como se deben adquirir 800 autos:  $x + y = 800$
- El costo de los compactos es 10000*x* y el costo de los familiares es 24000*y*, y la suma de costos debe sumar 12 millones:  $10000x + 24000y = 12000000$

Entonces debemos resolver el sistema:

 $x + y = 800$  (*E*1) 10000*x* + 24000*y* = 12000000 (*E*2)

Resolvemos el sistema usando sustitución: De (E1) tenemos *y* = 800 − *x*, y sustituimos en la ecuación (E2)

 $10000x + 240000(800 - x) = 12000000 \implies x = \frac{3600}{7}$  $\frac{360}{7} \approx 514.28$ 

Obtenenemos  $x \approx 514.286$  autos compactos y  $y \approx 285.714$  autos familiares. Entonces, se deben adquirir 514 autos compactos y 286 autos familiares.

### Ejemplo 4.9

Una cantidad de \$4000 es distribuido en tres inversiones con tasas anuales de 7%, 8% y 9%, respectivamente. La ganancia total de la inversión fue de \$317.5. Si la ganancia anual de la primera inversión supera en \$5 a la ganancia anual de la segunda inversión, determine la cantidad de dólares en cada inversión.

Solución: Definir incognitas: Sean *s*, *t* y *r* las cantidades invertidas, entonces

- Como se invirtieron \$4000, entonces  $s + t + r = $4000$
- La ganancia en la primera inversión fue de el 7 % de *s*, es decir:  $\frac{7}{100}$  *s* = 0.07 *s* dólares. La ganancia en la segunada inversión y en la tercera fue, respectivamente 0.08 *t* dólares y 0.09 *r* dólares. Así que la ganacia total fue de

$$
317.5 = 0.07s + 0.08t + 0.09r
$$

La ganancia en la primera inversión fue es 0.07*s* y supera en \$5 la ganancia de la segunda inversión, es decir , 0.07*s* − 5 = 0.08*t*

Resolvemos el sistema:  $\sqrt{ }$  $\int$  $\mathcal{L}$  $s + t + r = 4000$  $0.07 s + 0.08 t + 0.09 r = 317.5$  $0.07 s - 0.08 t = 5$ La matriz ampliada es  $\sqrt{ }$  $\begin{array}{|c|c|} \hline \quad \quad & \quad \quad & \quad \quad \\ \hline \quad \quad & \quad \quad & \quad \quad \\ \hline \quad \quad & \quad \quad & \quad \quad \\ \hline \end{array}$ 1 1 1 4000 0.07 0.08 0.09 317.5  $0.07$   $-0.08$  0 | 5 1  $\begin{array}{|c|c|} \hline \quad \quad & \quad \quad & \quad \quad & \quad \quad \\ \hline \quad \quad & \quad \quad & \quad \quad & \quad \quad \\ \hline \quad \quad & \quad \quad & \quad \quad \\ \hline \end{array}$ 

Resolvemos con eliminación gaussiana

$$
\begin{bmatrix} 1 & 1 & 1 \ 0.07 & 0.08 & 0.09 \ 0.07 & -0.08 & 0 \ \end{bmatrix} \xrightarrow{317.5} \xrightarrow{0.07F1-F2} \xrightarrow{0.08F1-F3} \begin{bmatrix} 1 & 1 & 1 \ 0 & -0.01 & -0.02 \ 0 & 0.15 & 0.07 \ \end{bmatrix} \xrightarrow{275} \xrightarrow{275} \xrightarrow{0.15F2+0.01F3} \begin{bmatrix} 1 & 1 & 1 \ 0 & -0.01 & -0.02 \ 0 & 0 & -0.0023 \ \end{bmatrix} \xrightarrow{37.5} \xrightarrow{37.5} \xrightarrow{
$$

Resolvemos el nuevo sistema con sustitución hacia atrás:

 $\sqrt{ }$  $\int$  $\overline{\mathcal{L}}$  $s + t + r = 4000 \implies s = 1500$  $-0.01 t - 0.09 r = 37.5$   $\implies t = 1250$  $-0.0023 r = -2.875 \implies r = 1250$ 

Las inversiones fueron de *s* = \$1500, *t* = \$1250 y *r* = \$1250

# Ejemplo 4.10 (2do Parcial, MBA, I-2019)

Una fábrica de souvenirs (recuerdos) desea producir tres tipos de souvenirs: tipo A, B y C. La fabricación de cada souvenir requiere pasar por tres máquinas. El tiempo de permanencia de cada souvenir en cada máquina se indica en la tabla de datos que sigue. También se indica el tiempo disponible total de cada máquina. Se desea saber cuántos souvenirs de cada tipo se pueden hacer si se utiliza todo el tiempo disponible en las tres máquinas.

58

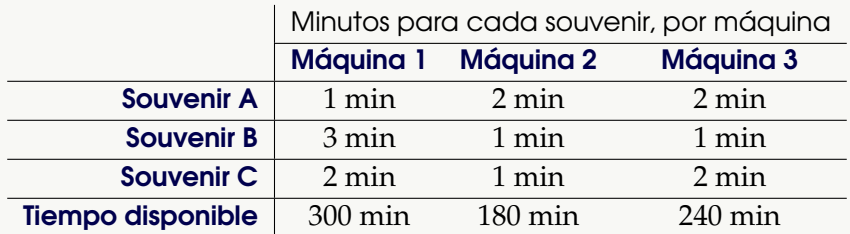

- a.) Defina las incógnitas y plantee un sistema de ecuaciones que represente la situación descrita.
- b.) Resuelva el sistema de ecuaciones usando operaciones de fila sobre la matriz aumentada del sistema de ecuaciones
- c.) ¿cuántos souvenirs de cada tipo se pueden hacer si se utiliza todo el tiempo disponible en las tres máquinas?

### Solución:

a.) Definir incognitas: Sean *x*, *y*, y *z* las cantidades de souvenirs de tipo A, tipo B, y tipo C que se pueden hacer con el tiempo de cada máquina disponible.

La cantidad total de tiempo que la máquina I puede ser usada viene dada por *x* + 3*y* + 2*z* minutos y debe ser igual a 180 minutos. Esto conduce a la ecuación

$$
x + 3y + 2z = 300
$$

De manera análoga, la cantidad de tiempo en la máquina II y en la la máquina III viene dada por las ecuaciones

 $2x + y + z = 180$  $2x + y + 2z = 240$ Debemos resolver el sistema  $\sqrt{ }$  $\int$  $\overline{\mathcal{L}}$  $x + 3y + 2z = 300$  $2x + y + z = 180$  $2x + y + 2z = 240$ 

b.) Operaciones de fila sobre la matriz aumentada

$$
\begin{bmatrix} 1 & 3 & 2 & | & 300 \ 2 & 1 & 1 & | & 180 \ 2 & 1 & 2 & | & 240 \end{bmatrix} \xrightarrow{\begin{subarray}{l} -2F_1 + F_2 \\ -2F_1 + F_2 \end{subarray}} \begin{bmatrix} 1 & 3 & 2 & | & 300 \ 0 & -5 & -3 & | & -420 \ 0 & -5 & -2 & | & -360 \end{bmatrix} \xrightarrow{F_2 - F_3} \begin{bmatrix} 1 & 3 & 2 & | & 300 \ 0 & -5 & -3 & | & -420 \ 0 & 0 & -1 & | & -60 \end{bmatrix}
$$

$$
\begin{cases}\n x + 3y + 2z = 300 \implies x = 36 \\
 -5y - 3z = -420 \implies y = 48 \\
 -z = -60 \implies z = 60\n\end{cases}
$$

c.) 36 souvenirs tipo A, 48 souvenirs tipo B y 60 souvenirs tipo C

# **Ejercicios**

En los siguientes ejercicio: a.) Defina las incognitas y plantee un sistema de ecuaciones y b.) resuelva el problema aplicando eliminación gaussiana a la matriz ampliada.

**B** 4.3.1 Cartago [R](#page-138-1)ent-a-Car planea expandir su flota de autos de alquiler para el el próximo trimestre comprando autos compactos y familiares. Para la empresa, el costo promedio de un auto compacto es de \$10,000, y el costo promedio de un auto famliar es de \$24,000. Si la demanda prevista requiere una compra total de 1.000 autos con un presupuesto de 14 millones de dólares, ¿cuántos autos de cada tipo se adquirirán?

**B** 4.3.2 Cartago Tours ofrece excursiones panorámicas aéreas y terrestres de toda la provincia. Los boletos para el tour de 7.5 horas cuestan \$169 para un adulto y \$129 para un niño, y cada grupo de turistas es limitado a 19 personas. En tres viajes recientes con reservación completa, las facturas sumaron \$2931 por el primer tour, \$3011 por el segundo tour, y \$2771 por el tercer tour. Determinar la cantidad de adultos y la cantidad de niños que había en cada tour.

**B** 4.3.3 Un agricultor tiene una finca de 200 hectáreas para sembrar tres tipos de cultivo A, B y C y desea aprovechar toda la finca en los tres cultivos. El costo *por hectárea* de sembrar el cultivo A es de \$40, el del cultivo B es \$60 y el costo del cultivo C es de \$80 por hectárea y el agricultor dispone de \$12600 de presupuesto. Cada hectárea del cultivo A requiere 20 horas de trabajo, el cultivo B requiere 25 horas de trabajo y el cultivo C requiere 40 de trabajo por hectárea y el agricultor solo dispone de 5950 horas de trabajo. Si desea usar toda la finca, todo el presupuesto, y todas las horas de trabajo disponible, ¿cuántas hectáreas de cada cultivo debe sembrar?

 $\bf B$  4.3.4 Se invirtieron \$5000 en tres bancos A, B y C; que ofrecían interés del 6 %, 7 % y 8 %, respectivamente. La ganancia anual fue de \$358. Si la suma de ganancias de los dos primeras inversiones fue \$70 más que la ganacia que de la tercera inversión, ¿cuánto se invirtió en cada banco?

**B** 4.3.5 Una industria fabrica dos tipos de productos A y B en dos máquinas M1 y M2. El tiempo, en horas, que ocupa cada producto en las máquinas M1 y M2 se da en la siguiente tabla

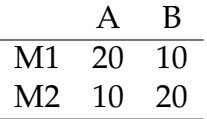

Si tenemos disponibles 600 horas en cada máquina M1 y M2, ¿cuántas unidades de cada tipo se pueden fabricar?

 $\bf{B}$  4.3.6 Una compañía solo vende paquetes de 29 máquinas M1 o paquetes de 13 máquinas M2 o paquetes de 16 máquinas M3. Necesita tres tipos de camiones: Tipo A. Tipo B y Tipo C. Según el tipo, cada camión está equipado para transportar tres tipos de máquinas M1, M2 y M3 en las cantidades que se indican en la tabla (un solo tipo de máquina por cada viaje)

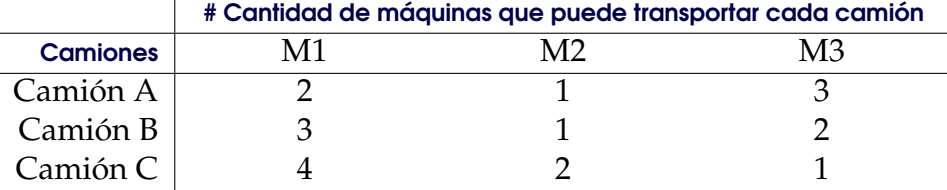

(Es decir, por ejemplo el camión A, en cada vaje solo puede transportar 2 M1 o 1 M2 o 3 M3, etc.)

¿Cuántos camiones de cada tipo se deben usar para transportar exactamente cualquiera de los tres paquetes de máquinas que vende la compañía?

**B** 4.3.7 En la tabla que sigue se tabularon la cantidad de artículos A, B y C que un vendedor, en tres meses, vendió. Al final de la tabla aparece la comisión total que recibió en dólares. Si el vendedor recibía comisiones de \$c1, \$c2 y \$c3 por la venta de cada artículo A, B y C, respectivamente, determine la comisión que el vendedor recibe por cada artículo vendido, según el tipo.

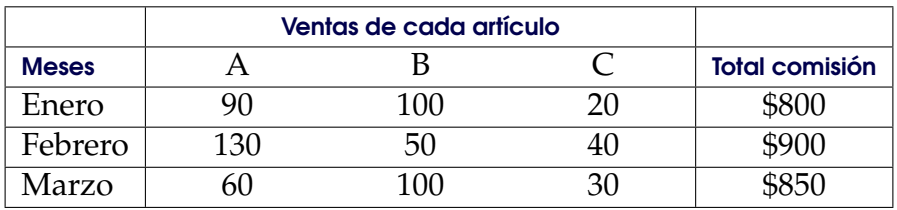

**B** 4.3.8 En una tienda hay en oferta de un mismo tipo de platos, paños y tazas. Pedro compró 3 paños, 2 platos y 1 taza y pagó \$41. En la misma tienda Paul compró 2 paños, 1 plato y 2 tazas y pagó \$29 mientras que Ringo compró 2 paños, 2 platos y 2 tazas y pagó \$44. Determine el costo de los paños, las tazas y los platos

**3.3.9** Los precios unitarios de tres productos A, B y C son, respectivamente, \$p1, \$p2 y \$p3. Pedro compró 4 unidades de C y vendió 3 unidades de A y 5 unidades de B. Paul compró 3 unidades de B y vendió 2 unidades de A y 1 unidad de C. Ringo compró 1 unidad de A y vendió 4 unidades de B y 6 de C. En el proceso Pedro ganó \$6000, Paul ganó \$5000 y Ringo ganó \$13000. ¿Cuál es el precio de cada producto? (Note que las ventas dan ganancia positiva y las compras, ganancia "negativa").

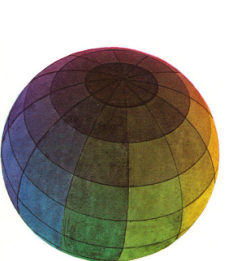

### Revisado: Junio, 2020

Versión actualizada (correcciones, nuevos ejemplos y ejercicios) de este libro y las aplicaciones CDF: [https://tecdigital.tec.ac.cr/servicios/revistamatematica/material\\_didactico/libros/](https://tecdigital.tec.ac.cr/servicios/revistamatematica/material_didactico/libros/)

<http://www.matematicainteractivacr.com/>

# **Funciones Algebraicas**

# Semanas 11, 12, 13 y 14

# **5.1 Funciones algebraicas**

# **Definición 5.1**

Una función *f* es un objeto matemático que *relaciona* dos cojuntos *A* y *B*. La notación " *f* : *A* → *B*" denota el hecho de que *f* es una función con *dominio A* y *codominio B*.

El sinificado de *f* : *A* → *B* es este: *f* asigna a cada elemento de *A* exactamente un elemento de *B*. Si *a* ∈ *A*, la notación " $f(a)$ " denota el elemento de *B* al cual *a* fue asignado.

Los elementos de *B* que se pueden escribir como  $f(a)$ , para algúnh  $a \in A$ , se llaman los "valores" de *f* " y todos ellos juntos se denominan "la imagen o ámbito de *f* " (el cual es un subconjunto de *B*)

## Ejemplo 5.1

Sea  $A = \{a, b, c\}$  y  $B = \{1, 2, 3, 4\}$ . La tres primeras figuras que que siguen, representan las funciones *f* , *g* y *h*.

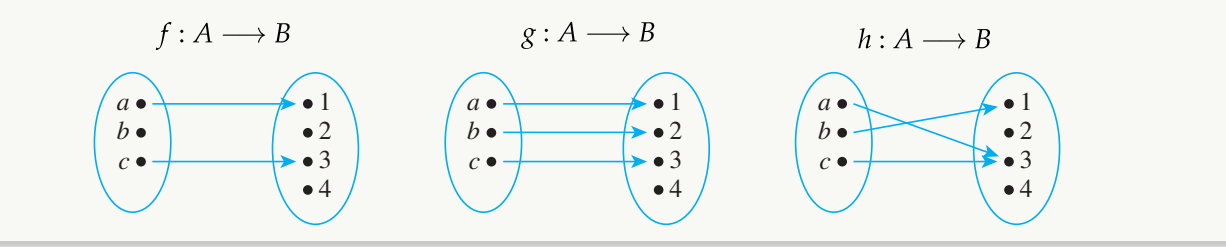

#### En este caso,

$$
f(a) = 1 \t g(a) = 1 \t h(a) = 3
$$
  

$$
f(c) = 3 \t g(b) = 2 \t h(b) = 1
$$
  

$$
g(c) = 3 \t h(c) = 3
$$

# Ejemplo 5.2 **("Expresar en función de").**

Pedro es un estudiante que recibe una mensualidad de \$ 500. Los usa para comprar almuerzos y para comprar libros. En promedio los libros tienen un costo de \$50 y los almuerzos tienen un costo promedio de \$10. De esta manera, si Pedro gasta los \$500 en libros y almuerzos, tenemos la ecuación

$$
50 \cdot q_L + 10 \cdot q_A = 500
$$

donde *q<sup>L</sup>* es la cantidad de libros y *q<sup>A</sup>* es la cantidad de almuerzos.

Hay una relación entre libros y almuerzos, la cantidad que pueda comprar de libros depende (está en función) de la cantidad de almuerzos.

$$
50 \cdot q_L + 10 \cdot q_A = 500 \implies \begin{cases} q_L = \frac{500 - 10 q_A}{50} \\ q_A = \frac{500 - 50 q_L}{10} \end{cases}
$$

En notación de funciones escribimos 
$$
\begin{cases}\nq_L(q_A) = \frac{500 - 10 q_A}{50} \\
q_A(q_L) = \frac{500 - 50 q_L}{10}\n\end{cases}
$$

### Dominio y codominio.

En este ejemplo la cantidad de almuerzos y libros que puede comprar es limitado pues la cantidad máxima de libros que puede comprar es 10, mientras que la cantidad máxima de almuerzos es 50.

$$
\underbrace{q_L: \{0, 1, 2, 3, ..., 50\} \rightarrow \{0, 1, 2, 3, ..., 10\}}_{\# \text{ libros: } 1, 2, ..., 10, \text{ depende de } \# \text{ almost zero}} \quad y \quad \underbrace{q_A: \{0, 1, 2, 3, ..., 10\} \rightarrow \{0, 1, 2, 3, ..., 50\}}_{\# \text{ almost zeros: } 1, 2, ..., 50, \text{ depende de } \# \text{ libros}}
$$

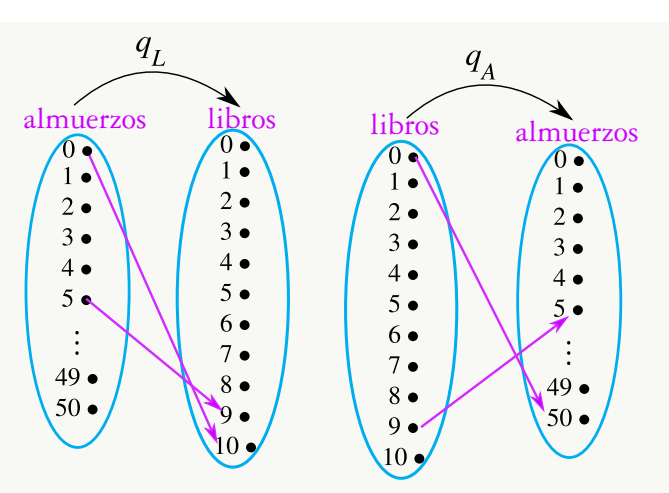

Por ejemplo:

a.) 
$$
q_L(0) = \frac{500 - 10 \cdot 0}{50} = 10
$$
, es decir, si no compra almuerzos, puede comprar 10 libros  
b.)  $q_A(0) = \frac{500 - 50 \cdot 0}{10} = 50$ , es decir, si no compra libros, puede comprar 50 almuerzos  
c.)  $q_L(5) = \frac{500 - 10 \cdot 5}{50} = 9$ , es decir, si compra 5 almuerzos, puede comprar 9 libros  
d.)  $q_A(9) = \frac{500 - 50 \cdot 9}{10} = 5$ , es decir, si compra 9 libros, puede comprar 5 almuerzos

**Ejercicio.** En el ejemplo anterior,

- a.) si compra 6 almuerzos, ¿cuántos libros puede comprar?
- b.) si compra 7 libros, ¿cuántos almuerzos puede comprar?
- c.) ¿qué significa *qL*(20)?
- d.) ¿qué significa *qA*(3)?
- e.) evalúe *qL*(40) y *qA*(1) y explique en palabras el significado de este resultado.

# Ejemplo 5.3 **(Cálculo del impuesto sobre la renta para salarios).**

En Costa Rica, el 1ro de octubre 2018 entró en vigencia el ajuste al impuesto sobre la renta para salarios. El ajuste se detalla en la tabla que sigue,

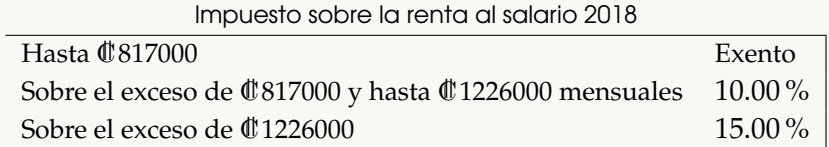

El impuesto sobre la renta al salario está en función del salario devengado. Una función que expresa esta relación es Renat(*S*) donde *S* es el salario,

Renta(*S*) = 0 si *S* ≤ C||817000 0.10 (*S* − 817000) si C||817000 < *S* ≤ C||1226000 0.10 (1226000 − 817000) + 0.15(*S* − 1226000) si *S* > C||1226000

- a.) Renta $(600000) = 0$ , es decir, no paga impuesto sobre la renta al salario
- b.) Renta(930000) = 11300, es decir, paga  $\emptyset$  11300 de impuesto sobre la renta al salario
- c.) Renta(1227000) = 41050, es decir, paga  $\mathcal Q$  41050 de impuesto sobre la renta al salario

### Ejemplo 5.4

Considere la función *g* definida por el criterio

$$
g(t) = \begin{cases} t^2 - 1 & \text{si } -2 \le t \le 1 \\ \frac{1 - t^3}{t} & \text{si } 1 < t < 3 \\ \frac{t + 1}{t - 4} & \text{si } 3 \le t \end{cases} \xrightarrow{\begin{array}{c} -\infty \\ \infty \end{array}} \frac{1}{\leftarrow} \xrightarrow{3} \frac{+\infty}{\leftarrow} \right)
$$

- a.) Dé el dominio máximo de la función *g*
- b.) Calcule  $g(1)$
- c.) Calcule  $g(3)$
- d.) Calcule  $g(2)$

e.) Calculate 
$$
g(0)
$$

Solución:

a.) 
$$
g(t) = \begin{cases} t^2 - 1 & \text{si } t \in [-2, 1] \\ \frac{1 - t^3}{t} & \text{si } t \in [1, 3[ \\ \frac{t + 1}{t - 4} & \text{si } t \in [3, \infty[ \\ \end{cases} \xrightarrow{\frac{\infty}{\epsilon} \quad \frac{1}{t} \quad \frac{3}{\epsilon} \quad \frac{+\infty}{\epsilon} \quad \frac{3}{\epsilon} \quad \frac{+\infty}{\epsilon} \quad \frac{3}{\epsilon} \quad \frac{1}{\epsilon} \quad \frac{1}{\epsilon}
$$

Así: *g* : [−2, 1] ∪ ]1, 3[ ∪ [3, ∞[→ **R**. Ahora debemos determinar el dominio máximo.

- *t* <sup>2</sup> − 1 está definida en [−2, 1]
- $1 t^3$  $t$  está definida en  $]1,3[$  (observe que  $t=0$  no esta en el intervalo  $]1,3[$  ). *t* + 1
- $\frac{t+1}{t-4}$  se indefine en *t* = 4, por tanto solo esta definida en [3, ∞[ {4}

Dominio máximo:  $D_g = [-2, 1] \cup [1, 3] \cup [3, \infty[ - \{4\} \implies D_g = [-2, \infty[ - \{4\}$ 

b.) 
$$
g(1) = 1^2 - 1 = 0
$$
  
\nc.)  $g(3) = \frac{3+1}{3-4} = -4$   
\nd.)  $g(2) = \frac{1-2^3}{2} = -\frac{7}{2}$ 

e.)  $g(0) = 0^2 - 1 = -1$ 

# Ejemplo 5.5

La ecuación de demanda de cierto producto dice que si el el precio unitario de venta es \$*p*, entonces se venderán *q* = 6000 − 2*p* unidades. Si el costo de producción es *C* = 600 000 + 200*p*, en dólares, exprese la utilidad *U* como una función del precio *p*

Solución: La utilidad es ingreso menos costo. El ingreso es *p* · *q* = *p*(6000 − 2*p*), y el costo total es *C* = 600 000 + 200*p*. Entonces

 $U(p) = p(6000 - 2p) - (600000 + 200p)$ 

**Dominio máximo.** Si  $f : \mathbb{R} \to \mathbb{R}$ , el *dominio máximo* de  $f$  se denota  $D_f$  y corresponde a todos los valores *x* ∈ para los cuales *f*(*x*) está definida.

$$
D_f = \{x \in \mathbb{R} \text{ tal que } f(x) \in \mathbb{R}\}\
$$

Para determinar *D<sup>f</sup>* , debemos determinar para cuáles valores *x* la función *f* está definida.

- Si *P* es un polinomio, su dominio es  $D_p = \mathbb{R}$ .
- Si *P*, *Q* son polinomios, y *R*(*x*) =  $\frac{P(x)}{Q(x)}$ , entonces *D<sub>R</sub>* = **R** { raíces de $Q(x)$ }.
- Si *P* es un polinomio y  $R(x) = \sqrt{P(x)}$  entonces  $D_R$  se determina resolviendo  $P(x) \ge 0$
- Si *P* es un polinomio y  $R(x) = \sqrt[3]{P(x)}$  entonces  $D_R = \mathbb{R}$
- Si *P*, *Q* son polinomios, y *R*(*x*) =  $\frac{P(x)}{\sqrt{Q(x)}}$ , entonces entonces *D<sup>R</sup>* se determina resolviendo  $Q(x) > 0$

• Si 
$$
h(x) = \begin{cases} f(x) & \text{si } x \in [a, b] \\ g(x) & \text{si } x \in [p, q] \end{cases}
$$
 entonces  $D_h = (D_f \cap [a, b]) \cup (D_g \cap [p, q])$ 

### Ejemplo 5.6 (Dominio máximo)

Determine el dominio máximo de las siguientes funciones

a.) 
$$
g(x) = 2x + 1
$$

b.) 
$$
g(m) = 2m^3 + m - 2
$$

c.) 
$$
g(x) = \frac{2x^3 + x - 2}{x^3 - 1}
$$

d.) 
$$
f(q) = \frac{2q^3 + q - 2}{\sqrt{q - 1}}
$$
e.) 
$$
R(s) = \frac{s}{\sqrt{1-s^2}} + \frac{1}{s}
$$

Solución:

a.) Si 
$$
g(x) = 2x + 1
$$
, entonces  $D_g = \mathbb{R}$ 

b.) Si  $g(m) = 2m^3 + m - 2$ , entonces  $D_g = \mathbb{R}$ 

c.) Si  $h(x) = \frac{2x^3 + x - 2}{x^3 - 1}$ <sup>1</sup> <sup>1</sup> <sup>1</sup> − 1</sub> solo tendríamos problemas en el denominador: Necesitamos que

$$
x^3 - 1 \neq 0
$$

Resolvemos:  $x^3 - 1 = 0 \implies x = \sqrt[3]{1} = 1$ . Entonces  $D_h = \mathbb{R} - \{1\}$ 

d.) Si 
$$
f(q) = \frac{2q^3 + q - 2}{\sqrt{q - 1}}
$$
 entonces necessitamos que

*q* − 1 > 0

Resolvemos: *q* − 1 > 0  $\implies$  *q* > 1. Entonces *D<sub>f</sub>* = |1, ∞[

e.) 
$$
f(x) = \sqrt{x^2 + x^3} + \sqrt{4 - 2x}
$$

Necesitamos:

$$
\begin{cases}\nx^2 + x^3 \geq 0 \implies x(x^2 + 1) \geq 0 \implies \begin{cases}\n\text{Raíces:} & x(x^2 + 1) = 0 \implies x = 0 \\
-\infty & 0 \implies x \leq 2\n\end{cases} \\
4 - 2x \geq 0 \implies x \leq 2\n\end{cases}
$$

Entonces tenemos  $x \le 2$  y  $x \ge 0$ :

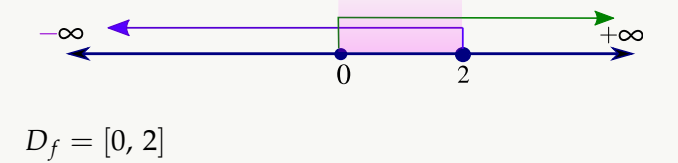

f.) Si 
$$
R(s) = \frac{s}{\sqrt{1 - s^2}} + \frac{1}{s}
$$
 entonces necessitamos que  
\n $1 - s^2 > 0$  y que  $s \neq 0$   
\nResolvemos:  $1 - s^2 > 0$   
\n• Raíces:  $1 - s^2 = 0 \implies s = 1 \quad \forall s = -1$   
\n• Table de signos para  $P(s) = 1 - s^2$  Signo  $P(s)$ 

Ejemplo 5.7

Determine el dominio de 
$$
p(q) =\begin{cases} \frac{1}{(q-1)(q+2)} & \text{si } q < 0 \leq \infty \implies 0 \leq \infty \implies \frac{1}{q+2} & \text{si } q \geq 0 \leq \infty \implies 0 \implies \frac{1}{q+2} & \text{si } q \geq 0 \end{cases}
$$

Solución:  $D_p = ] - \infty, 0[-(-2) \cup [1/2, \infty]$ . Justificación:

La expresión <sup>1</sup> (*q* − 1)(*q* + 2) no permite que *q* = 1 ni *q* = −2, pero como ésta expresión solo está definida para *q* < 0, entonces solo debemos quitar *q* = −2. Es decir, para la primera expresión de la función *p*, tenemos el dominio parcial

$$
]-\infty,0[-\{-2\}
$$

La expresión  $\sqrt{2q-1}$  $\frac{2q}{q+2}$  requiere que 2*q* − 1 ≥ 0 y que *q* ≠ −2, pero como esta expresión solo está definida para  $q \geq 0$ , entonces solo necesitamos que

$$
2q - 1 \ge 0
$$
 sabiendo que  $q \ge 0$ 

Es decir, para la segunda expresión de la función *p*, tenemos el dominio parcial

 $\left[ \frac{1}{2}, \infty \right]$ 

# **Ejercicios**

**B** 5.1.1 Determine los siguientes valores (indicar si están o no en el dominio de la función)

a.) 
$$
p(-1)
$$
,  $p(-2)$ ,  $p(3)$  y  $p(5)$  si  

$$
p(s) = \begin{cases} \frac{1}{s} + s & \text{si } -1 \le s < 3 \\ \frac{1}{s^3 - 27} + s^2 & \text{si } s \ge 3 \end{cases}
$$

b.) 
$$
q(-1), q(-3), q(1) y q(2) si
$$

$$
q(w) = \begin{cases} \frac{1}{w+2} + w & \text{si } w < 0 \\ \frac{\sqrt{w-1}}{w} + \frac{w}{w^2+1} & \text{si } w > 0 \end{cases}
$$

*w*

**B** 5.1.2 Determine el dominio máximo de las siguientes funciones (dé la respuesta en notación de intervalos)

a.)  $g(q) = 5q - 1$ b.)  $g(w) = \frac{w}{\sqrt{2w}}$  $5w - 1$ c.)  $f(q) = \sqrt{5q - 1}$ d.)  $h(q) = \sqrt{1 - 5q}$ e.)  $f(s) = \frac{s}{s}$ *s* − 1 f.)  $g(w) =$ √ *w* √  $1 - w$  $+\frac{1}{2}$ 

g.) 
$$
p(s) = \begin{cases} \frac{1}{s} + s & \text{si } -1 \le s < 3 \\ \frac{1}{s^3 - 27} + s^2 & \text{si } s \ge 3 \end{cases}
$$
  
h.)  $q(w) = \begin{cases} \frac{1}{w+2} + s & \text{si } w \in ]-\infty, 0[$ 

a) 
$$
q(w) = \begin{cases} \frac{\sqrt{w+2}}{w-1} + \frac{w}{w^2+1} & \text{si } w \in ]0, \infty[
$$

 $\overline{\mathbf{B}}$  **5.1.3** En Costa [R](#page-140-1)ica, después de la reforma fiscal, la renta al salario queda así

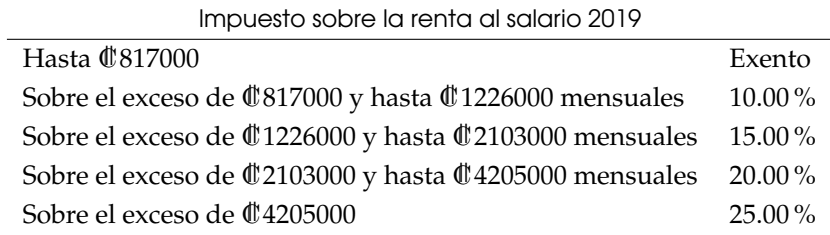

- a.) Exprese la renta *R* en función del salario *S*
- b.) Use esta *R*(*S*) función para calcular el impuesto sobre la renta al salario si éste es de C||1250000 y si éste es de C||3500000

 $\overline{\mathbf{B}}$  **5.1.4** En un cine con capacidad para 800 personas se sabe que si se cobra a \$12 la entrada asisten 800 personas y que por cada \$2 de aumento en el costo la entrada disminuye en 80 el número de espectadores.

- a.) Escriba el criterio para la función *R*, donde *R*(*x*) denota la recaudación total de las entradas y *x* denota el número de incrementos de \$2 en el costo de cada entrada.
- b.) Calcule *R*(0), *R*(1), *R*(3), *R*(4) y *R*(10)

**3.1.5** Un mayorista vende un producto A en \$5 la unidad en compras de 1 hasta 10 productos. Para compras de más de 10 y hasta 20, el precio unitario es de \$4.5 y para compras de más de 20 unidades el precio es de \$4 por unidad. Exprese el ingreso por la venta de este producto A en función del número de unidades vendidas

**B** 5.1.6 Una empresa fabrica un producto que tiene costos variables de \$6 (dólares) por unidad y costos fijos de \$80,000. Cada unidad tiene un precio de venta de \$10. Exprese la utilidad en función del número de unidades *q* vendidas.

**B) 5.1.7** Una empresa de bienes raíces es propietaria de un conjunto de departamentos que consta de 70 de ellos. Se puede rentar cada uno de los departamentos en \$250 (dólares) al mes. Sin embargo, por cada \$10 que se aumenten a la renta cada mes se tendrán dos departamentos desocupados sin posibilidad de alquilarlos. Exprese el ingreso en función del número de departamentos desocupados.

**B** 5.1.8 Una compañía que fabrica maquinaria tiene un plan de incentivos para sus vendedores. Cada uno obtiene \$40 de comisión por cada unidad que vende. Por cada máquina vendida, por encima de 600, se aumentará la comisión en \$0.04 por cada una. Por ejemplo, la comisión sobre cada una de 602 máquinas vendidas sería de \$40.08. Exprese la comisión *CM* del vendedor en función del número de máquinas vendidas sobre 600.

[R](#page-141-1) **5.1.9** Se desea fabricar una caja sin tapa, de base cuadrada, cuyos materiales para los lados cuestan \$3 el *cm*<sup>2</sup> y, para el fondo, \$4 el *cm*<sup>2</sup> . Si el costo de los materiales debe ser de \$48, exprese el volumen *V* = *x* <sup>2</sup>*h* de la caja como función de *x*.

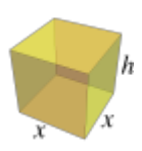

## **5.2 Operaciones con funciones. Composición e inversa**

Funciones especiales. Sea *f* : **R** → **R**

- a.) Función constante:  $f(x) = K$  para todo  $x \in \mathbb{R}$  y K constante fija.
- b.) Función nula: *f*(*x*) = 0 para todo *x* ∈ **R**
- c.) Función lineal:  $f(x) = mx + b$  con  $m, b \in \mathbb{R}$
- d.) Función cuadrática:  $f(x) = ax^2 + bx + c$  con *a*,  $bc \in \mathbb{R}$  y  $a \neq 0$
- e.) Función creciente: Se dice que *f* es *creciente* en [a, b] si para tod  $x_1, x_2 \in [a, b]$  tal que  $x_1 \ge x_2$ entonces  $f(x_1) \geq f(x_2)$

5.2. OPERACIONES CON FUNCIONES. COMPOSICIÓN E INVERSA [\(https://tecdigital.tec.ac.cr/servicios/revistamatematica/\).](https://tecdigital.tec.ac.cr/servicios/revistamatematica/ ) 75

f.) Función creciente: Se dice que *f* es *decreciente* en [*a*, *b*] si para todo  $x_1, x_2 \in [a, b]$  tal que  $x_1 \ge x_2$ entonces  $f(x_1) \leq f(x_2)$ 

**Operaciones con funciones.** Sean  $f : \mathbb{R} \to \mathbb{R}$   $y \ g : \mathbb{R} \to \mathbb{R}$ 

a.) 
$$
(f \pm g)(x) = f(x) \pm g(x)
$$

$$
b.) (f \cdot g)(x) = f(x) \cdot g(x)
$$

c.) 
$$
\left(\frac{f}{g}\right)(x) = \frac{f(x)}{g(x)}
$$

**Composición de funciones.** Si  $f : A \rightarrow B$  y  $g : B \rightarrow A$  entonces

$$
(f \circ g)(x) = f(g(x)) \quad y \quad (g \circ f)(x) = g(f(x))
$$

Ejemplo 5.8 (Composición de funciones).

a.) Si  $f(x) = 2x^2 + x + 1$  y  $g(x) = \sqrt{x} + 4$ , entonces

$$
(f \circ g)(x) = f(g(x))
$$
  
= 2(g(x))<sup>2</sup> + (g(x)) + 1  
= 2(\sqrt{x} + 4)<sup>2</sup> + (\sqrt{x} + 4) + 1

y

$$
(g \circ f)(x) = g(f(x))
$$
  
=  $\sqrt{f(x)} + 4$   
=  $\sqrt{2x^2 + x + 1} + 4$ 

b.) Si 
$$
f(x) = x^3 + x
$$
 y  $g(x) = \frac{1}{x^3 + x}$ , entonces

5.2. OPERACIONES CON FUNCIONES. COMPOSICIÓN E INVERSA [\(https://tecdigital.tec.ac.cr/servicios/revistamatematica/\).](https://tecdigital.tec.ac.cr/servicios/revistamatematica/ ) 76

(*f* ◦ *g*)(*x*) = *f*(*g*(*x*)) = 2 (*g*(*x*)) <sup>3</sup> + (*g*(*x*)) = 2 1 *x* <sup>3</sup> + *x* 3 + 1 *x* <sup>3</sup> + *x* y (*g* ◦ *f*)(*x*) = *g*(*f*(*x*)) = 1 (*f*(*x*)) <sup>3</sup> + *f*(*x*) = 1 (*x* <sup>3</sup> + *x*) <sup>3</sup> + *x* <sup>3</sup> + *x*

Inversas. Una función *f* : *A* → *B* es inyectiva o "uno a uno" si cada *imagen b* ∈ *B* solo tiene una preimagen *a* ∈ *A*. La función *f* : *A* → *B* es *sobreyectiva* si el conjunto de imágenes de *f* es *B*. Si *f* : *A* → *B* es inyectiva y sobreyectiva, se dice *biyectiva.*

Si  $f : A \rightarrow B$  es biyectiva, existe una función  $g : B \rightarrow A$  tal que

$$
(f \circ g)(x) = x \quad y \quad (g \circ f)(x) = x.
$$

A esta función *g* se le llama *función inversa* de *f* y se denota  $g(x) = f^{-1}(x)$ 

#### Ejemplo 5.9 (Inversas).

Sea  $f : \mathbb{R} \to \mathbb{R}$ ,  $f(x) = 2x + 1$ . Entonces su inversa es  $g(x) = \frac{x-1}{2}$ .

Para verificarlo, debemos establecer que

$$
(f \circ g)(x) = x \quad y \quad (g \circ f)(x) = x
$$

es decir,

$$
f(g(x)) = x \quad y \quad g(f(x)) = x
$$

5.2. OPERACIONES CON FUNCIONES. COMPOSICIÓN E INVERSA [\(https://tecdigital.tec.ac.cr/servicios/revistamatematica/\).](https://tecdigital.tec.ac.cr/servicios/revistamatematica/ ) 77

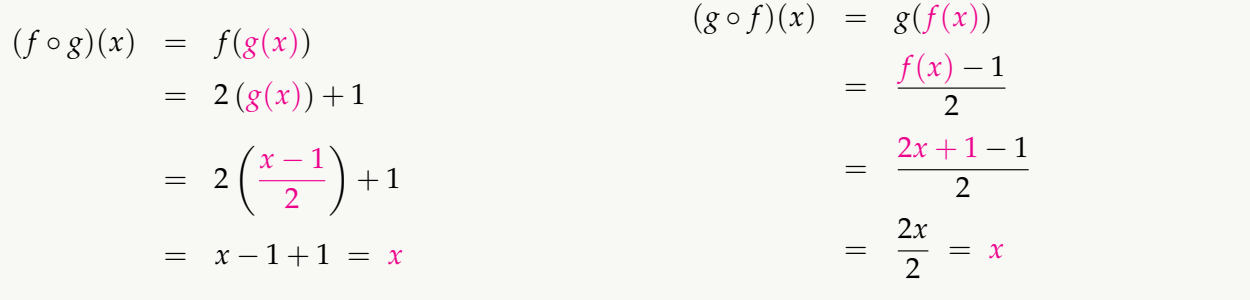

## **Ejercicios**

**5.2.1** Sea  $f(x) = x^2 - x + 1$  y  $g(x) = \sqrt{x - 1}$ . Determine  $(f \circ g)(x)$  y  $(g \circ f)(x)$ **12.2** Sea  $f(x) = \frac{2}{x+1}$ *x* + 1  $y g(x) = \frac{2}{x+1}$ *x* + 1 . Determine  $(f \circ g)(x)$  y  $(g \circ f)(x)$ **3.2.3** Sea  $f(x) = x + 2$  y  $g(x) = \frac{1}{x+2}$  $x + 2$ . Determine  $(f \circ g)(x)$  y  $(g \circ f)(x)$ [R](#page-141-5) **5.2.4** Sea *f*(*x*) = *x* + 2 y *g*(*x*) = *x* − 2. Verifique que *g* es la inversa de *f* **B** 5.2.5 Sea  $f(x) = x + 2$  y  $g(x) = \frac{1}{x+2}$  $\frac{1}{x+2}$ . Verifique que *g no* es la inversa de *f* **5.2.6** Sea  $g(w) = \frac{2w+1}{w-2}$ *w* − 3  $y f(w) = \frac{3w+1}{w+2}$ *w* − 2 . Verifique que *f* es la inversa de *g* **5.2.7** Sea  $H(q) = \frac{2q+1}{q} - 3$  y  $R(q) = \frac{1}{q+1}$  $R(q) = \frac{1}{q+1}$ *q* + 1 . Verifique que *H* es la inversa de *R* **5.2.8** Sea  $f(x) = \frac{1}{x}$  y  $g(x) = \frac{1}{x}$ . Verifique que *g* es la inversa de *f* **5.2.9** Sea *f* : [0, ∞] → [0, ∞], con  $f(x) = x^2$  y  $g(x) = \sqrt{x}$ . Verifique que *g* es la inversa de *f* **5.2.10** Sea *f* :  $]-\infty,0]$  →  $[0,\infty]$ , con  $f(x) = x^2$  y  $g(x) = -$ √ *x*. Verifique que *g* es la inversa de *f* **5.2.11** Si  $f(x) = x^2$  y  $g(x) = x + 1$ , calcule  $(f \circ f \circ g)(x)$ **5.2.12** Si  $g(x) = x + 1$ , calcule  $(g \circ g \circ g)(x)$ 

## **5.3 Función lineal**

La función lineal  $f(x) = mx + b$  tiene dominio **R** y ámbito **R** y tiene como representación gráfica una línea recta. Si la recta *L* tiene ecuación  $L : y = mx + b$ , entonces

- a.) pendiente de la recta. Si *m* > 0 la recta es creciente, y si *m* < 0 la recta es decreciente.
- b.) Intersección con el eje *Y* es *y* = *b*
- c.) Intersección con el eje *X* es  $x = -\frac{b}{b}$  $\frac{6}{m}$  si  $m \neq 0$

#### Ejemplo 5.10

Consideremos la recta *L* de ecuación *y* = −*x* + 2

- a.) Pendiente de la recta *m* = −1 (decreciente)
- b.) Intersección con el eje *Y* es *y* = 2
- c.) Intersección con el eje *X* es  $x = -\frac{2}{3}$  $\frac{2}{-1} = 2$

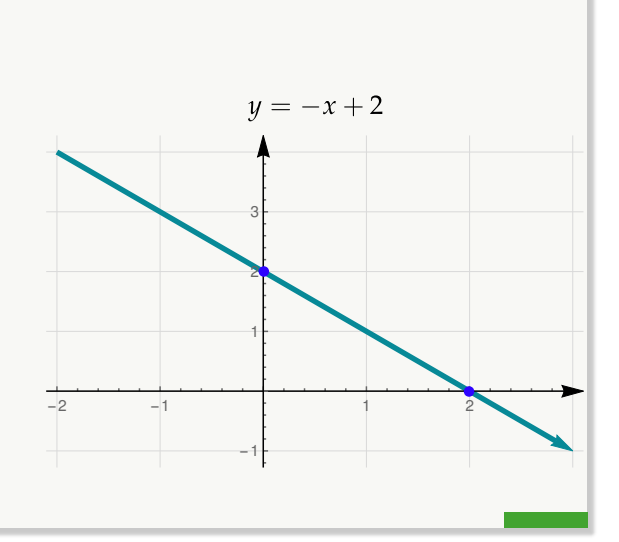

#### Ejemplo 5.11

Consideremos la recta *L* de ecuación  $y = \frac{2x - 3}{4}$ 4  $+\frac{1}{4}$  $\frac{1}{4}$ . Simplificando, la ecuación de la recta es *L* :  $y = \frac{1}{2}$  $\frac{1}{2}x - \frac{1}{2}$ 2

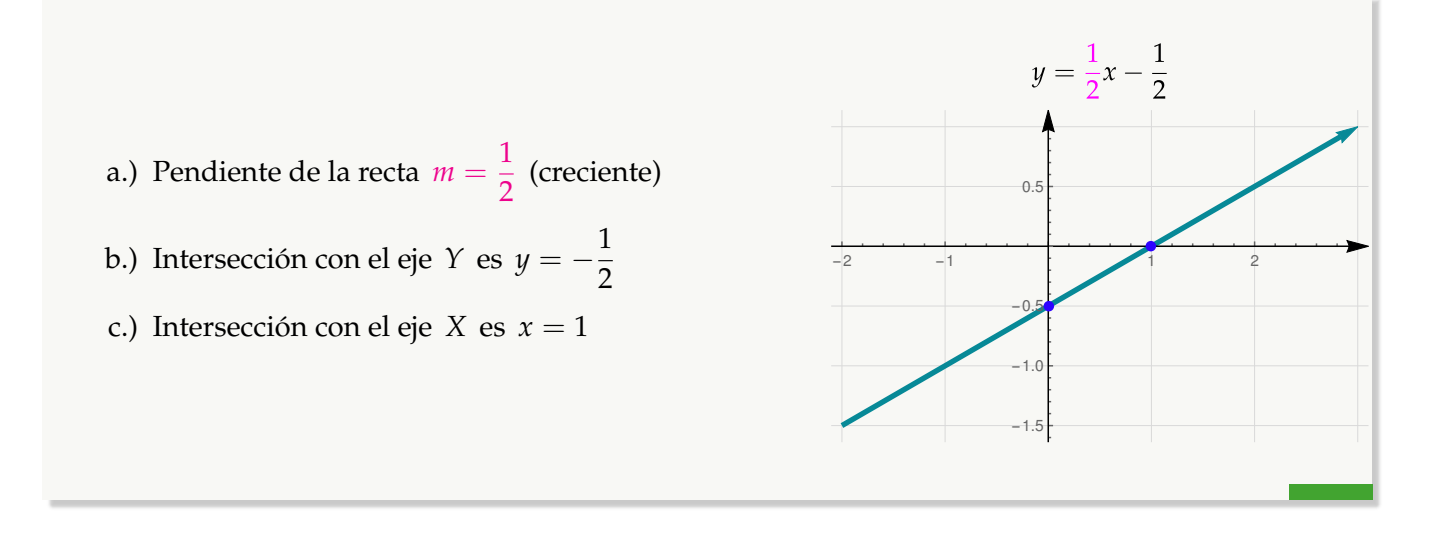

**Rectas horizontales, rectas verticales.** La función constante  $y = k$  con  $k \in \mathbb{R}$ , tiene como representación gráfica una línea horizontal. La recta de ecuación *x* = *k*, con *k* ∈ **R**, tiene como representación gráfica una línea vertical

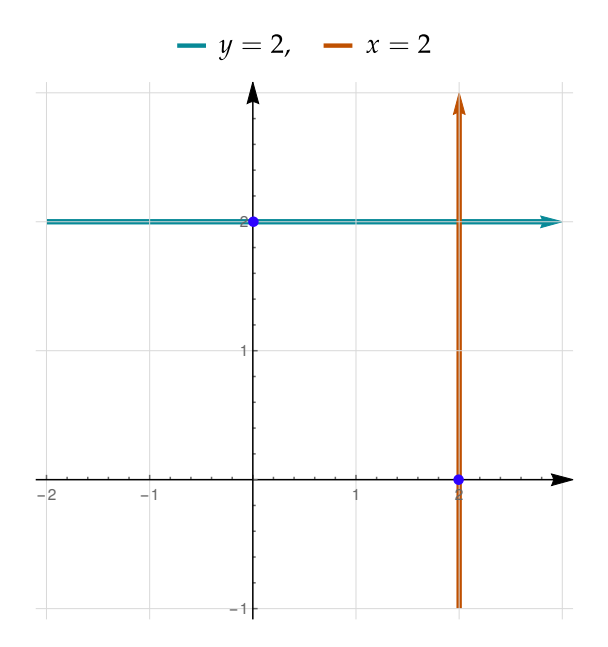

**Rectas por el origen.** La recta de ecuación  $y = mx$  pasa por el origen  $(0,0)$ . Para realizar la representación gráfica necesitamos dos puntos: (0, 0) y otro punto, por ejemplo (1, *m*)

#### Ejemplo 5.12

Consideremos la recta *L* de ecuación 2*y* − 4*x* = 0. Simplificando, la ecuación de la recta es

$$
L: y = 2x
$$

 $y = 2x$ a.) Pendiente de la recta *m* = 2 4 b.) Intersección con el eje  $Y$  es  $y = 0$ 2 c.) Intersección con el eje *X* es  $x = 0$  $-2$   $-1$   $1$   $2$ d.) La recta pasa por los puntos  $(0, 0)$  y  $(1, 2)$ -2 -4

## **Paralelismo, perpendicularidad e intersección**

Consideremos las rectas  $L_1: y = m_1x + b_1 y L_2: y = m_2x + b_2.$ 

- a.) *L*<sub>1</sub> y *L*<sub>2</sub> son paralelas si  $m_1 = m_2$
- b.) *L*<sub>1</sub> y *L*<sub>2</sub> son perpendiculares si  $m_1 \cdot m_2 = -1$
- c.) El punto de intersección entre las rectas (si hubiera) es  $(x_0, y_0)$  donde  $x = x_0$  es la solución de la ecuación

$$
m_1x + b_1 = m_2x + b_2
$$

Si hubiera solución,  $y_0$  se obtiene evaluando  $x = x_0$  en cualquiera de las rectas, por ejemplo  $y_0 = m_2x_0 + b_2$ 

#### Ejemplo 5.13

a.) Las rectas  $L_1: y = 2x \, y \, L_2: y = 2x + 1$  son paralelas pues  $m_1 = 2 = m_2$ 

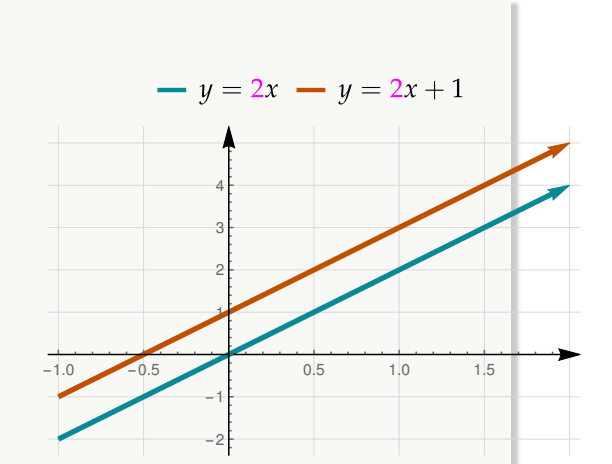

b.) Las rectas  $L_1: y = \frac{3}{2}$  $\frac{3}{2}x$  y *L*<sub>2</sub> :  $y = -\frac{2}{3}$  $\frac{2}{3}x + 1$  son perpendiculares pues

$$
m_1 \cdot m_2 = \frac{3}{2} \cdot -\frac{2}{3} = -1
$$

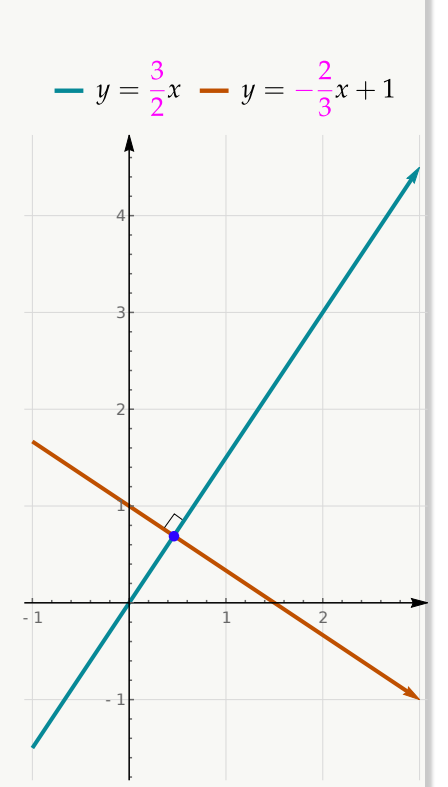

- c.) Considere las rectas  $L_1$  y  $L_2$  donde  $L_1$  :  $y = 2x$  y  $L_2$  :  $y = -x + 3$ . El punto de intersección se obtiene asi
	- $2x = -x + 3 \implies x = 1$
	- **•** Para obtener la coordenada *y* evaluamos el valor obtenido  $x = 1$  en cualquiera de las dos ecuaciones, por ejemplo en  $y = 2x$ : Tenemos  $y = 2 \cdot 1 = 2$

∴ Punto de intersección: (1, 2)

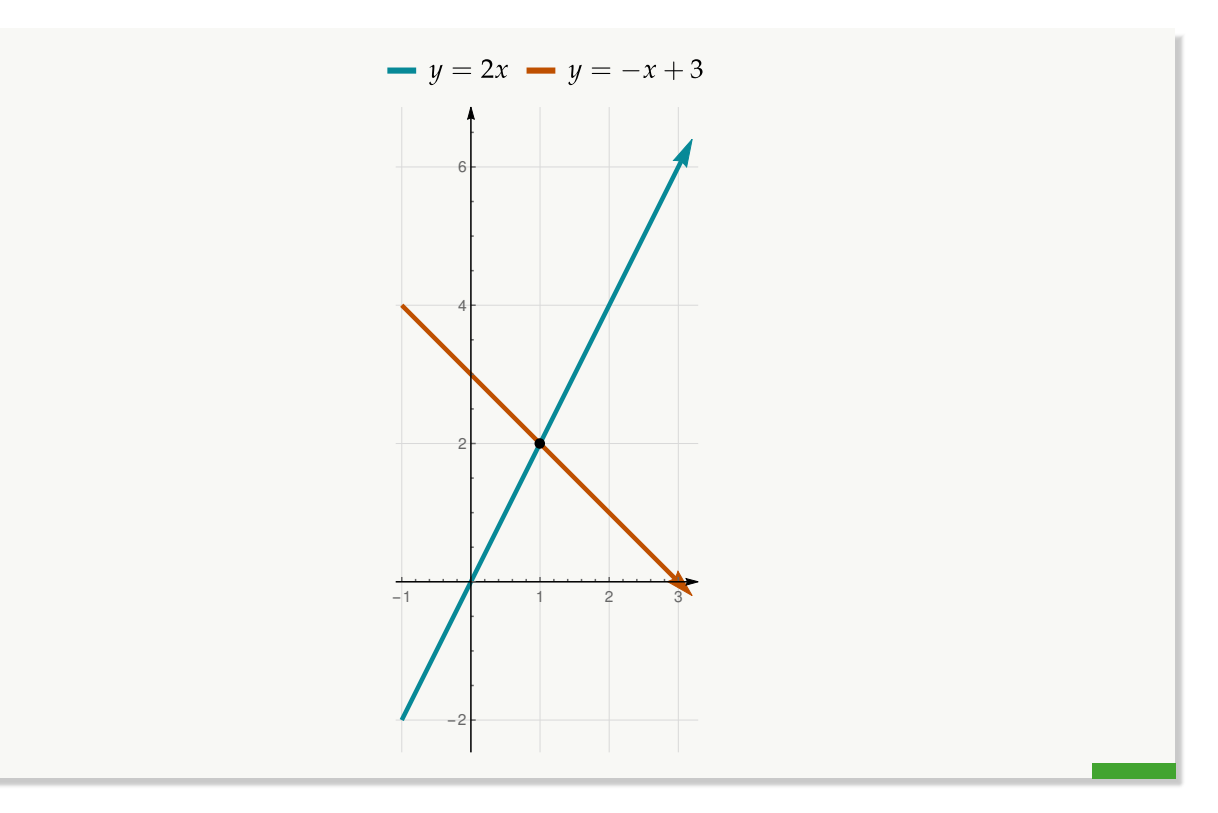

**Recta que pasa por dos puntos.** Si la recta *L* pasa por los puntos  $(x_0, y_0)$  y  $(x_1, y_1)$  entonces

- a.) Pendiente  $m = \frac{y_0 y_1}{y_0 y_1}$ *x*<sup>0</sup> − *x*<sup>1</sup>
- *b.*) *y* =  $mx + b$  con  $b = y_1 mx_1$  o también  $b = y_0 mx_0$

## Ejemplo 5.14

Determine la ecuación de la recta *L*<sup>1</sup> si se sabe que pasa por los puntos (3, 2) y 5, 5.

Solution: Tenemos (3, 2) y (5, 5), entonces  
\n
$$
\uparrow \uparrow \qquad \uparrow \uparrow
$$
\n
$$
m = \frac{2 - 5}{3 - 5} = -\frac{3}{2}
$$
\n•  $b = 2 - \frac{3}{2} \cdot 3 = \frac{13}{2}$   
\n $\therefore L_1: y = -\frac{3}{2} \cdot 4 + \frac{13}{2}$ 

#### Ejemplo 5.15

Determine la ecuación de la recta *L*<sup>1</sup> que pasa por el punto (2, 3) y es perpendicular a la recta  $L_2$  :  $y = -3x - 5$ .

Solución: Si  $L_1$ :  $y - m_1x + b_1$  entonces

Como *L*<sub>1</sub> y *L*<sub>2</sub> son perpendiculares:  $m_1 \cdot -3 = -1 \implies m_1 = \frac{1}{3}$ 3

La recta pasa por  $(2, 3)$ , entonces  $b_1 = 3 - \frac{1}{2}$ ↑↑ *x*0 *y*0  $\frac{1}{3} \cdot 2 = \frac{7}{3}$ 3 ∴  $L_1: y=\frac{x}{2}$ 3  $+\frac{7}{2}$ 3

# **Ejercicios**

**3.3.1** [R](#page-142-4)ealice el gráfico de las siguientes funciones lineales. Indique la pendiente, si es creciente o decreciente y las intersecciones con los ejes (si hubiera)

- a.)  $y = 3x 1$
- b.)  $y = 1 3x$
- c.)  $y = 2x 1$
- d.)  $y = 2x + 1$
- e.)  $y = 1$
- f.)  $y = 0$

**B** 5.3.2 Para las siguientes funciones lineales, determine el punto de intersección (si hubiera) y realice la gráfica de ambas rectas en el mismo sistema de ejes.

a.) 
$$
L_1: y = 3x - 1
$$
,  $L_2: y = 3x$   
\nb.)  $L_1: y = 1 - 3x$ ,  $L_2: y = x - 2$   
\nc.)  $L_1: y = 2x - 1$ ,  $L_2: y = 1$   
\nd.)  $L_1: y = 2x + 1$ ,  $L_2: y = \frac{2 - x}{4} +$ 

1 2

e.)  $L_1: y=1$   $L_2: y=$ 2 − *x* 4  $+\frac{1}{2}$ 2

f.)  $L_1: y = 0$   $L_2: y = 3x - 5$ 

 $\overline{B}$  **5.3.3** Hallar la ecuación de la recta que contiene a los puntos (3, −2) y (5, −6)

**B** 5.3.4 Calcular la ecuación de la recta que contiene al punto (5,2) y tiene una pendiente igual a −2

**B** 5.3.5 Hallar la ecuación de la recta que contiene al punto (2,3) y es paralela a la recta cuya ecuación es  $2x + y - 1 = 0$ 

**B** 5.3.6 Hallar la ecuación de la recta que contiene al punto (2,3) y es perpendicular a la recta cuya ecuación es  $2x + y - 1 = 0$ 

**3.3.7** Hallar la ecuación de la recta *L* si se sabe que interseca a la recta  $L_1: 2x + 3$  en  $x = 2$  y es perpendicular a la recta que pasa por los puntos  $(1, 1)$  y 2,3

[R](#page-144-1) **5.3.8** Considere la recta *L* : *y* = (1 − *k*)*x* + 1 con *k* ∈ **R**. Determine el o los valores de *k* (si hubieran) si se sabe que

a.) *L* es paralela a 
$$
L_2
$$
:  $y = 3 - \frac{1 - 2x}{3}$ 

b.) *L* es perpendicular a 
$$
L_2
$$
:  $y = 3 - \frac{2x - 2}{2}$ 

c.) *L* pasa por el punto  $(1, 3)$ 

## **5.4 Función cuadrática**

La función cuadrática  $f(x) = ax^2 + bx + c$  con  $a \neq 0$ , tiene como representatación gráfica una parábola.

a.) Si *a* > 0 entonces la parábola es cóncava hacia arriba y si *a* < 0 entonces la parábola es cóncava hacia abajo.

b.) El vértice tiene coordenadas 
$$
\left(-\frac{b}{2a}, -\frac{\Delta}{4a}\right)
$$

c.) La intersección con el eje  $Y$  es  $y = c$ 

d.) Si 
$$
\Delta > 0
$$
, las intersecciones con el eje *X* son  $x_1 = \frac{-b + \sqrt{\Delta}}{2a}$  y  $x_2 = \frac{-b - \sqrt{\Delta}}{2a}$ 

e.) Si ∆ = 0, la parábola interseca *X* en  $x_1 = \frac{-b}{2a}$ 2*a* y si ∆ < 0 la parábola no interseca al *X*

f.) El dominio de una función cuadrática es **R**

g.) El ámbito de una función cuadrática depende del vértice y la concavidad:

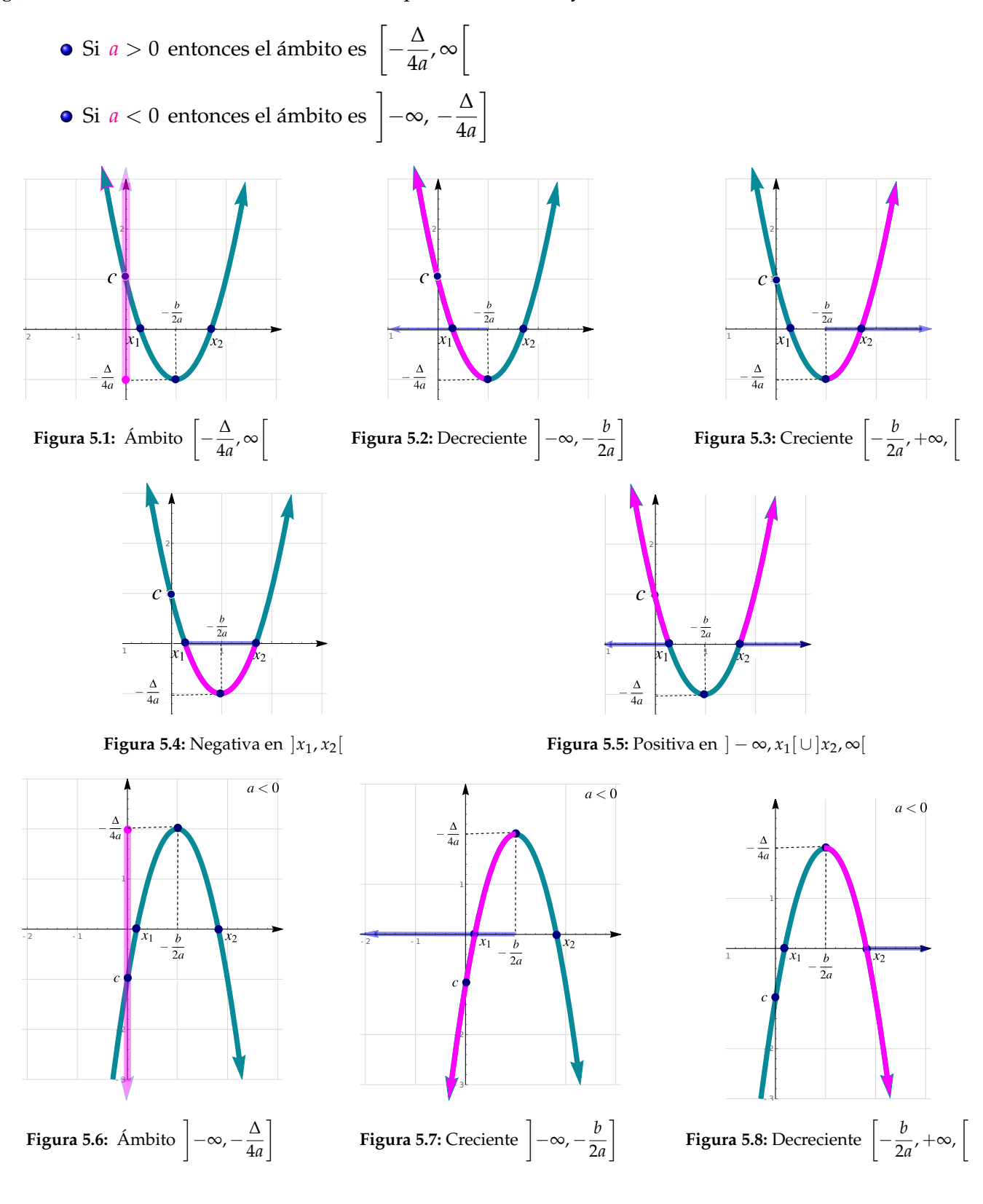

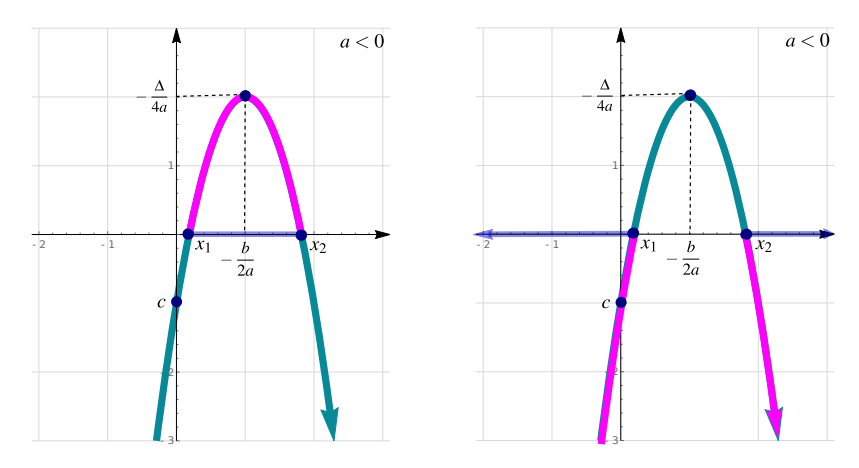

**Figura 5.9:** Positiva en  $]x_1, x_2[$  y negativa en  $] - \infty, x_1[ \cup ]x_2, \infty[$ 

#### Ejemplo 5.16

Para cada una de las siguientes funciones cuadráticas, determine concavidad, vértice, ámbito, intersección con eje *Y* e intersección con eje *X* y realice su representación gráfica.

- a.)  $y = x^2 2x 1$
- b.)  $y = -x^2 + 2x + 1$
- c.)  $y = x^2 2x + 1$
- d.)  $y = -2x^2 + 4x 2$
- e.)  $y = x^2 2x + 2$
- f.)  $y = -x^2 + 2x 2$

#### Solución:

- a.)  $y = x^2 2x 1$ 
	- $\bullet$  Cóncava hacia arriba pues  $a = 1 > 0$ .
	- Vértice *V* = (1, −2)
	- Ámbito [−2, ∞[
	- Intersección con el eje *X* :

$$
x_1 = \frac{1}{2} \left( 2 - 2\sqrt{2} \right), \ \ x_2 = \frac{1}{2} \left( 2\sqrt{2} + 2 \right)
$$

**O** Intersección con el eje *Y*:  $y = -1$ 

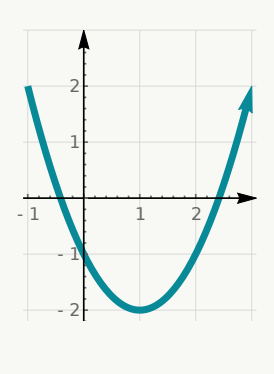

- b.)  $y = -x^2 + 2x + 1$ 
	- Cóncava hacia abajo pues *a* = −1 < 0.
	- Vértice  $V = (1, 2)$
	- Ámbito  $]-\infty,2]$
	- Intersección con el eje *X* :

$$
x_1 = \frac{1}{2} \left( 2 + 2\sqrt{2} \right), \ \ x_2 = \frac{1}{2} \left( -2\sqrt{2} + 2 \right)
$$

- **•** Intersección con el eje  $Y: y = 1$
- c.)  $y = x^2 2x + 1$ 
	- $\bullet$  Cóncava hacia arriba pues  $a = 1 > 0$ .
	- Vértice  $V = (1,0)$
	- Ámbito  $[0, \infty)$
	- $\bullet$  Intersección con el eje *X* : *x* = 1
	- $\bullet$  Intersección con el eje *Y*:  $y = 1$

d.) 
$$
y = -2x^2 + 4x - 2
$$

- Cóncava hacia abajo pues *a* = −2 < 0.
- Vértice  $V = (1,0)$
- Ámbito  $]-\infty,0]$
- $\bullet$  Intersección con el eje *X* : *x* = 1
- Intersección con el eje *Y*: *y* = −2
- e.)  $y = x^2 2x + 2$ 
	- $\bullet$  Cóncava hacia aarriba pues  $a = 1 > 0$ .
	- Vértice  $V = (1, 1)$
	- Ámbito  $[1, \infty)$
	- Intersección con el eje *X* : No hay pues ∆ =  $-4 < 0$
	- $\bullet$  Intersección con el eje *Y*: *y* = 2

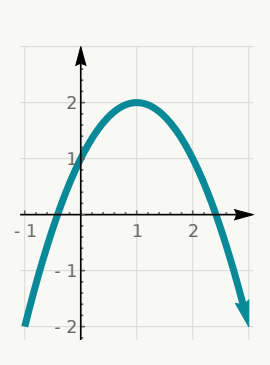

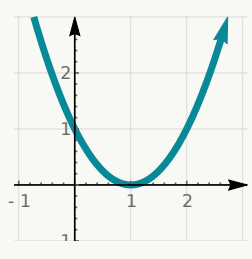

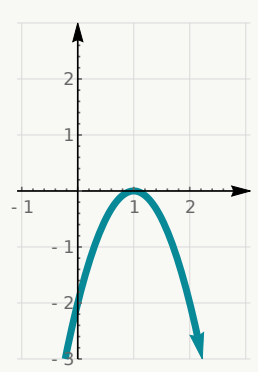

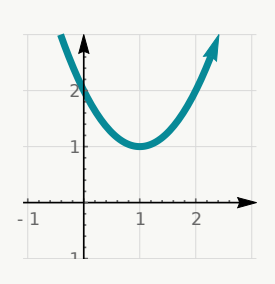

f.)  $y = -x^2 + 2x - 2$ 

- Cóncava hacia abajo pues *a* = −1 < 0.
- Vértice *V* = (1, −1)
- $\bullet$  Ámbito  $]-\infty,-1]$
- $\bullet$  Intersección con el eje *X* : No hay pues  $\Delta$  =  $-4 < 0$
- Intersección con el eje *Y*: *y* = −2

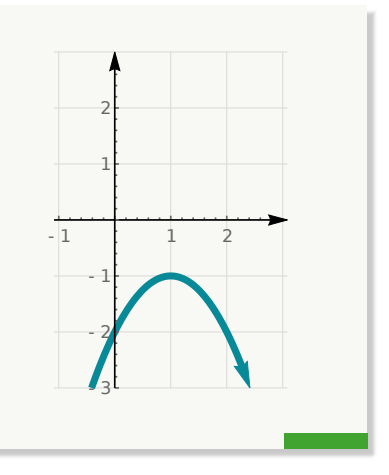

#### Ejemplo 5.17

Determine la ecuación de al parábola que pasa por los puntos (0, 1), (2, −1) y (3, 4).

Solución: La ecuación de la parábola es  $y = ax^2 + bx + c$ . Sustituyendo los valores de *x* y *y* que nos dan cada par ordenado obtenemos

$$
\begin{cases}\n1 = 0^2 \cdot a + 0 \cdot b + c \\
-1 = 2^2 \cdot a + 2 \cdot b + c \\
4 = 3^2 \cdot a + 3 \cdot b + c\n\end{cases}
$$
\nLa matrix ampliada de este sistema es\n
$$
\begin{bmatrix}\n0 & 0 & 1 & | & 1 \\
4 & 2 & 1 & | & -1 \\
9 & 3 & 1 & | & 4\n\end{bmatrix}.
$$

Resolviendo el sistema obtenemos *a* = 2, *b* = −5 y *c* = 1. Entonces la ecuación de la parábola es  $y = 2x^2 - 5x + 1.$ 

#### Ejemplo 5.18

Determine la ecuación de la parábola con vértice en  $\left(-\frac{1}{2}\right)$  $\frac{1}{2}, -\frac{147}{4}$ 4  $\Big)$  y contiene al punto  $(1, -30)$ 

Solución: La ecuación es  $y = ax^2 + bx + c$ . Como tenemos tres incognitas necesitamos tres ecuaciones. Usamos la información del vértice y el hecho de que (1, −30) debe satisfacer la ecuación de la parábola.

$$
\begin{cases}\n-\frac{b}{2a} = -\frac{1}{2} \\
-\frac{b^2 - 4ac}{4a} = -\frac{147}{4} \\
-30 = a(1)^2 + b(1) + c\n\end{cases}
$$

Ahora, despejamos en la primera ecuación y sustituimos en la segunda ecuación y luego en la tercera:

$$
\begin{cases}\n-\frac{b}{2a} = -\frac{1}{2} \implies b = a \\
-\frac{a^2 - 4ac}{4a} = -\frac{147}{4} \implies a - 4c = 147 \implies a = 147 + 4c \\
-30 = (147 + 4c)(1)^2 + (147 + 4c)(1) + c \implies c = -36\n\end{cases}
$$
 satisfying  $b = a$  and  $y = 147 + 4c$ .

# **Ejercicios**

**B** 5.4.1 Para cada una de las siguientes funciones cuadráticas, determine concavidad, vértice, intersección con eje *Y* e intersección con eje *X* (si hubiera) y realice su representación gráfica.

a.)  $y = x^2 - 2x - 1$ b.)  $y = 2 - 2(x - 1)^2$ c.)  $y = x^2 - 2x + 1$ d.)  $y = -2x^2 + 4x - 2$ e.)  $y = x^2 - 2x + 2$ f.)  $y = -\frac{1}{4}$  $(x-1)^2-1$ 

 $\overline{B}$  **5.4.2** Determine la ecuación de la parábola que pasa por los puntos (−2,1), (1,−3) y  $(2, 4)$ 

4

**B** 5.4.3 Determine la ecuación de la parábola que pasa por los puntos (−2,1), (1,3) y  $(2, -4)$ 

 $\bf{F}$  **5.4.4** Determine la ecuación de la parábola que tienenvértice en  $(1, -1)$  e interseca al eje *Y* en *y* = 2

[R](#page-144-6) **5.4.5** Determine la ecuación de la parábola que interseca al eje *X* en *x* = −2 y *x* = 1 y que contiene al punto  $(-1, 3)$ 

[R](#page-145-0) **5.4.6** Determine la ecuación de la parábola que interseca al eje *X* en *x* = −3 y *x* = 2 e interseca al eje  $Y$  en  $y = 2$ 

**3.4.7** Considere las siguientes funciones y su representación gráfica. Determine los intervalos donde la función es creciente, y donde es decreciente, donde es positiva y donde es negativa. Determine el punto máximo o el punto mínimo, según corresponda. También determine la intersección con los ejes.

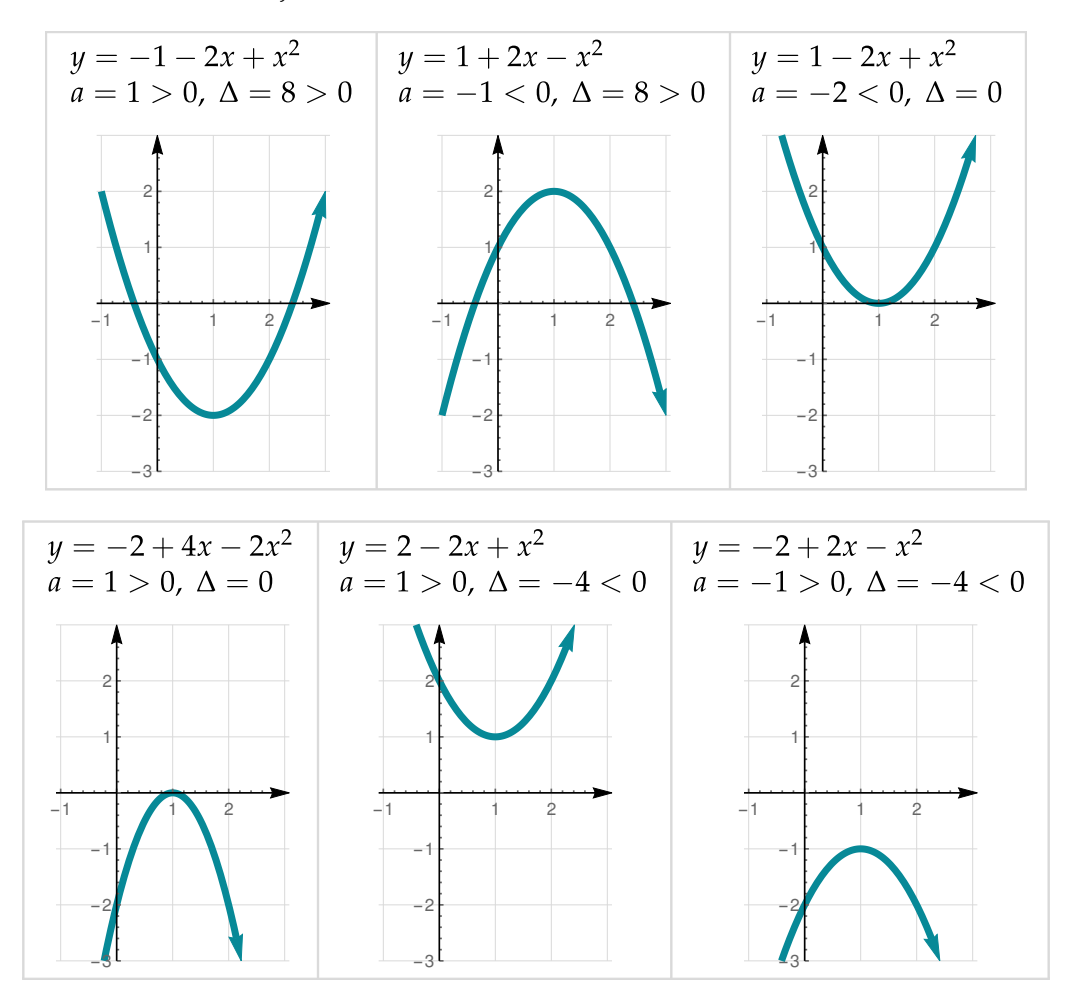

[R](#page-145-2) **5.4.8** Considere la función *f* cuya representación gráfica se da en la figura que sigue. Determine dominio, ámbito, intervalos donde crece e intervalos donde decrece. intervalos donde es positiva y donde es negativa. Indique además cuáles son los "ceros" de esta función y calcule  $f(5)$ ,  $(f \circ f)(5)$ 

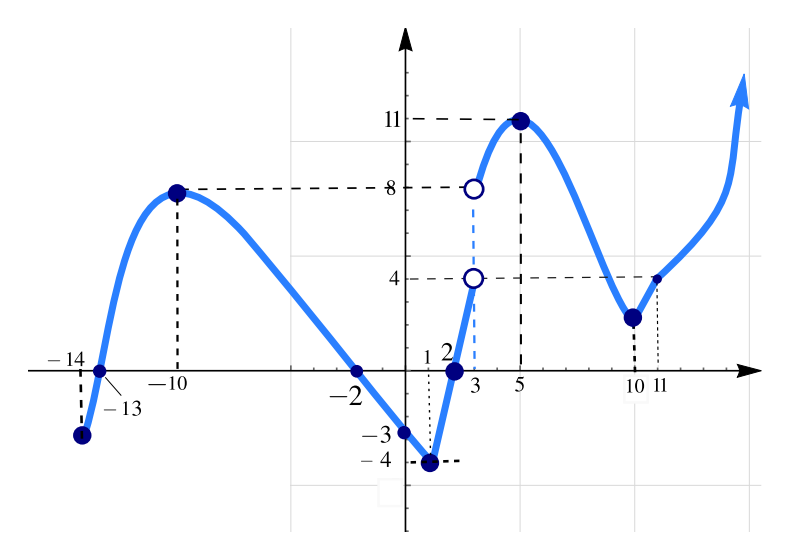

[R](#page-146-0) **5.4.9** Considere la función *f* cuya representación gráfica se da en la figura que sigue. Determine dominio, ámbito, intervalos donde crece e intervalos donde decrece. intervalos donde es positiva y donde es negativa. Indique además cuáles son los "ceros" de esta función y calcule  $f(11)$ ,  $(f \circ f)(-3)$ 

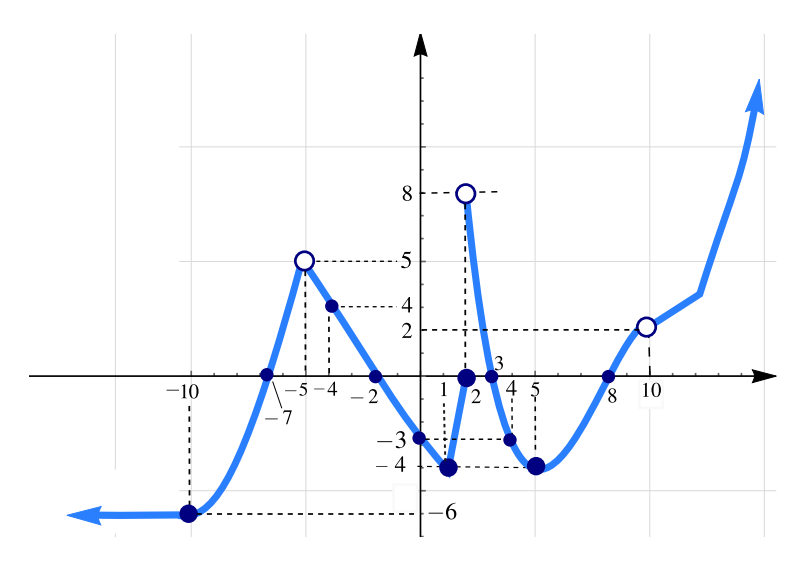

[R](#page-146-1) **5.4.10 [MBA, IIP. 2014]** Considere la función *f* cuya representación gráfica se da en la figura que sigue. Determine el dominio, el ámbito, intervalos donde crece e intervalos donde decrece, indique cuáles son los "ceros" de esta función. Calcule también *f*(−4) y (*f* ◦ *f*)(4)

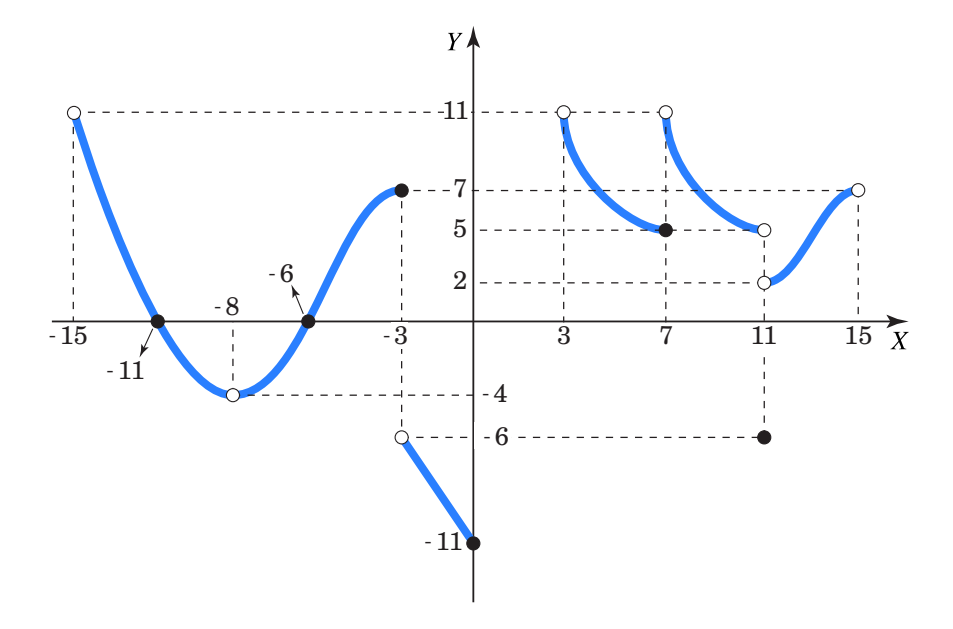

## **5.5 Intersección entre curvas.**

El o los puntos de intersección entre curvas de ecuación  $y = f(x)$  y  $y = g(x)$  se obtiene resolviendo  $f(x) = g(x)$ . Para cada solución  $x = x_i$  es una solución de esta ecuación, el punto de intersección obtenido es  $(x_i, f(x_i))$  o también,  $(x_i, g(x_i))$ .

#### Ejemplo 5.19

Determine el punto de intersección entre las curvas y realice la representación gráfica

a.)  $y = 2x - 1$  y  $y = 3x^2$ b.)  $y = 1 - 3x^2$  y  $y = x^2 - 2$ c.)  $y = 2x^2 - 1$  y  $y = 1$ 

Solución:

a.) 2*x* − 1 = 3*x*<sup>2</sup> ⇒ 3*x*<sup>2</sup> − 2*x* + 1 = 0, ∆ < 0, no hay intersección

b.) 
$$
1 - 3x^2 = x^2 - 2 \implies 4x^2 - 3 = 0 \implies x = \pm \frac{\sqrt{3}}{2}
$$

Evaluando estos valores de *x* en  $y = x^2 - 1$  obtenemos los puntos de intersección:

5.5. INTERSECCIÓN ENTRE CURVAS. [\(https://tecdigital.tec.ac.cr/servicios/revistamatematica/\).](https://tecdigital.tec.ac.cr/servicios/revistamatematica/ ) 93

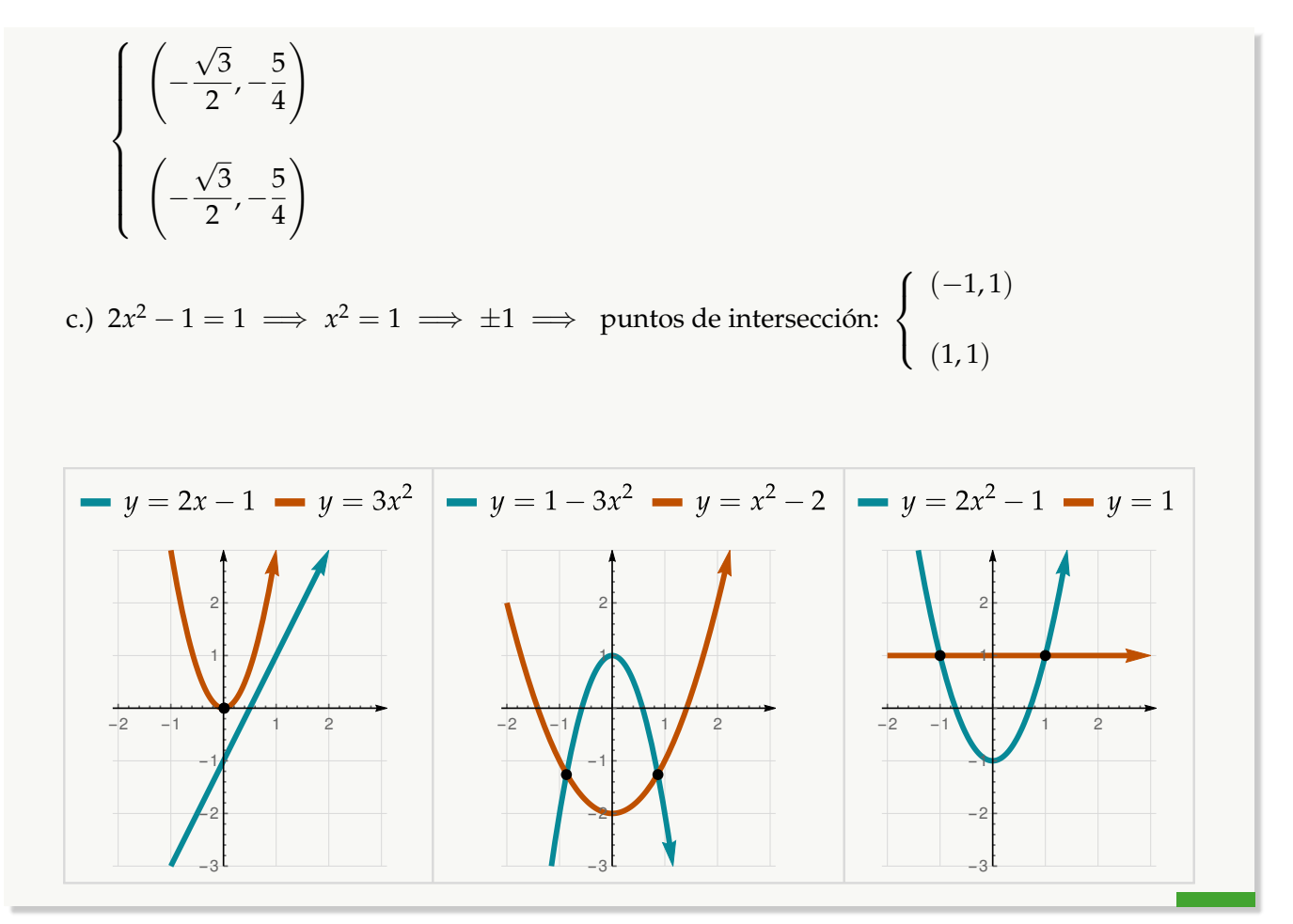

# **Ejercicios**

**B** 5.5.1 Determine el o los puntos de intersección (si hubiera) entre los siguientes pares de curvas.

a.) 
$$
y = 2x^2 - 1
$$
 y  $y = -3(x - 1)^2 + 2$   
\nb.)  $y = 1 - 3x^2$  y  $y = 2x^2 - 1$   
\nc.)  $y = 2x^2 - 1$  y  $y = x$   
\nd.)  $y = 2x - 1$  y  $y = \frac{1}{x}$   
\ne.)  $y = x^2 + 1$  y  $y = \frac{1}{x^2}$   
\nf.)  $y = \frac{x}{x + 1}$  y  $y = \frac{1 - x}{2}$ 

## **5.6 Aplicaciones función lineal y función cuadrática**

Recordemos que la utilidad es *U* = *pq* − Costos. Si *p* y los costos están en función de *q* entonces  $U = U(q)$ , es decir *U* es una función de *q*. Si *q* y los costos están en función de *p* entonces  $U = U(p)$ , es decir *U* es una función de *p*.

Ejemplo 5.20 (Ingreso máximo)

En un cine con capacidad para 800 personas se sabe que si se cobra a \$12 la entrada asisten 800 personas y que por cada \$2 de aumento en el costo la entrada disminuye en 80 el número de espectadores. Determine el valor de la entrada que maximiza el ingreso e indique cuál es este ingreso máximo.

Solución: Sea *n* el número de aumentos de \$2. Entonces la cantidad de personas que asisten es *q* = 800 − 80*n* y el precio de la entrada es 12 + 2*n* dólares. El ingreso en función de *n* es

 $I(n) = (800 - 80n)(12 + 2n) = -160n^2 + 640n + 9600$ 

Esta es una parábola cóncava hacia abajo, es decir, el ingreso máximo se puede obtener con el vértice.

El ingreso es máximo si el número de aumentos es  $n =$ *b* = −  $\frac{640}{2 \cdot -160}$  = 2.

$$
n = 2a - 2 \cdot -160 = 2
$$

- a.) Asisten *q* = 800 − 80 · 2 = 640 personas
- b.) Valor de la entrada  $p = 12 + 2 \cdot 2 = 16$  dólares
- c.) El ingreso máximo es  $I = 640 \cdot 16 = 10240$  dólares

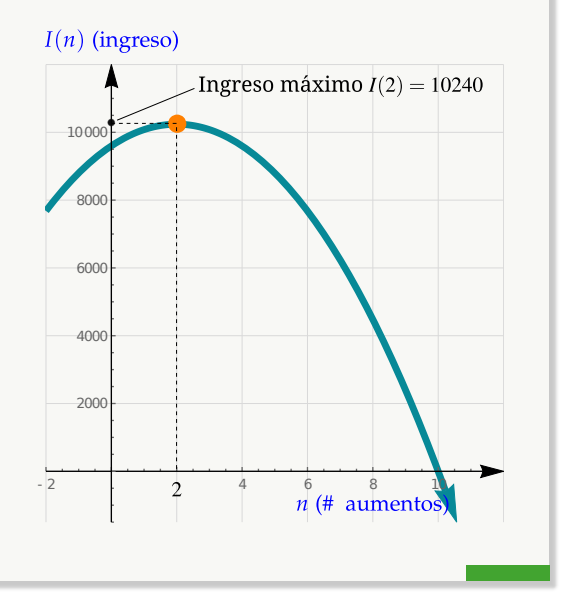

#### Ejemplo 5.21 (Función lineal de la demanda)

Se sabe que los comsumidores demandarán 40 unidades de un producto cuando el precio es de \$12 por unidad y 25 unidades cuando el precio es de \$18. Hallar la ecuación de demanda, suponiendo que esta ecuación es lineal:  $p = m q + b$ .

Solución: La ecuación de demanda es una ecuación que expresa la relación que existe entre *q* y *p* , donde *q* es la cantidad de artículos que los consumidores están dispuestos a comprar a un precio *p*. La ecuación (lineal) de demanda en función de *q* es *p* = *mq* + *b* donde *q* es la demanda y *p* es el precio.

Tenemos los datos (40, 12) y (25, 18), entonces

a.) 
$$
m = \frac{p_2 - p_1}{q_2 - q_1} = \frac{18 - 12}{25 - 40} = -\frac{2}{5}
$$
  
b.)  $b = p_1 - \frac{2}{5} \cdot q_1 = 12 + \frac{2}{5} \cdot 40 = 28$ 

R/ La ecuación de demanda es  $p=-\frac{2}{5}$  $\frac{2}{5} \cdot q + 28$  Es una función decreciente, es decir, la demanda aumenta si el precio baja.

#### Ejemplo 5.22

La función de demanda para el producto de un fabricante es *p* = 3000 − 3*q* donde *p* es el precio unitario y *q* es la demanda semanal. Obtener el nivel de producción que maximiza el ingreso y determinar este ingreso máximo.

Solución: El ingreso es

$$
I(q) = \underbrace{(3000 - 3q)}_{\text{precio}} \underbrace{q}_{\text{demanda}} = 3000q - 3q^2
$$

Esta ecuación corresponde a una parábola cóncava hacia abajo, es decir, tenemos ingreso máximo en el vértice.

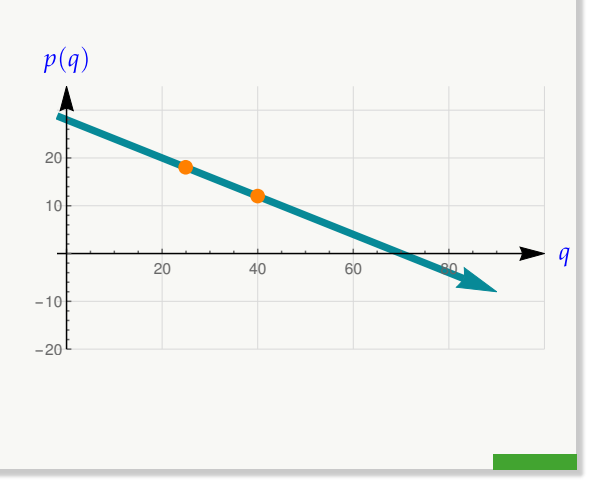

a.) Vértice 
$$
\left(-\frac{b}{2a}, -\frac{\Delta}{4a}\right)
$$
  
\n $(q_{\text{M\'ax}}, I(q_{\text{M\'ax}})) = \left(-\frac{3000}{2 \cdot -3}, -\frac{3000^2}{4 \cdot -3}\right)$   
\nb.) Nivel de producción  $q_{\text{M\'ax}} = 500$   
\nc.) Ingreso máxima  $I(500) = 75000$   
\nc.)

#### Ejemplo 5.23 (Punto de equilibrio)

La demanda para un bien producido por una fábrica tiene ecuación  $p^2 + q^2 = 169$  donde *p* es precio y *q* es la cantidad demendada. Si la función de oferta es *p* = *q* + 7, ¿cuál es el precio y la cantidad demandada en el punto de equilibrio?

Solución: El precio y la cantidad demandada en el punto de equiibrio se obtienen resolviendo

$$
\begin{cases}\n p = q + 7 \\
 p^2 + q^2 = 169\n\end{cases}
$$

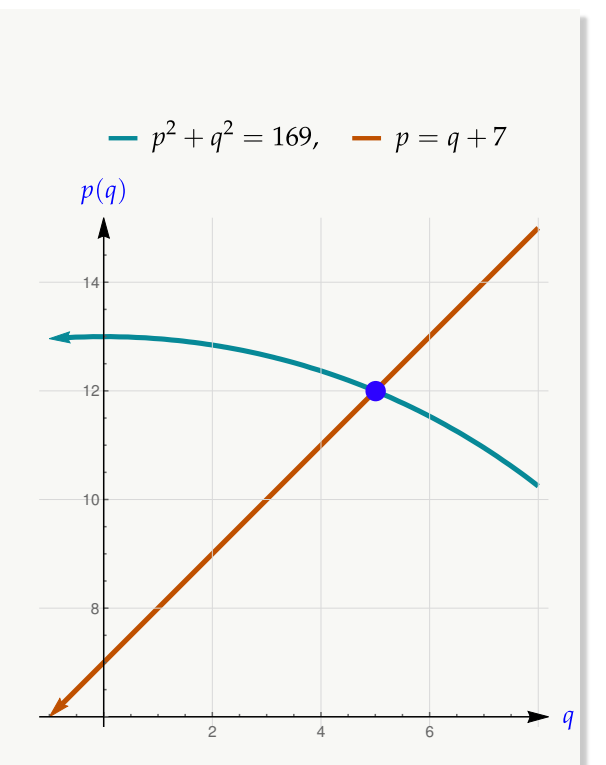

 $q = 500$ 

Despejamos *p* en la primera ecuación (ya está hecho) y lo sustituimos en la segunda ecuación

$$
\begin{cases}\n p = q + 7 \\
 (q + 7)^2 + q^2 = 169 \implies 2q^2 + 14q - 120 = 0 \implies q = -12 \text{ or } q = 5\n\end{cases}
$$

Entonces el punto de equilibrio es  $(5, p(5)) = (5, 12)$ 

R/ El precio de equilibrio es  $p(q) = 12$  y la demanda de equilibrio es  $q = 5$ 

# **Ejercicios**

 $\overline{\mathbf{B}}$  **5.6.1** Una empresa de bienes raíces es propietaria de un conjunto de departamentos que consta de 70 de ellos. Se puede rentar cada uno de los departamentos en \$250 (dólares) al mes. Sin embargo, por cada \$10 que se aumenten a la renta cada mes se tendrán dos departamentos desocupados sin posibilidad de alquilarlos. Determine la renta que permite maximizar el ingreso e indique cuál es este ingreso máximo.

**B 5.6.2** La ecuación de demanda de cierto producto dice que si el el precio unitario de venta es *p*, en colones, entonces se venderán *q* = 16000 − 8*p* unidades. Si el costo de producción es *C* = 800 000 + 400*p*, en colones, ¿qué precio debe fijarse para obtener una utilidad máxima?

 $\overline{\mathbf{B}}$  **5.6.3** (MBA, III P 2019) La función de demanda para una línea de reglas de plástico de una compañía de artículos de oficina es *p* = 0.9 − 0.0004*q*, en donde *p* es el precio (en dólares) por unidad cuando los consumidores demandan *q* unidades (diarias). Determine el nivel de producción que maximizará el ingreso total del fabricante y determine este ingreso.

 $\overline{B}$  **5.6.4** (MBA, II P. 2014) Los helados Pingüino tienen una ecuación de demanda  $q = 4300 - 1$ 3*p*, donde *p* es el precio unitario en colones y *q* es el número de unidades vendidas por día. ¿Cuál precio resultará en un ingreso máximo?

**B) 5.6.5 (MBA, [R](#page-147-2)ep. 2019)** Para cierta compañía, las utilidades mensuales obtenidas al invertir *x* dólares al mes en publicidad están dadas por *U*(*x*) = −0.12*x* <sup>2</sup> + 510*x* − 25000.¿Cuánto deben invertir en publicidad para maximizar sus utilidades?

 $\bf{B}$  **5.6.6** (MBA, II P. 2015) Un producto tiene ecuación de demanda  $q = 1500 + 75 p - 7.5 p^2$ donde *p* es el precio unitario, en dólares, y *q* es el número de unidades que venden por semana. ¿Cuál es el mayor número de unidades que se pueden vender en una semana?

**<sup>■</sup>) 5.6.7** (MBA, II P. 2011) Un circo cobra (1 6000 de entrada y cada función se llena al máximo de su capacidad de 800 espectadores. El administrador sabe que por cada  $@100$  de aumento en el precio habrá nueve espectadores menos. ¿Qué precio se debe cobrar para maximizar el ingreso por entradas?

# **5.7 Sistemas de inecuaciones**

Una desigualdad lineal es una expresión del tipo

 $a_1x + a_2y + a_3 \le 0$ , o  $a_1x + a_2y + a_3 < 0$ 

o también

$$
a_1x + a_2y + a_3 \ge 0
$$
,   
  $a_1x + a_2y + a_3 > 0$ 

La solución de una desigualdad son los puntos (*x*, *y*) en la porción del plano que satisfacen esta desigualdad.

Geométricamente, podemos despejar *y* y realizar la representación gráfica de las desigualdades

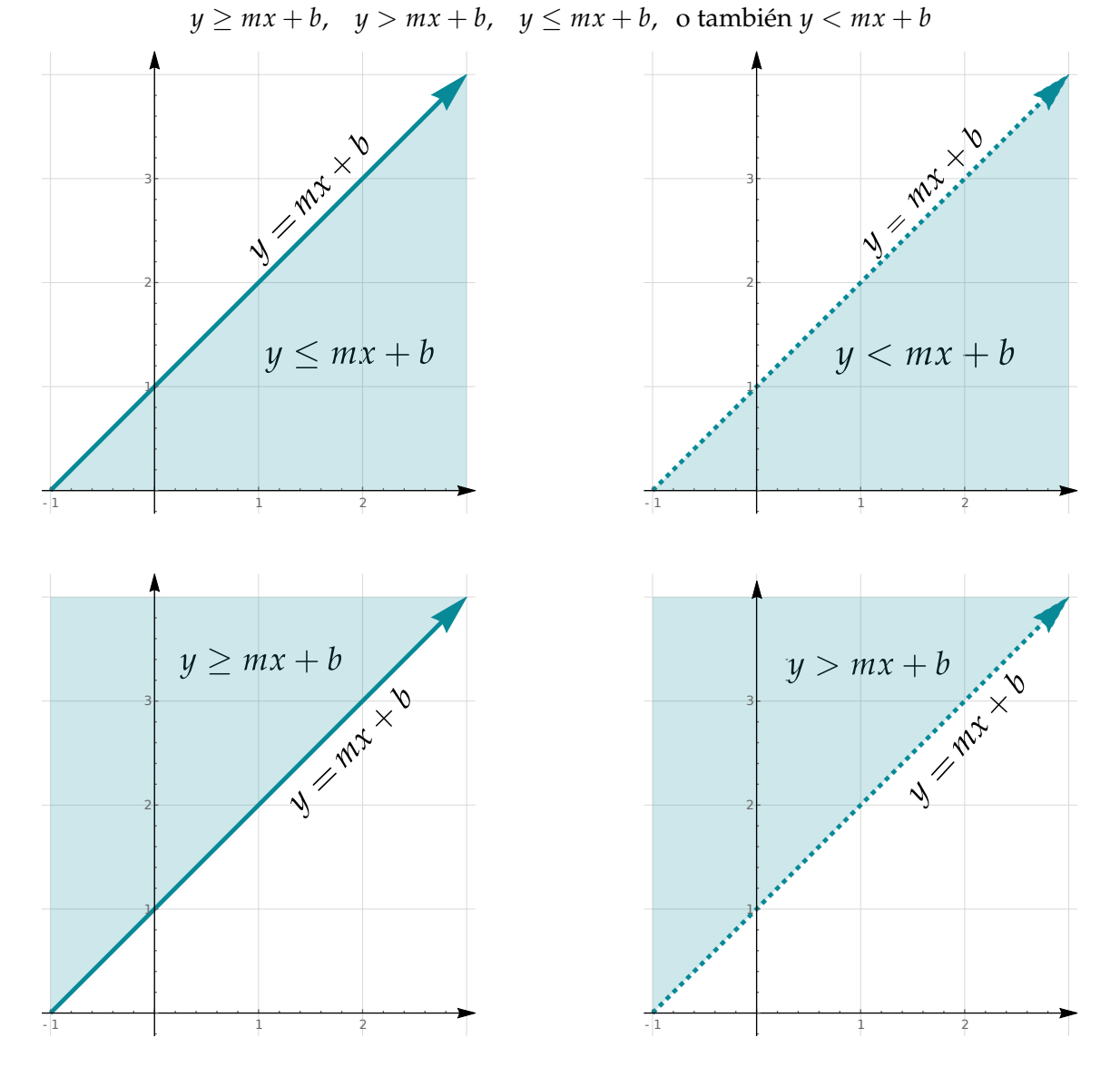

Un sistema de inecuaciones se resuelve gráficamente, determinando la región de intersección entre las regiones−solución de las desigualdades del sistema.

98

## Ejemplo 5.24

Resolver gráficamente el sistema  $\begin{cases} y \leq x+1 \end{cases}$ *y* ≥ −*x* + 1

Resolvemos gráficamente cada desigualdad por separado y luego resaltamos la intersección de las regiones−solución.

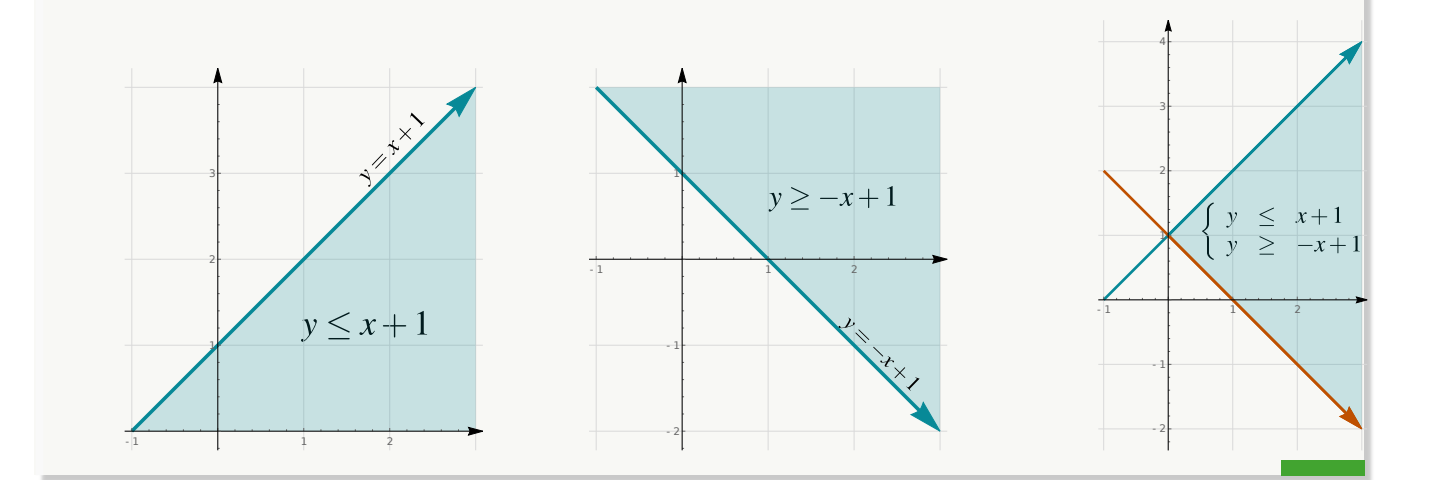

#### Ejemplo 5.25

Resolver el sistema

\n
$$
\begin{cases}\n y + 2x - 3 > 0 \\
 y - x & \leq 0 \\
 y - 1/2 > 0\n \end{cases}
$$

Resolvemos gráficamente cada desigualdad por separado y luego resaltamos la intersección de las regiones−solución.Primero realizamos la gráficas de cada función.

El sistema es

\n
$$
\begin{cases}\n y > -2x + 3 \\
 y < x \\
 y > 1/2\n\end{cases}
$$

99

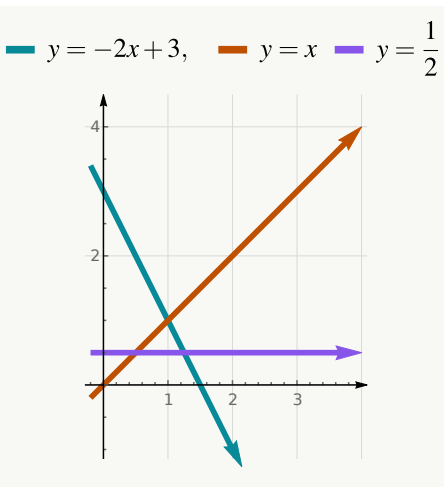

Ahora realizamos el gráfico de cada desigualdad. Usamos línea punteada para indicar que la desigualdad es estricta.

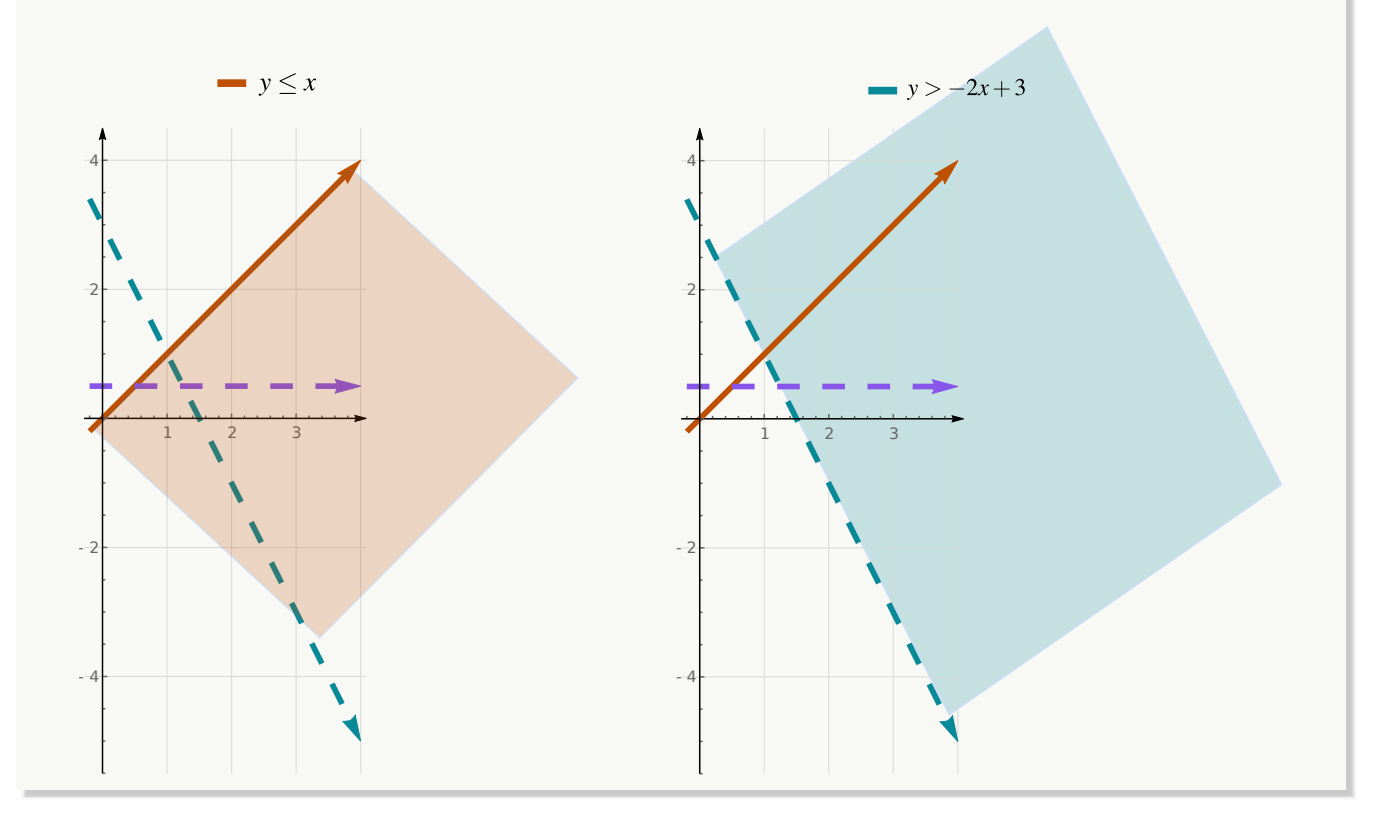

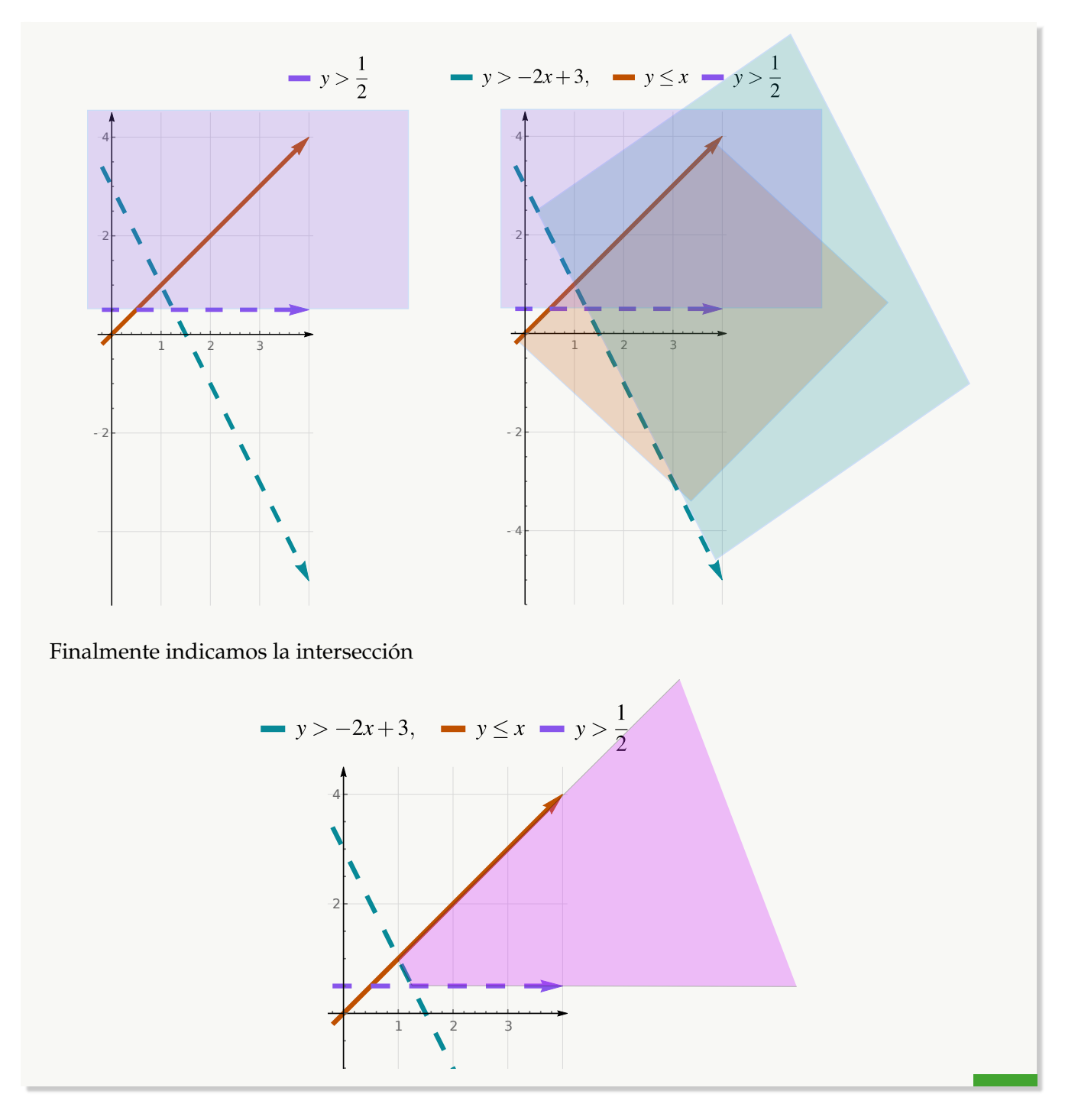

# **Ejercicios**

**B** 5.7.1 [R](#page-147-5)esolver graficamente los siguientes sitemas de inecuaciones

a.) 
$$
\begin{cases} y > x \\ y & \leq 4 \\ x & \geq 2 \end{cases}
$$
\nb.) 
$$
\begin{cases} y > -x - 2 \\ y & \leq 2 + x \\ x & \geq 0 \end{cases}
$$
\nc.) 
$$
\begin{cases} 2x + 3y & \leq 60 \\ y & \geq \\ x & \geq 0 \end{cases}
$$
\nd.) 
$$
\begin{cases} 2x - 3y > -12 \\ 3x + y > -6 \\ y > x \end{cases}
$$
\ne.) 
$$
\begin{cases} y + 2x - 3 < 0 \\ y - x & \leq 0 \\ y - 1/2 & \geq 0 \end{cases}
$$

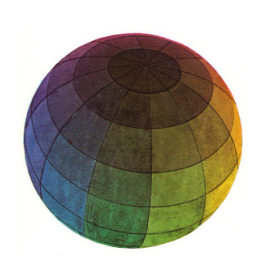

#### Revisado: Junio, 2020

Versión actualizada (correcciones, nuevos ejemplos y ejercicios) de este libro y las aplicaciones CDF: [https://tecdigital.tec.ac.cr/servicios/revistamatematica/material\\_didactico/libros/](https://tecdigital.tec.ac.cr/servicios/revistamatematica/material_didactico/libros/)

<http://www.matematicainteractivacr.com/>

# **Función Exponencial y Función Logarítmica**

# Semanas 15 y 16

# **6.1 Función exponencial**

**Definición 6.1** Sea  $a \in \mathbb{R}$ ,  $a > 0$ ,  $a \neq 1$ , se llama función exponencial de base " $a$ ", y se denota Exp<sub>a</sub>, a la función definida por:

$$
\operatorname{Exp}_a : \mathbb{R} \longrightarrow [0, +\infty[
$$

$$
x \longrightarrow a^x
$$

Escribimos  $Exp_a(x) = a^x$ . La restricción  $a > 0$ , es indispensable, pues si *a* fuera cero o un número negativo, se presentarían algunas expresiones no definidas en ℝ, tales como 0<sup>-1</sup>, (-2)½, 0º, etc. El caso *a* = 1 se ha excluido debido a que en este caso se tendría 1<sup>*x*</sup> = 1, para cada *x* ∈ ℝ, o sea que 1<sup>*x*</sup> es una función constante.

#### Propiedades

- Si *a* > 0, la función exponencial  $f(x) = a^x$  es siempre positiva:  $a^x > 0$  para toda  $x \in \mathbb{R}$
- La función exponencial  $f(x) = a^x$  tiene dominio **R** y su ambito es  $]0, \infty[$ .
- La función exponencial  $f(x) = a^x c$  con  $a > 1$ , siempre es creciente (y biyectiva, por tanto tiene inversa en todo su dominio)

- La función exponencial  $f(x) = a^x c$  con  $0 < a < 1$ , siempre es decreciente (y biyectiva, por tanto tiene inversa en todo su dominio)
- Si  $f(x) = a^x$ , entonces  $f(0) = 1$  y  $f(1) = a$
- La función exponencial de base  $e \approx 2.718281...$  se denota  $f(x) = e^x$  y es una función positiva y creciente (pues *e* > 1)

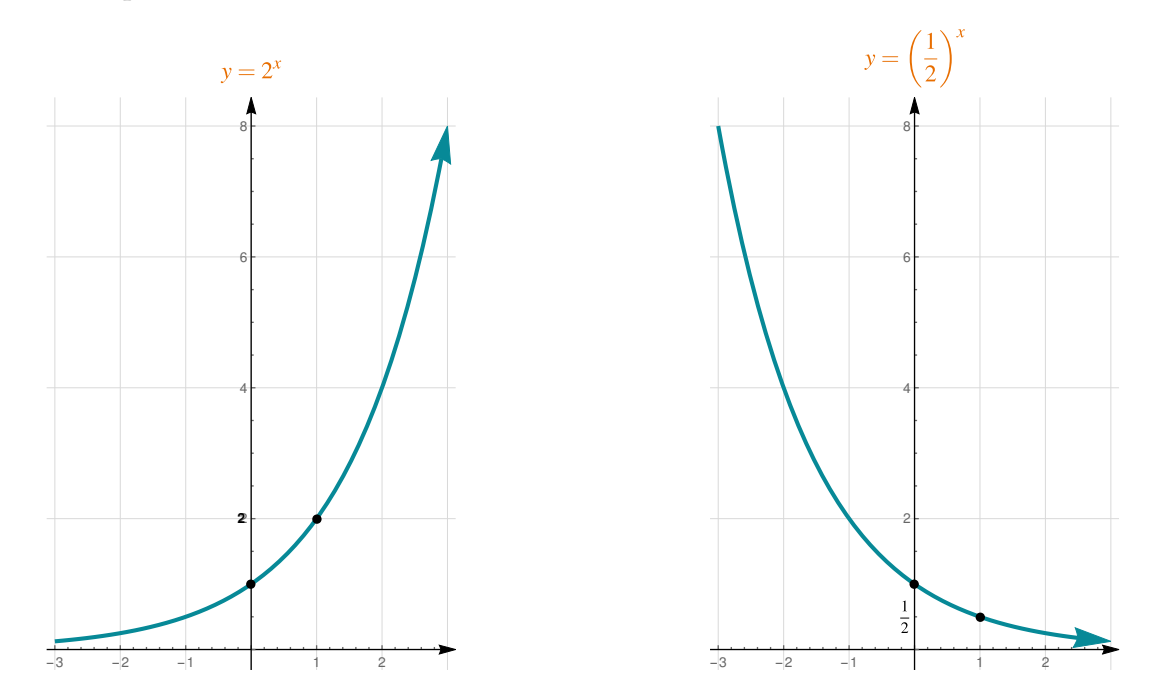

#### Ejemplo 6.1

Realizar la representación gráfica de  $y = 3^x$ .

Solución: Como conocemos la forma de la gráfica, hacemos una tabla de valores y unimos los puntos siguiendo la forma de la gráfica.
6.1. FUNCIÓN EXPONENCIAL [\(https://tecdigital.tec.ac.cr/servicios/revistamatematica/\).](https://tecdigital.tec.ac.cr/servicios/revistamatematica/ ) 106

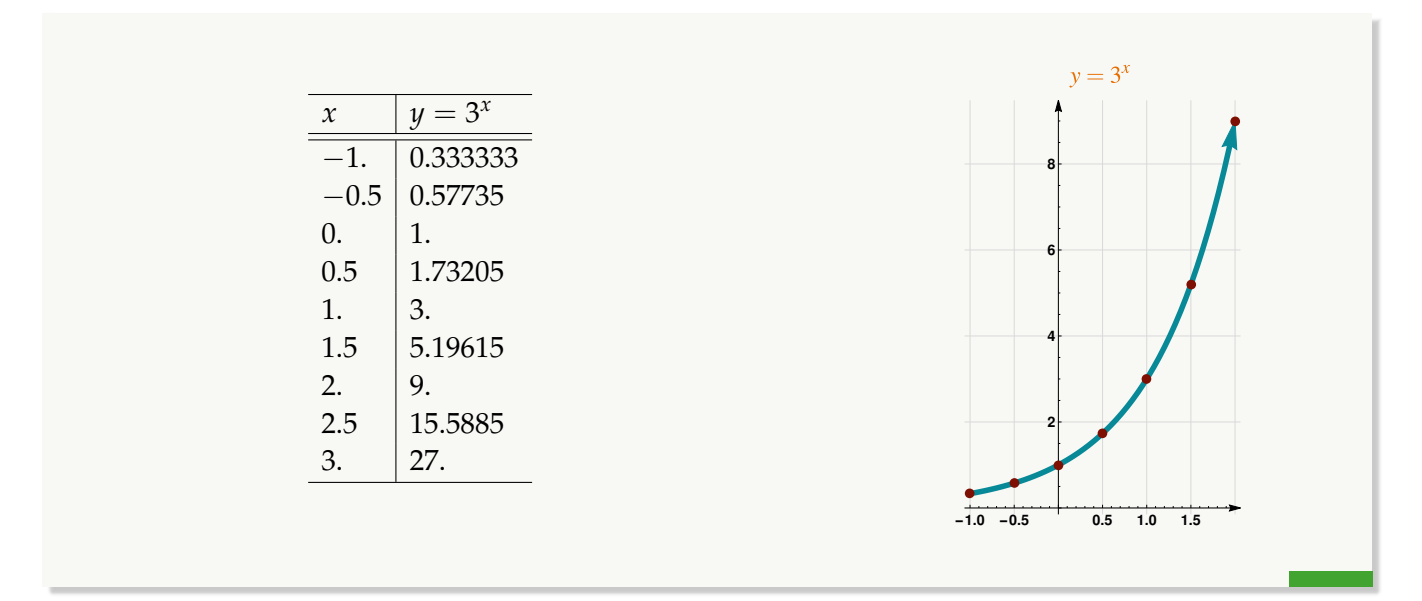

#### Ejemplo 6.2 (Crecimiento desinhibido)

Una población aumenta de acuerdo a la Ley de *Crecimiento desinhibido* si el número de organismos *N* en el instante *t* viene dado por la fórmula

$$
N(t) = N_0 e^{kt}
$$

donde *N*(0) = *N*<sup>0</sup> es el número inicial de organismos y *k* > 0 es la constante de proporcionalidad que satisface la ecuación

(Tasa instantánea de cambio de  $N(t)$  en el instante  $t$ ) =  $kN(t)$ .

Considere ahora el siguiente problema: Una colonia de bacterias crece exponencialmente según el modelo *N*(*t*) = *N*0*e* 0.045 *<sup>t</sup>* donde *N* indica los gramos (peso de la población) después de *t* = días. Si la población inicial pesaba 100 gramos, cuál es peso de la población después de 5 días y cuál es la tasa de crecimiento de la bacteria?

**Solución:** La población inicial (en gramos), en el instante  $t = 0$  es  $N(0) = 100$  entonces  $N_0 = 100$ . Después de 5 días,

$$
N(5) = 100 \cdot e^{0.045 \cdot 5} \approx 125.2
$$
 grams

La tasa de crecimiento es  $k \cdot 100 = 4.5\%$ 

### **Ejercicios**

 $\overline{B}$  **6.1.1** [R](#page-148-0)ealizar la representación gráfica de las siguientes funciones exponenciales

a.) 
$$
y = \left(\frac{1}{3}\right)^x
$$
  
\nb.)  $y = 4^x$   
\nc.)  $y = e^x$   
\nd.)  $y = e^{-x}$   
\ne.)  $y = 2^{-2x}$   
\nf.)  $y = \frac{1}{2^x}$ 

#### **6.2 Función logarítmica**

Como la función exponencial es biyectiva, entonces existe su función inversa, a esta función la llamamos función logarítmica.

#### **Definición 6.2**

Sea *a* ∈ ℝ, *a* > 0 y *a* ≠ 1, sea *f* la función definida por  $f(x) = a^x$ , la función  $f^{-1}$ , inversa de *f* , se llama función logarítmica de base *a* y la denotamos "log*<sup>a</sup>* ". La expresión *y* = log*<sup>a</sup>* (*x*) se lee "logaritmo de *y* en base *a*".

En particular: Si  $a = e$  entonces escribimos  $y = ln(x)$  en vez de  $y = log_e(x)$  y si  $a = 10$ , escribimos simplemente  $y = log(x)$ .

Entonces  $Exp_a : \mathbb{R} \longrightarrow ]0, +\infty[$  y  $log_a : ]0, +\infty[$   $\longrightarrow \mathbb{R}$ . Por lo anterior podemos decir que: Si  $a \in \mathbb{R}, a > 0, a \neq 1, x \in \mathbb{R}, y \in [0, +\infty[$ 

$$
\log_a y = x \iff a^x = y
$$

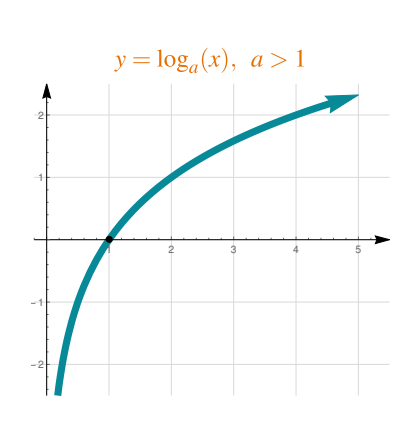

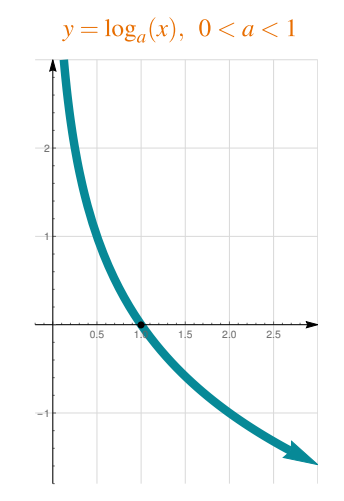

**Observaciones** 

- 1) La función logarítmica esta definida únicamente para números reales mayores que cero.
- 2) La base de la función logarítmica es un número real positivo diferente de uno.

#### Ejemplo 6.3

- a.)  $8 = 2^3 \Longrightarrow 3 = \log_2 8$
- b.)  $49 = 7^2 \implies 2 = \log_7 49$

c.) 
$$
\log_2\left(\frac{1}{2}\right) = -1 \Longrightarrow 2^{-1} = \frac{1}{2}
$$

d. 
$$
\log_{16} 2 = \frac{1}{4} \Longrightarrow (16)^{\frac{1}{4}} = 2
$$

#### Ejemplo 6.4 (Representación grafica)

Realizar la representación gráfica de *y* =  $ln(x)$ .

Solución: Como conocemos la forma de la grafica, hacemos una tabla de valores y unimos estos puntos de acuerdo a la forma esperada.

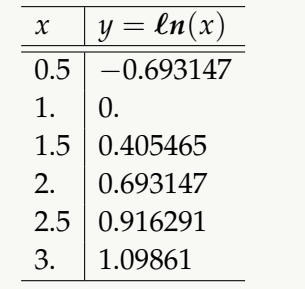

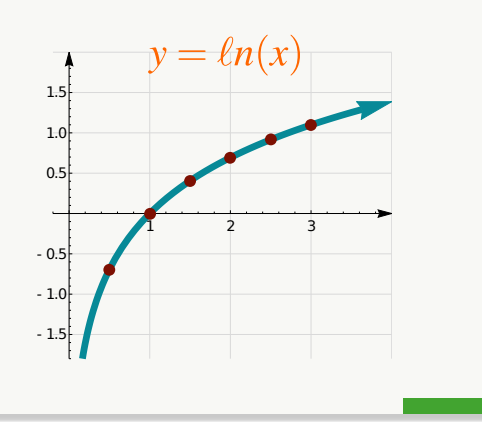

#### Ejemplo 6.5

Determine el dominio de  $y = ln(2 - 3x)$ .

Solución: Las funciones logarítmicas log*<sup>a</sup>* (*u*) solo estan definidas si *u* > 0.

$$
\text{Si } y = \ln(2 - 3x) \text{ entonces } 2 - 3x > 0 \implies x < \frac{2}{3} \implies D_y = \left] -\infty, \frac{2}{3} \right[
$$

#### Ejemplo 6.6

Determine el dominio de 
$$
y = \frac{x}{\ln(2-x)} + \frac{1}{\ln(x)}
$$
.

**Solución:** Necessitamos 
$$
\begin{cases} 2-x > 0 \\ 2-x & \neq 1, \text{ pues } \ln(1) = 0 \\ x > 0 \text{ y } x \neq 1, \text{ pues } \ln(1) = 0 \end{cases}
$$

Entonces 
$$
\begin{cases} 2-x > 0 \implies x < 2 \\ 2-x & \neq 1 \implies x \neq 1 \\ x > 0 \end{cases}
$$

\nR/  $D_y = ]0, 2[ -\{1\}$ 

# **Ejercicios**

**B** 6.2.1 Para cada una de las siguientes funciones, determine su dominio máximo.

a.) 
$$
y = \log_2(x)
$$
  
\nb.)  $y = \log_{10}(x)$   
\nc.)  $y = \log_{1/2}(x)$   
\nd.)  $y = ln(2x)$   
\ne.)  $y = ln(x^2 - 1)$   
\nf.)  $y = \log_{1/2}(1 - x)$   
\ng.)  $y = \frac{x}{ln(5 - x)}$  Cuidado:  $ln(1) = 0$ !  
\nh.)  $y = \frac{x}{ln(5 - x)} + \frac{1}{ln(x - 2)}$ 

i.) 
$$
f(x) = \sqrt{x^2 + x^3} + ln(-6 - x)
$$

 $\mathbf{B}$  **6.2.2** [R](#page-149-1)ealizar la representación gráfica de las siguientes funciones logarítmicas

a.) 
$$
y = \log_2(x)
$$
  
\nb.)  $y = \log_{10}(x)$   
\nc.)  $y = \log_{1/2}(x)$   
\nd.)  $y = ln(2x)$   
\ne.)  $y = ln(x^2 - 1), x^2 - 1 > 0$   
\nf.)  $y = \log_{1/2}(1 - x), 1 - x > 0$ 

#### Algunas propiedades de la función logarítmica

Cambio de base:  $\log_a x = \frac{\log_b x}{\log_a a}$  $\frac{\log_b x}{\log_b a} = \frac{\ln(x)}{\ln(a)}$  $ln(a)$ Si  $f(x) = \log_a x, \quad a > 1$ 1)  $\log_a 1 = 0$ , pues  $a^0 = 1$ 2)  $\log_a a = 1$ , pues  $a^1 = a$ 3) *f* es biyectiva. 4) *f* es creciente en todo su dominio. Si  $g(x) = \log_a x$ ,  $0 < a < 1$ 

- 1)  $\log_a 1 = 0$ , pues  $a^0 = 1$
- 2)  $\log_a a = 1$ , pues  $a^1 = a$
- 3) *g* es biyectiva.
- 4) *g* es decreciente en todo su dominio.

#### La función logarítmica es inversa de la exponencial.

Sea  $a \in \mathbb{R}$ ,  $a > 0$  y  $a \neq 1$ , como Exp<sub>a</sub> y log<sub>a</sub> son funciones mutuamente inversas entonces al calcular la composición de estas dos funciones se obtiene :

- a.)  $\log_a (a^u) = u$
- b.)  $a^{\log_a(u)} = u$

#### Ejemplo 6.7

a.) 
$$
\log_3 (3^{2x+1}) = 2x + 1
$$
  
\nb.)  $5^{\log_5(x^2+1)} = x^2 + 1$   
\nc.)  $\ln (e^{x+1}) = x + 1$   
\nd.)  $e^{\ln(x-1)} = x - 1$ 

#### **Propiedades de la función exponencial y función logarítmo**

a.) Si 
$$
a > 0
$$
,  $a^u = a^w \implies u = w$ 

- b.) Si  $a \in \mathbb{R}$ ,  $a > 0$ ,  $a \neq 1$ ,  $u \in ]0, +\infty[$ ,  $w \in ]0, +\infty[$
- (I.)  $\log_a u = \log_a w \implies u = w$ (III.)  $\log_a(u^w) = w \cdot \log_a u$

(II.) 
$$
\log_a(u \cdot w) = \log_a u + \log_a w
$$

$$
(IV.) \ \log_a\left(\frac{u}{w}\right) = \log_a u - \log_a w
$$

#### Ejemplo 6.8

a.) 
$$
\ln (5 \cdot 3^x) = \ln(5) + \ln (3^x) = \ln(5) + x \ln(3)
$$

b.) 
$$
3 \cdot \ln(y) + \ln(z) = \ln(y^3) + \ln(z) = \ln(y^3 \cdot z)
$$

c.) 
$$
3 \cdot \ln(y) - 4 \cdot \ln(z) = \ln(y^3) - \ln(z^4) = \ln\left(\frac{y^3}{z^4}\right)
$$

#### Ejemplo 6.9

Simplifique la siguiente expresión 
$$
\frac{2\ell n (x-10)^3}{3} - \ell n [x(x-10)]
$$

Solución:

#### Primera manera.

$$
\frac{2}{3}\ln (x-10)^3 - \ln[x(x-10)] = \ln(x-10)^{3\cdot\frac{2}{3}} - \ln[x(x-10)]
$$
\n
$$
\begin{aligned}\n\ell_n(u^{\alpha}) &= \alpha \cdot \ell_n(u) \\
&= \ell_n(x-10)^2 - \ell_n[x(x-10)] \\
&\quad \uparrow \\
\ell_n(u) &= \ell_n\left[\frac{(x-10)^2}{x(x-10)}\right] \\
&= \ell_n\left[\frac{(x-10)^2}{x(x-10)}\right] \\
&= \ell_n\left(\frac{x-10}{x}\right)\n\end{aligned}
$$

#### Segunda manera.

$$
\frac{2}{3}\ln(x-10)^3 - \ln[x(x-10)] = 2\ln(x-10) - (\ln(x) + \ln(x-10))
$$
  
\n
$$
\ln(x^{\alpha}) = \alpha \cdot \ln(x)
$$
\n
$$
\ln(x \cdot y) = \ln(x) + \ln(y)
$$
  
\n
$$
= \ln(x-10) - \ln(x)
$$
  
\n
$$
= \ln\left(\frac{x-10}{x}\right)
$$

#### Ejemplo 6.10

Simplifíquela al máximo la expresión:  $2\log_5(bx + by) - \log_5(x^2 - y^2) - 3\log_5 b$ 

Solución:

¨

$$
2\log_5(bx + by) - \log_5(x^2 - y^2) - 3\log_5 b = \log_5(bx + by)^2 - \log_5(x^2 - y^2) - \log_5 b^3
$$
  
=  $\log_5 \frac{(bx + by)^2}{x^2 - y^2} - \log_5 b^3$   
=  $\log_5 \frac{b^2(x + y)^2}{(x - y)(x + y)b^3}$   
=  $\log_5 \frac{(x + y)}{(x - y)b}$ 

#### **6.3 Ecuaciones exponenciales y logarítmicas**

Para resolver ecuaciones con exponenciales o con logaritmos, usamos propiedades de la función exponencial, propiedades de la función logaritmo e inversas

a.) 
$$
\log_a(a^u) = u
$$
 y  $\ln(a^w) = w \ln(u)$ 

- b.)  $a^{\log_a(u)} = u$
- c.)  $a^u = a^v \Longrightarrow u = v$
- d.)  $\log_a u = \log_a v \implies u = v$

#### Ejemplo 6.11

Resolver la ecuación *e* <sup>−</sup>*<sup>x</sup>* = 5

Solución:  $e^{-x} = 5 \implies \ln(e^{-x}) = \ln(5) \implies -x = \ln(5) \implies x = -\ln(5)$ 

#### Ejemplo 6.12

Resolver la ecuación  $e^x(x^2-1)=0$ 

Solution: 
$$
e^x(x^2 - 1) = 0 \implies x^2 - 1 = 0 \implies x = 1
$$
 y  $x = -1$   
 $e^x > 0$ 

#### Ejemplo 6.13

Resolver la ecuación 2*x*−<sup>1</sup> = 3 *x*

#### Solución:

$$
2^{x-1} = 3^x \implies \qquad \ln(2^{x-1}) = \ln(3^x)
$$
  

$$
(x-1)\ln(2) = x \ln(3)
$$
  

$$
x \ln(2) - x \ln(3) = \ln(2)
$$
  

$$
x (\ln(2) - \ln(3)) = \ln(2)
$$
  

$$
x = \frac{\ln(2)}{\ln(2) - \ln(3)}
$$

#### Ejemplo 6.14

Resolver la ecuación  $5 \cdot 2^{x-1} = 7 \cdot 3^x$ 

#### Solución:

$$
5 \cdot 2^{x-1} = 7 \cdot 3^x \implies \qquad \ln(5 \cdot 2^{x-1}) = \ln(7 \cdot 3^x)
$$
  

$$
\ln(5) + (x-1)\ln(2) = \ln(7) + x \ln(3)
$$
  

$$
x \ln(2) - x \ln(3) = \ln(2) - \ln(5) + \ln(7)
$$
  

$$
x (\ln(2) - \ln(3)) = \ln(2) - \ln(5) + \ln(7)
$$
  

$$
x = \frac{\ln(2) - \ln(5) + \ln(7)}{\ln(2) - \ln(3)}
$$

#### Ejemplo 6.15 (Sustitución)

 $Resolver 2e^{2x} - 2e^x - 12 = 0$ 

**Solución:** La ecuación s epuede reescribir como  $2(e^x)^2 - 2e^x - 12 = 0$ . Hacemos la sustitución  $u = e^x$  y nos queda

$$
2u^{2}-2u-12=0 \implies \begin{cases} u = 3 & u = e^{x} \\ u = -2 & \end{cases} \implies \begin{cases} e^{x} = 3 \implies x = ln(3) \\ e^{x} = -2 \implies \text{no hay solution pues } e^{x} > 0 \end{cases}
$$
  
R/x = ln(3)

#### Ejemplo 6.16

Resolver  $3^{-2x+5} = 1$ 

Solución: Aplicamos inversa a ambos lados

$$
\log_3 (3^{-2x+5}) = \log_3 (1) \n-2x+5 = 0 \n-2x = -5 \nx = \frac{5}{2}
$$

Así, el conjunto solución de 3<sup>-2x+5</sup> = 1 es  $S = \frac{5}{2}$ 2  $\mathcal{L}$ 

#### Ejemplo 6.17

**Resolver**  $ln(x^2 + 8x + 15) = ln(15)$ 

Solución: aplicamos inversa (exponencial) a ambos lados

$$
e^{\ell n(x^2+8x+15)} = e^{\ell n(15)}
$$
  
\n
$$
x^2 + 8x + 15 = 15
$$
  
\n
$$
x^2 + 8x = 0
$$
  
\n
$$
x(x+8) = 0
$$
  
\n
$$
x = 0 \quad 0 \quad x = -8
$$

Las soluciones deben estar en el dominio de  $y = \ln(x^2 + 8x + 15)$ . Podemos hacer *una prueba* para incluir o descartar soluciones

a.) Si 
$$
x = 0
$$
,  $\ln (0^2 + 8 \cdot 0 + 15) = \ln(15)$   
\nb.) Si  $x = -8$ ,  $\ln ((-8)^2 + 8 \cdot -8 + 15) = \ln(15)$   $\checkmark$  :  $S = \{0, -8\}$ 

#### Ejemplo 6.18

$$
\text{Resuelver } \frac{2\ell n \ (x-10)^3}{3} - \ell n \ [x(x-10)] = \ell n \left(\frac{1}{2}\right)
$$

Solución: Primero simplificamos y luego aplicamos inversa

$$
\ell n(x-10)^{3\cdot\frac{2}{3}} - \ell n[x(x-10)] = \ell n \left(\frac{1}{2}\right)
$$
  

$$
\ell n(x-10)^2 - \ell n[x(x-10)] = \ell n \left(\frac{1}{2}\right)
$$
  

$$
\ell n \left[\frac{(x-10)^2}{x(x-10)}\right] = \ell n \left(\frac{1}{2}\right)
$$
  

$$
\ell n \left(\frac{x-10}{x}\right) = \ell n \left(\frac{1}{2}\right)
$$
  

$$
\frac{\ell n \left(\frac{x-10}{x}\right)}{e} = \frac{\ell n \left(\frac{1}{2}\right)}{x} = \frac{\ell n \left(\frac{1}{2}\right)}{x} = \frac{x-10}{x} = \frac{1}{2} \implies 2x - 20 = x \implies x = 20
$$

Ahora debemos hacer la *prueba*:

$$
\frac{2\ell n (20-10)^3}{3} - \ell n [20(20-10)] = 2\ell n (10) - \ell n (10 \cdot 20) = \ell n (10) - \ell n (20) = \ell n \left(\frac{1}{2}\right)
$$

#### Ejemplo 6.19 (Crecimiento desinhibido)

Una colonia de bacterias crece exponencialmente según el modelo  $N(t) = 100 e^{0.045 t}$  donde *N* indica los gramos (peso de la población) después de *t* = días. ¿En cuánto tiempo la población (en gramos) llega a 140 gramos?

**Solución:** Necesitamos determinar *t* tal que  $N(t) = 140$ 

$$
100 e^{0.045t} = 140
$$
  
\n
$$
e^{0.045t} = 1.4
$$
  
\n
$$
\ln (e^{0.045t}) = \ln (1.4)
$$
  
\n
$$
0.045t = \ln (1.4) \text{ (pues } \ln(e) = 1)
$$
  
\n
$$
t = \frac{\ln (1.4)}{0.045} \approx 7.5 \text{ días}
$$

# **Ejercicios**

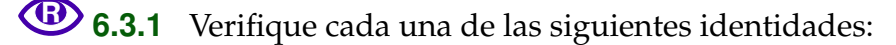

a.) 
$$
\log \left[ \frac{x^3 \cdot 10^{2x}}{10^{x^2}} \right] = 3 \cdot \log x + 2x - x^2
$$

b.) 
$$
\log_3 \sqrt[3]{2\sqrt{3}} = \log_3 \sqrt[3]{2} - \log_3 \sqrt[6]{x}
$$

**B** 6.3.2 [R](#page-150-1)esuelva cada una de las siguientes ecuaciones (recuerde que en las ecuaciones con logaritmos debemos hacer una verificación).

- 1)  $3^{2x+2} 5 \cdot 3^{x+1} = 0$
- 2)  $3^{2x+2} 5 \cdot 3^{x+1} 6 = 0$
- 3)  $9 \cdot 3^{2x} 15 \cdot 3^x 6 = 0$
- 4) Resolver la ecuación  $e^{-2x} 2e^{-x} 2 = 0$
- 5)  $9^{s-2} 3^{s-1} = 0$
- 6)  $9^{x-2} 5 \cdot 3^{x-1} = 0$
- $7)$   $9^{p-1} + 3^{p-1} 2 = 0$

$$
8) \quad 3^{1-2x} = 2^{x+5}
$$

9) (MBA-3P-2013)  $27^{1-w} \cdot \frac{1}{3^{-w}} = 9^{w/2}$ 

$$
10) \quad 10^{7-2x} = 3^{5-3x}
$$

$$
11) \quad 5^{x+2} = 4^{x-1}
$$

$$
12) \quad -\ell n(x-1) = 2
$$

$$
13) \quad -\log_2(x-2) = 1
$$

$$
14) \quad \ell n \sqrt{x} = \sqrt{\ln x}
$$

$$
15)\quad \frac{2\ln(1+x)}{\ln(x+2)}=1
$$

16) 
$$
-1 + \ln x = \frac{-1 - \ln x}{\ln x + 1}
$$

$$
17) \quad \ell \mathbf{n} \left( x^8 \right) = (\ln x)^4
$$

$$
18) \quad \ln x^3 = (\ln x)^3
$$

- 19)  $ln x^4 = log^4 x$
- 20)  $log[x + 1] = 1 log(x)$

$$
21) \quad \log[x+1] = 1 + \log(x)
$$

22) 2  $\log_5(x-2) - \log_5(x+4) = \log_5 3$ 

23) 
$$
\ln(2x+7) - \ln(x-1) = \ln 5
$$

24) 
$$
-\log_2\left(\frac{1}{x-2}\right) = 2 + \log_2(x-2)
$$

$$
25) \log(1 - a) + \log(-a) = \log(2 - a)
$$

$$
26)\ \left(2^{3y}-4\right)\left[\ln(1-y)-1\right]=0
$$

27) (MBA-3P-2011)  $\log_3(r^2-4) = 2 + \log_3(r+2)^2$ 

**6.3.3** Sea  $f(x) = a \cdot b^x$  con  $a, b \in \mathbb{R}$  $a, b \in \mathbb{R}$  $a, b \in \mathbb{R}$ ,  $b > 0$ . Si  $(1, -2/3)$  y  $(-1, -6)$  pertenecen al gráfico de *f* , determine *a* y *b* y determine los puntos de intersección de de esta función con los ejes coordenados.

**B** 6.3.4 (MBA-3P-2011) Una colonia de mosquitos tiene un crecimiento exponencial, modelado por la relación *P*(*t*) = *a* · *b t* , donde *t* es el número de días desde el inicio y *P* es el número de individuos. Inicialmente había 1000 mosquitos y después de un día la población llegó a 1800.

a.) ¿Cuántos mosquitos habrá en la colonia después de tres días?

b.) ¿En cuánto tiempo llegará la colonia a tener 10 000 mosquitos?

**B** 6.3.5 (MBA-3PExtr-2011) El valor de una propiedad aumenta exponencialmente con el tiempo. La propiedad se compró hace cinco años. Hace tres años su valor era  $\mathbb O(11.5 \text{ milliseconds}, y \text{ hoy})$ está valorada en  $\mathbb O$  16 millones. ¿Cuál fue el precio de compra?

<sup>■</sup> 6.3.6 Una ecuación de demanda para un producto es  $p = 12^{1-0.1q}$ . Use logaritmos en base 10 para expresar *q* en función de *p*

**B** 6.3.7 La población P de una ciudad crece a una tasa de 2% anuales y se sabe que la ecuación *P* = 1000000 · (1.02) *<sup>t</sup>* da la población *t* años después de 1990. ¿En cuántos años la población será de 11 500 000?

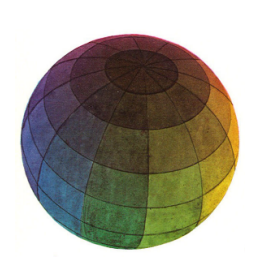

#### Revisado: Junio, 2020

Versión actualizada (correcciones, nuevos ejemplos y ejercicios) de este libro y las aplicaciones CDF: [https://tecdigital.tec.ac.cr/servicios/revistamatematica/material\\_didactico/libros/](https://tecdigital.tec.ac.cr/servicios/revistamatematica/material_didactico/libros/)

<http://www.matematicainteractivacr.com/>

# **Bibliografía**

- [1] Acuña L. y Artavia, M. *Ejercicios de Matemática para Administración. Precálculo.* Cartago: Editorial Tecnológica de Costa Rica. 2010.
- [2] J. Arya y R. Lardner. *Matemáticas aplicadas a la administración y a la economía*. Quinta edición. Pearson.
- [3] Bhardwaj, R. *Mathematics for Economics and Business.* Excel Books. 2006
- [4] Haeussler, E. F. y Richard S. P. *Matemática para Administración y Economía*. México : Iberoamericana, 1992
- [5] Rodríguez, J. et al. *Matemática General*. ITCR. <http://tecdigital.tec.ac.cr/revistamatematica/Libros>
- [6] Trivedi, K., Trivedi, Chirag. *Business Mathematics.* Pearson. 2011
- [7] R. S. Soni. *Essential Business Mathematics & Business Statistics.* Pitambar Publishing Co. 2004.

# **Solución de los ejercicios**

# **Soluciones del Capítulo 1**

**1.1. Operaciones básicas**

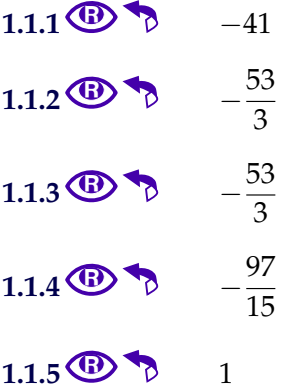

**1.2. Potencias y radicales**

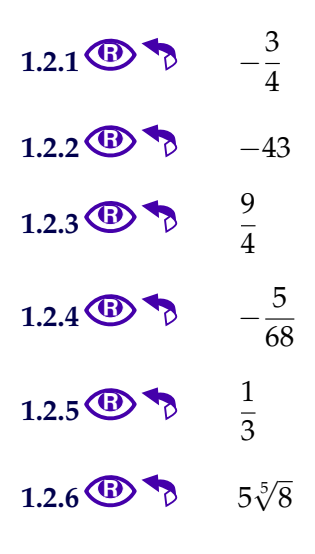

# **Soluciones del Capítulo 2**

### **2.1. Valor numérico**

#### $2.1.1$  **C**

- a.)  $-5$
- b.)  $-7$ c.)  $\frac{-9}{128}$ d.)  $\frac{-1}{8}$ e.)  $\frac{27}{4}$

#### **2.2. Sumas, restas**

#### $2.2.1$

- a.)  $\frac{5x^2y}{2}$ 3  $-\frac{7xy^2}{2}$ 2 b.) *a* 3 c.)  $\frac{5}{2}b^2 + \frac{15}{4}$  $\frac{10}{4}$ bc – 3c d.)  $\frac{2}{ }$ √ 3  $\frac{6}{3}$ ab<sup>2</sup> + 2a<sup>2</sup>b e.) 0 f.)  $-\frac{7x}{2}$  $+\frac{7}{2}$
- 3 3

#### **2.3. Productos**

#### **[2.3.1](#page-11-0)**  $2.3.1 \oplus 1$ 1)  $2x^2 + xy^2 - 5x - 2y^2 + y + 2$ 2)  $x^2 - 4y^2$ 3)  $x^3 + x^2y$ 4)  $m + 3n - 2$ 4)  $m + 3n -$ <br>5)  $6\sqrt[3]{x^2} + 8$ 6)  $2p^3 + 16p - 4$

#### **2.4. División de polinomios**

#### **2.4. División sintética**

2.4.1 **(a)**  
\n1) 
$$
x^3 + 4x^2
$$
 - 4  $\left| \frac{x^2 - x}{x + 5} \right|$   
\n $\frac{-x^3 + x^2}{5x^2}$   $\frac{-5x^2 + 5x}{5x - 4}$ 

 $x^3 + 4x^2 - 4 = (x^2 - x)(x + 5) + 5x + -4$ 

2) 
$$
2x^{5} + x^{2} - 1 \overline{\smash)x^{3} - x^{2}} - 2x^{5} + 2x^{4} - 2x^{4} + 2x^{3} - 2x^{3} + x^{2} - 2x^{3} + 2x^{2} - 2x^{3} + 2x^{2} - 1}
$$

$$
2x5 + x2 - 1 = (x3 - x2)(2x2 + 2x + 2) + 3x2 + -1
$$
  
3)

Usamos división sintética:  $x^3 - 8 = (x - 2)(x^2 + 2x + 4) +$ 

4) 
$$
4x^3 - x + 1 \overline{\smash) -2x + 1}
$$
\n
$$
-4x^3 + 2x^2 - x
$$
\n
$$
2x^2 - x
$$
\n
$$
-2x^2 + x
$$
\n
$$
1
$$

$$
4x^3 - x + 1 = (-2x + 1)(-2x^2 - x) + 1
$$

5)

Usamos división sintética:  $x^3 + 8 = (x + 2)(x^2 - 2x + 4) +$ 

Solución de los ejercicios [\(https://tecdigital.tec.ac.cr/servicios/revistamatematica/\).](https://tecdigital.tec.ac.cr/servicios/revistamatematica/ ) 125

6) 
$$
27x^3 + 8 \overline{\smash)3x + 2}
$$
\n
$$
-27x^3 - 18x^2
$$
\n
$$
-18x^2
$$
\n
$$
18x^2 + 12x
$$
\n
$$
12x + 8
$$
\n
$$
-12x - 8
$$
\n0

$$
27x^3 + 8 = (3x + 2)(9x^2 - 6x + 4) +
$$

7) 
$$
\begin{array}{rcl}\ny^4 & +y^2 & & 3y^2 + 2 \\
 & & -y^4 - \frac{2}{3}y^2 & & \frac{1}{3}y^2 + \frac{1}{9} \\
 & & & \frac{1}{3}y^2 \\
 & & & -\frac{1}{3}y^2 - \frac{2}{9} \\
 & & & -\frac{2}{9}\n\end{array}
$$

$$
y^4 + y^2 = (3y^2 + 2)(\frac{1}{3}y^2 + \frac{1}{9}) + \frac{-2}{9}
$$

8)

Usamos división sintética:  $p^4 + p^2 - 1 = (p - 1)(p^3 + p^2 + 2p + 2) + 1$ 

9) 
$$
\frac{3}{7}s^{9} + s^{2} - \frac{1}{4} \left| \frac{9}{5}s^{4} - 1 \right|
$$

$$
\frac{-3}{7}s^{9} + \frac{5}{21}s^{5} + s^{2}
$$

$$
\frac{5}{21}s^{5} + s^{2}
$$

$$
\frac{-\frac{5}{21}s^{5} + \frac{25}{189}s}{s^{2} + \frac{25}{189}s - \frac{1}{4}}
$$

$$
\frac{3}{7}s^{9} + s^{2} - \frac{1}{4} = (\frac{9}{5}s^{4} - 1)(\frac{5}{21}s^{5} + \frac{25}{189}s) + 1s^{2} + \frac{25}{189}s + \frac{-1}{4}
$$
  
10)  
10)

Usamos división sintética:  $q^4 - 2q^2 + 1 = (2q - 2)(\frac{1}{2}q^3 + \frac{1}{2}q^2 - \frac{1}{2}q - \frac{1}{2})$  +

#### **2.5. Factorización: Factor común y agrupación**

2.5.1   
①  
1) 
$$
-(a^2 + 4) (aq - bp)
$$
  
2)  $(-1 + x)y(px - ay)$ 

Solución de los ejercicios [\(https://tecdigital.tec.ac.cr/servicios/revistamatematica/\).](https://tecdigital.tec.ac.cr/servicios/revistamatematica/ ) 126

- 3) (*x* − 1)*y*(*px* − *ay*)
- 4)  $(x^2+1)(x-y)$

$$
5) \quad -\left(y^2+1\right)\left(y^4+1\right)
$$

- 6)  $(y^4+1)(p+y^2)$
- 7)  $(p^4 + 1) (ap^2 + b)$
- 8)  $(a^2 + 1) b(a b)$
- 9)  $2w(x^2+1)(x-y)$ 10)  $p^2q^2(p+q)(p-q)$

# **2.6. Factorización: Fórmulas notables y diferencia de cubos**

2.6.1 (a)  
\n
$$
(p+2) (p^2 - 2p + 4) (x + 1)^2
$$
\n2) 
$$
(p-1)(p+1)(x-1)^2
$$
\n3) 
$$
(p+2)(p+3) (p^2 - 2p + 4)
$$
\n4) 
$$
p^2 (p^2 + q^2) (p^4 - p^2 q^2 + q^4)
$$
\n5) 
$$
(4x - 3y - 2z)(4x - 3y + 2z)
$$
\n6) 
$$
(2m - 3y^2) (4m^2 + 6my^2 + 9y^4)
$$
\n7) 
$$
(x - y)(x^2 + xy + y^2 + 1)
$$

#### **2.7. Factorización: Fórmula cuadrática**

#### $2.7.1$

- 1)  $2(x+4)(2x-1)$
- 2)  $4(xy-2)^2$
- 3)  $4(x^2y^2-2)^2$
- 4)  $4(y+1)^2(y^2-y+1)^2$

Solución de los ejercicios [\(https://tecdigital.tec.ac.cr/servicios/revistamatematica/\).](https://tecdigital.tec.ac.cr/servicios/revistamatematica/ ) 127

#### **2.8. División sintética**

 $2.8.1$  **C** 1)  $(x-1)(x+2)(x^2+1)$ 2)  $3(x-2)^2(x+1)(x+2)$ 3)  $(u+1)^2(2u-1)(4u^2+2u+1)$ 4) <sup>1</sup>  $\frac{1}{8}(y+1)^2(2y-1)(4y^2+2y+1)$ 5)  $(6p - 1)(2p^3 + 1)$ 

6) 
$$
(x-2)x(x+2)(x^2+x+1)
$$

**[2.8.2](#page-22-1)** R Usando división sintética encontramos que  $x = 1$  es un cero del polinomio y que, las otras posibilidades son solo *x* = −1 y este valor no es un cero de *P*. Por lo tanto, como se acabaron las posibilidades, *P* tiene solo una raíz entera *x* = 1 y no tiene raíces racionales (las otras raíces son números irracionales o complejos)

#### **2.9. Simplificación de fracciones racionales**

2.9.1 
$$
\underbrace{\bigoplus_{-3z-1}^{3z-1}}
$$
  
\n1)  $\frac{-3z-1}{z+1}$   
\n2)  $\frac{x(x+1)}{x+3}$   
\n3)  $\frac{1}{(x-1)(x+2)}$   
\n4)  $\frac{5x+4}{(x-7)(x+6)}$   
\n5)  $\frac{-x}{1-x}$   
\n6)  $\frac{-4ab+3ab^2+6b-3a}{6a^2b^2}$   
\n7) 0

Solución de los ejercicios [\(https://tecdigital.tec.ac.cr/servicios/revistamatematica/\).](https://tecdigital.tec.ac.cr/servicios/revistamatematica/ ) 128

$$
\begin{array}{rcl}\n\text{8)} & \frac{x}{x^2 - 1} + \frac{x + 1}{(x - 1)^2} - \frac{-3x - 1}{(x - 1)^2(x + 1)} & = & \frac{x}{(x + 1)(x - 1)} + \frac{x + 1}{(x - 1)^2} - \frac{-3x - 1}{(x - 1)^2(x + 1)} \\
& = & \frac{x^2 + 4x + 2}{(x - 1)^2(x + 1)} \\
& = & \frac{2(x + 1)}{(x - 1)^2}\n\end{array}
$$

9)  
\n
$$
\frac{x-1-\frac{12}{x-2}}{x+6+\frac{16}{x-2}} = \frac{\frac{(x-1)(x-2)-12}{x-2}}{\frac{(x+6)(x-2)+16}{x-2}}
$$
\n
$$
= \frac{x^2-3x-10}{x^2+4x+4}
$$
\n
$$
= \frac{(x-5)(x+2)}{(x+2)^2}
$$
\n
$$
= \frac{x-5}{x+2}
$$

10) 
$$
\frac{x^3 - 11}{x^2 + 2x + 4}
$$
  
\n11) 
$$
\frac{3 - p}{-p^2 - p + 2} - \frac{1}{p - 2} + \frac{2}{p - 1} = \frac{3 - p}{-(p - 1)(p - 2)} - \frac{1}{p - 2} + \frac{2}{p - 1}
$$
  
\n
$$
= -\frac{3 - p}{(p - 1)(p - 2)} - \frac{1}{p - 2} + \frac{2}{p - 1}
$$
  
\n
$$
= \frac{2p^2 - 6p}{(p + 2)(p - 2)(p - 1)}
$$
  
\n
$$
= \frac{2p(p - 3)}{(p - 2)(p - 1)(p + 2)}
$$
  
\n12) 
$$
\left(\frac{y^3 - 3y^2 + 2y}{y^2 - 1}\right) \div \left(\frac{y^2 - 2y + 1}{y^2 - y}\right) = \frac{\frac{y(y - 1)(y - 2)}{(y + 1)(y - 1)}}{\frac{(y - 1)^2}{y(y - 1)}}
$$
  
\n
$$
= \frac{(y - 2)y^2}{(y + 1)(y - 1)}
$$

Solución de los ejercicios [\(https://tecdigital.tec.ac.cr/servicios/revistamatematica/\).](https://tecdigital.tec.ac.cr/servicios/revistamatematica/ ) 129

13) 
$$
\left(\frac{3}{m+3} - \frac{3}{6+2m}\right) \div \left(\frac{3}{3-m} + \frac{3}{3+m}\right) = \left(\frac{3}{2(m+3)}\right) \div \left(\frac{18}{(3-m)(3+m)}\right)
$$

$$
= \frac{\frac{3}{2(m+3)}}{(3-m)(3+m)}
$$

$$
= \frac{3(3-m)(3+m)}{36(m+3)}
$$

$$
= \frac{3-m}{12}
$$

14) *xy*

$$
15) \qquad \frac{y}{p-2}
$$

# **Soluciones del Capítulo 3 3.1. Ecuaciones lineales**

3.1.1 ①  
\n1) 
$$
x = \frac{18}{7}
$$
  
\n2)  $-\frac{21}{2}$   
\n3)  $p = \frac{1}{2}$   
\n4)  $w = -1$   
\n5)  $p = 200$ 

6)  $x = 5500$ 

**3.2. Ecuaciones cuadráticas**

# **[3.2.1](#page-31-0)** R 1)  $x = -\frac{1}{2}$  $\frac{1}{3}$   $\wedge$   $x = 1$

Solución de los ejercicios [\(https://tecdigital.tec.ac.cr/servicios/revistamatematica/\).](https://tecdigital.tec.ac.cr/servicios/revistamatematica/ ) 130

$$
x = -\frac{1}{2} \wedge x = 1
$$

3)

Aunque la ecuación es cuadrática,no es necesario usar la fórmula, factorizar es más sencillo.

$$
w=\frac{2}{7} \ \Lambda \ w=0
$$

4)  $n = 9$  o  $n = 15$ 

5) 
$$
p = -1 - \sqrt{2} \wedge p = -1 + \sqrt{2}
$$

6) 
$$
p = \frac{-3 - \sqrt{5}}{2} \wedge p = \frac{-3 + \sqrt{5}}{2}
$$

7) 
$$
p=1 \land p=-1
$$

8) 
$$
q = 1 \land q = \sqrt[3]{-1/3}
$$

#### **3.3. Ecuaciones polinomiales**

**[3.3.1](#page-33-0)** R 1)  $x = 0, x = 1, x = -1$ 2)  $x = -3, x = 1, x = -1$ 3)  $x = -3/2, x =$ √ 2,  $x = -$ √ 2 4) *m* = −3/2, *m* = √ 2, *m* = − √

#### **3.4. Ecuaciones con fracciones racionales**

2

#### $3.4.1 \, \textcircled{\textbf{E}}$  $3.4.1 \, \textcircled{\textbf{E}}$

- 1)  $x = 0, x = -1$
- 2)  $1 = 0$ , no hay solución

$$
x = -\frac{4}{5}
$$

$$
4) \qquad x = 0
$$

5) No hay solución

Solución de los ejercicios [\(https://tecdigital.tec.ac.cr/servicios/revistamatematica/\).](https://tecdigital.tec.ac.cr/servicios/revistamatematica/ ) 131

7)  $x = 3$ 8)  $x = \sqrt[3]{11}$ 9)  $p = 0, p = 3$ 10)  $y = 0, y = 2$ 11)  $m = -9$ 12) Restricciones  $m = 2$ ,  $m = -3$  $S = \{5\}$ 

- 13) Restricciones  $x = \pm 2$ ,  $x = 1$
- $S = \{\pm \sqrt{6}\}$ 14)  $t = -\frac{8}{11}$ 11

6)  $x = 5$ 

**3.5. Problemas de aplicación**

#### $3.5.1$

$$
15000 = 400p - (120p + 8000) \implies p \approx 82.142
$$

R/ Necesita transportar aproximadamente 8 pasajeros.

 $3.5.2$  $1000 = 0.15q - (0.05q + 250) \implies q = 12500$ R/ Debe producir 12500 helados

**[3.5.3](#page-40-0)** R 0 =  $0.10q - (0.05q + 250)$   $\implies$  q = 2000

Debe vender 2000 naranjas por semana

# **[3.5.4](#page-40-1)** R Ganancia=  $I - C = x(2 - x) - (0.25 + 0.5x) = 0.25 \implies x^2 - 1.5 + 0.5 = 0 \implies x = 1$  o  $x = 0.5$

El precio de venta puede ser  $p = $1$  o de  $$p = 1.5$  por docena. En el segundo caso vende menos, pero la utilidad es la misma.

Solución de los ejercicios [\(https://tecdigital.tec.ac.cr/servicios/revistamatematica/\).](https://tecdigital.tec.ac.cr/servicios/revistamatematica/ ) 132

 $3.5.5$ *q* = unidades que deben venderse.

Utilidades =  $I - C \implies 60000 = 10q - (6q + 80000) \implies q = 35000$ 

#### $3.5.6$  **G**

Precio venta  $=$  costo por conjunto  $+$  utilidad por conjunto

Sea *p* el precio marcado en la etiqueta, por conjunto, en dólares. Durante la oferta, el detallista recibe *p* − 0.2 *p*. Esto debe ser igual al costo, \$33, más las utilidades, (0.15)(33).

*p* − 0.2*p* = 33 + (*O*.15)(33) =⇒ *p* = 47.4375

Desde un punto de vista práctico, la compañía podría imprimir un valor de \$47.44 en la etiqueta del precio.

**[3.5.7](#page-40-4)** R Sea *x* = la cantidad (en dólares) que se invirtió al 6 %. Entonces 10.000 − *x* se invirtieron al 5 % To. El interés que se ganó fue de (0.06)(*x*) y (0.0575)(10.000 − *x*), que hacen un total de \$588.75. Por tanto

 $(0.06)x + (0.0575)(10,000 - x) = 588.75 \implies x = 5500$ 

De manera que se invirtieron \$5,500 al 6 % y \$10,000 − \$5,500 = \$4500 al 5.75 %.

#### **[3.5.8](#page-40-5)** R

*n* = número de aumentos de \$10 **Definir incógnita** 

El aumento de la renta es 10*n* y habrá 2*n* departamentos desocupados, es decir,

- **•** renta =  $250 + 10n$
- #apartamentos alquilados = 70 − 2*n*

Ahora: Ingreso  $=$  renta  $\cdot$  apartamentos alquilados, es decir,  $17980 = (250 + 10n)(70 - 2n)$ 

Resolvemos,

 $17980 = (250 + 10n)(70 - 2n)$  $17980 - (250 + 10n)(70 - 2n) = 0$  $17980 - (17500 + 200n - 20n^2) = 0$  $480 - 200n + 20n^2 = 0 \implies n = 4 \text{ y } n = 6.$ 

R/La renta debe ser  $250 + 10 \cdot 6 = $310$  o  $250 + 10 \cdot 4 = $290$ .

Solución de los ejercicios [\(https://tecdigital.tec.ac.cr/servicios/revistamatematica/\).](https://tecdigital.tec.ac.cr/servicios/revistamatematica/ ) 133

**[3.5.9](#page-40-6)** R  $10000 = 800p - 7p^2 \implies p = $100 \text{ pues } p > $50.$ 

**[3.5.10](#page-40-7) CD**  $p = 2p - 10 = 200 - 3p \implies p = 42$ 

 $3.5.11$ Si *n* = número de máquinas vendidas sobre 600, entonces la comisión sobre cada una de las 600 + *n* máquinas es de 40 + 0.04*n*

 $(600 + n)(40 + 0.04n) = 30800 \implies$  escogemos  $n = 100$  por lo que debería vender 700 máquinas.

#### **3.6. Inecuaciones algebraicas**

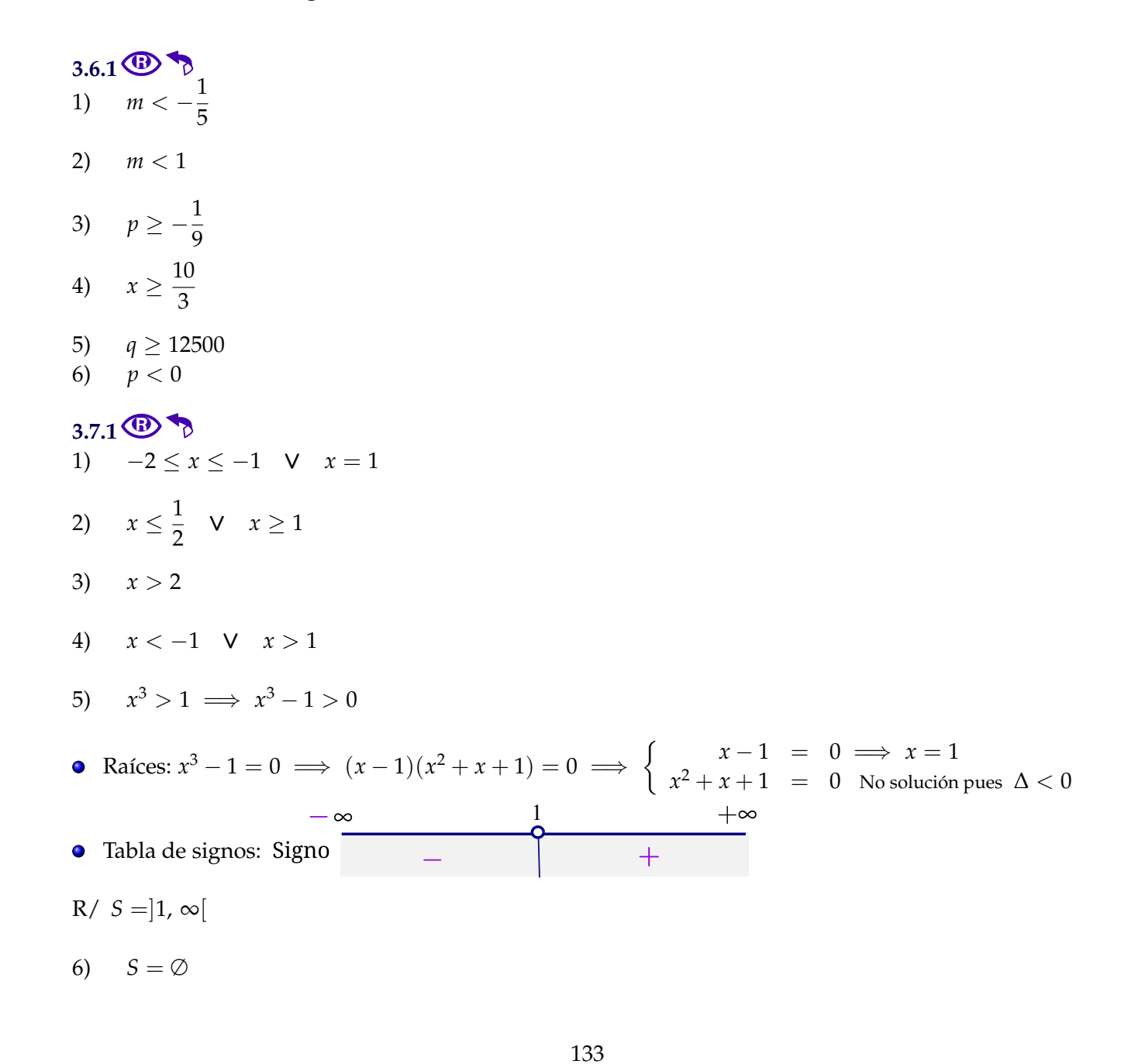

Solución de los ejercicios [\(https://tecdigital.tec.ac.cr/servicios/revistamatematica/\).](https://tecdigital.tec.ac.cr/servicios/revistamatematica/ ) 134

7)  $S = \mathbb{R}$ 

- 8)  $x \le -\sqrt{\frac{3}{2}}$  $\frac{3}{2}$  V  $x \ge$  $\sqrt{3}$ 2
- 9) −2 ≤ *x* ≤ −1 ∨ *x* ≥ 2
- 10)  $x = -1$
- 11)  $q^4 + 2q^3 3q^2 4q + 4 \leq 0 \implies (q-1)^2(q+2)^2 \leq 0$

De acuerdo a la tabla de signos,  $Q(x) = q^4 + 2q^3 - 3q^2 - 4q + 4$  siempre es positivo, excepto en  $q =$ −2 ∧ *q* = 1. Entonces, como se pide se pide *Q*(*x*) ≤ 0, la solución es *S* = {1, −2}.

### **Soluciones del Capítulo 4 4.1. Matrices**

**4.1.1 (a)** 
$$
\begin{bmatrix} 10 & 15 & 20 & 20 \ 5 & 20 & 18 & 10 \ 8 & 30 & 15 & 10 \end{bmatrix}_{3 \times 4} \begin{bmatrix} 1/4 \\ 1/4 \\ 1/4 \\ 1/4 \end{bmatrix}_{4 \times 1}
$$

**[4.1.2](#page-50-1)** R

a.) 
$$
[100 \t100 \t100]
$$
 $\begin{bmatrix} 2 & 3 & 1 \\ 4 & 2 & 5 \\ 2 & 4 & 2 \end{bmatrix} = [800 \t900 \t800]$   
b.)  $\begin{bmatrix} 2 & 3 & 1 \\ 4 & 2 & 5 \\ 2 & 4 & 2 \end{bmatrix} \begin{bmatrix} 5 \\ 10 \\ 5 \end{bmatrix} = \begin{bmatrix} 45 \\ 65 \\ 60 \end{bmatrix}$   
c.)  $[200 \t200 \t200]$  $\begin{bmatrix} 45 \\ 65 \\ 60 \end{bmatrix} = [34000]$ 

**[4.1.3](#page-51-0)** R

a.) 
$$
\begin{bmatrix} 500 & 800 & 1300 \\ 400 & 400 & 700 \end{bmatrix} \begin{bmatrix} 1.5 & 30 & 5 \\ 2 & 35 & 8 \\ 2.5 & 25 & 15 \end{bmatrix} = \frac{\text{Fábrica 1}}{\text{Fábrica 2}} \begin{bmatrix} 5600 & 75500 & 28400 \\ 3150 & 43500 & 15700 \end{bmatrix}
$$
  
b.)  $\begin{bmatrix} 5600 & 75500 & 28400 \\ 3150 & 43500 & 15700 \end{bmatrix} \begin{bmatrix} 4.5 \\ 0.10 \\ 0.25 \end{bmatrix} = \begin{bmatrix} 39850 \\ 22450 \end{bmatrix}$ 

Solución de los ejercicios [\(https://tecdigital.tec.ac.cr/servicios/revistamatematica/\).](https://tecdigital.tec.ac.cr/servicios/revistamatematica/ ) 135

**[4.1.4](#page-51-1)** R La rentabilidad para los métodos I, II y III es de \$84, \$84 y \$116, así que el tercer método es más rentable.

**[4.1.5](#page-52-0)**  $\bullet$  **A** $1_3 =$  $\sqrt{ }$  $\overline{1}$ 6 9 3 1  $\vert$  $4.1.6$  B  $\gamma$   $XX^T =$  $\sqrt{ }$  $\overline{1}$ 1 0 3 0 0 0 3 0 9 1  $\int_{-\infty}^{\infty} X^T X = 10$ 

$$
4.1.7\bigoplus\biguparrow
$$

- a.)  $\sqrt{ }$  $\overline{1}$ *x* + 2*y* + 3*z*  $2x + 3y + 4z$ 4*z* − *x* 1  $\overline{1}$ b.)  $\sqrt{ }$  $\overline{1}$ 13 1  $-1$   $-3$ 10 −4 1  $\vert$
- **[4.1.8](#page-52-3)** R  $\sqrt{ }$  $\overline{1}$  $-4$  8  $-1$ 8 4 −2  $-1$   $-2$   $-8$ 1  $\overline{1}$

$$
4.1.9 \bigoplus \bigotimes
$$

a.) 
$$
AB = \begin{bmatrix} 0 & 1 \\ 1 & 1 \end{bmatrix}
$$
  
\nb.)  $B^T A^T = \begin{bmatrix} 0 & 1 \\ 1 & 1 \end{bmatrix}$   
\nc.)  $A^T B^T = \begin{bmatrix} 2 & -4 & -2 \\ 1 & -3 & -3 \\ 0 & 1 & 2 \end{bmatrix}$   
\nd.)  $[AB - 3I_2]^2 = \begin{bmatrix} 10 & -5 \\ -5 & 5 \end{bmatrix}$ 

#### **[4.1.10](#page-52-5)** R

a.)

b.) 
$$
\begin{bmatrix} 4 & 6 & 8 \\ 12 & 0 & -6 \end{bmatrix} \begin{bmatrix} 2 & 3 \\ 1 & 1 \\ 1 & 2 \end{bmatrix} - \begin{bmatrix} 2 & 1 & 1 \\ 3 & 1 & 2 \end{bmatrix} \begin{bmatrix} 4 & 12 \\ 6 & 0 \\ 8 & -6 \end{bmatrix} = \begin{bmatrix} 22 & 34 \\ 18 & 24 \end{bmatrix} - \begin{bmatrix} 22 & 18 \\ 34 & 24 \end{bmatrix} = \begin{bmatrix} 0 & 16 \\ -16 & 0 \end{bmatrix}
$$

#### **4.2. Sistemas de ecuaciones lineales**

#### **[4.2.1](#page-58-0)** R

- 1)  $x = 1, y = 2, z = 3$ 2)  $x \in \mathbb{R}, y = \frac{4x}{2}$  $\frac{4x}{3}$ ,  $z = -\frac{7x}{3}$  $\frac{\pi}{3}$ . Una solución particular es *x* = 0, *y* = 0 y *z* = 0 3) Solución única:  $x = 0$ ,  $y = 0$  y  $z = 0$
- 4) No tiene solución
- 5) Infinitas soluciones. Solución general

$$
x \in \mathbb{R}
$$
,  $y = \frac{2}{3} - \frac{5x}{3}$ ,  $z = \frac{x}{3} - \frac{1}{3}$ ,  $w = -7x$ .

Una solución particular es: *x* = 3, *y* =  $-\frac{13}{3}$  $\frac{13}{3}$ ,  $z = \frac{2}{3}$  $\frac{2}{3}$ ,  $w = -21$ .

6)  $y \in \mathbb{R}, x = -\frac{1}{2}$ 2 , *z* = 3*y*, *w* = 3*y* − 1. Una solución particular es, por ejemplo

$$
y = 0, x = -\frac{1}{2}, z = 0, w = -1
$$

7)

La solución es  $x \in \mathbb{R}$ ,  $y = \frac{2}{3}$ 3  $+\frac{2x}{2}$  $\frac{3}{3}$ ,  $z = 1$ .

Una solución particular es  $x = 0$ ,  $y = 2/3$  y  $z = 1$ 

8) Infinitas soluciones: *d* ∈ **R**, *a* = 19 + *d*, *b* = −12 − *d*, *c* = −3. Una solución particular es  $d = 0$ ,  $a = 19$ ,  $b = -12$  y  $c = -3$ 

9) No tiene solución

10) Infinitas soluciones: *s* ∈ **R**, *t* = 1− *s*, *u* = −1. Una solución particular es *s* = 5, *t* = −4, *u* = −1.

11)  $s = 0, t = 1, u = -1.$ 

#### **4.3. Problemas de aplicación**

#### **[4.3.1](#page-62-0)** R

Sea  $x =$  cantidad autos compactos  $y = y$  cantidad autos familiares. Entonces debemos resolver el sistema:

$$
\begin{cases}\n x+y = 1000 \\
 10000x + 24000y = 14000000\n\end{cases}
$$

Resolviendo obtenemos  $x = 714$  autos compactos y  $y = 286$  autos familiares.

**[4.3.2](#page-62-1)** R El sistema para el primer tour es  $\begin{cases}\nx + y &= 19 \\
169x + 129y &= 2931\n\end{cases} \implies x = 12, y = 7$ , es decir, en el primer tour fueron 12 adultos y 7 niños.

De manera similar obtenemos: En el segundo tour fueron 14 adultos y 5 niños y el tercer fueron 8 adultos y 11 niños

#### **[4.3.3](#page-62-2)** R

- *x* = hectáreas para cultivo A.
- *y* = hectáreas para cultivo B.
- *z* = hectáreas para cultivo C.

 $\sqrt{ }$  $\int$  $\overline{\mathcal{L}}$  $x + y + z = 200$  $40x + 60y + 80z = 12600$  $20x + 25y + 40z = 5950$  $\implies x = 50, \ y = 70, \ z = 80.$ 

#### **[4.3.4](#page-62-3)** R

Las inversiones fueron de \$1000, \$ 2200 y \$ 1800

**[4.3.5](#page-63-0)** R 20 unidades de cada producto

#### **[4.3.6](#page-63-1)** R

Sea *nA* = # número de camiones A, *nB* = # número de camiones B y *nC* = # número de camiones C

 $\sqrt{ }$ J  $\mathcal{L}$  $29 = 2nA + 3nB + 4nC$  $13 = nA + nB + 2nC$  $16 = 3nA + 2nC + nC$ 

Resolviendo el sistema se obtiene que se necesitarán 2 camiones A, 3 caminones B y 4 caminones C.

#### **[4.3.7](#page-63-2)** R

Comisiones A: c1=\$2, B: c2=\$4y C: c3=\$11

**[4.3.8](#page-63-3)** R *x* = 2 paños, *y* = 15 platos y *z* = 5 tazas

**[4.3.9](#page-64-0) B p**1=\$3000, **p**2=\$1000 y **p**3=\$2000

# **Soluciones del Capítulo 5**

#### **5.1. Funciones algebraicas**

#### $5.1.1$ <sup>**C**</sup>

Solución de los ejercicios [\(https://tecdigital.tec.ac.cr/servicios/revistamatematica/\).](https://tecdigital.tec.ac.cr/servicios/revistamatematica/ ) 138

a.) *a*) 
$$
p(-1) = -2
$$
  
\n*b*)  $-2 \notin D_p$   
\n*c*)  $3 \notin D_p$  (*p* se indefinite en *s* = 3).  
\n*d*)  $p(5) = \frac{1}{98} + 25$ 

b.) a) 
$$
q(-1) = 0
$$
  
\nb)  $q(-3) = -4$   
\nc)  $q(1) = 1/2$   
\nd)  $q(2) = 1/2 + 2/5$ 

#### **[5.1.2](#page-74-1)** R

a.)  $D_g = \mathbb{R}$ b.)  $D_g = \mathbb{R} - \{1/5\}$ c.)  $D_f = [1/5, /; \infty[$ d.)  $D_h = |-\infty, 1/5|$ e.)  $D_h = ]1, \infty[$ f.)  $D_g = ]0, 1[$ g.)  $D_p = |-1, \infty[-\{0, 3\}]$ h.)  $D_q = ]0, \infty[ - \{1\}$ 

**[5.1.3](#page-75-0)** R Se omite

### $5.1.4 \, \textcircled{\textbf{E}}$  $5.1.4 \, \textcircled{\textbf{E}}$

Se omite

5.1.5 **6** Si 
$$
q
$$
 es el número de unidades vendidas,  $I(q) = \begin{cases} 5q & \text{si } 1 \le q \le 10 \\ 4.5q & \text{si } 10 < q \le 20 \\ 4q & \text{si } 20 < q \end{cases}$ 

**[5.1.6](#page-76-0)**  $\bullet$  **b**  $q =$  unidades que deben venderse.

Utilidades  $U(q) = I - C = 10q - (6q + 80000)$ 

#### **[5.1.7](#page-76-1)** R

*n* = número de aumentos de \$10

#### Solución de los ejercicios [\(https://tecdigital.tec.ac.cr/servicios/revistamatematica/\).](https://tecdigital.tec.ac.cr/servicios/revistamatematica/ ) 139

El aumento de la renta es 10*n* y habrá 2*n* departamentos desocupados, es decir,

- **•** renta =  $250 + 10n$
- #apartamentos alquilados = 70 − 2*n*

Ahora: Ingreso = renta · apartamentos alquilados, es decir,  $I(n) = (250 + 10n)(70 - 2n)$ 

**[5.1.8](#page-76-2)** R Si *n* = número de máquinas vendidas sobre 600, entonces la comisión sobre cada una de las 600 + *n* máquinas es de 40 + 0.04*n*

 $CM(n) = (600 + n)(40 + 0.04n)$ 

**[5.1.9](#page-76-3)**  $\bullet$   $\bullet$  Como \$3  $4xh+44\cdot x^2 = 48$ , entonces

$$
V(x) = \frac{x(48 - 4x^2)}{12}
$$

#### **5.2. Operaciones con funciones.Composición e inversa**

```
5.2.1 \, \textcircled{\textbf{E}}(f \circ g)(x) = x -\sqrt{x-1}, (g \circ f)(x) = \sqrt{x^2 - x^2}5.2.2 \, \textcircled{\textbf{F}}(f \circ g)(x) = (g \circ f)(x) = \frac{2(x+1)}{x+3}5.2.3
R
(f \circ g)(x) = \frac{1}{x+2} + 2, \quad (g \circ f)(x) = \frac{1}{x+4}5.2.4 \, \textcircled{\textbf{E}}(f \circ g)(x) = (g \circ f)(x) = x5.2.5(f \circ g)(x) = \frac{1}{x+2} + 2, \neq x5.2.6(f \circ g)(w) = (g \circ f)(w) = w5.2.7
R
(H \circ R)(q) = (R \circ H)(q) = q5.2.8(f \circ g)(x) = (g \circ f)(x) = x
```
Solución de los ejercicios [\(https://tecdigital.tec.ac.cr/servicios/revistamatematica/\).](https://tecdigital.tec.ac.cr/servicios/revistamatematica/ ) 140

#### **[5.2.9](#page-79-8)** R

**Observe que**  $(g \circ f)(x) = \sqrt{x^2} = |x|$  y, como  $x \in [0, \infty]$ ,  $|x| = x$ . Finalmente

 $(f \circ g)(x) = (g \circ f)(x) = x$ 

#### $5.2.10$

Observe que  $(g \circ f)(x) = -$ √ *x*<sup>2</sup> = −|*x*| *y,* como *x* ∈] −∞,0], −|*x*| = −(−*x*) = *x*. Finalmente

$$
(f \circ g)(x) = (g \circ f)(x) = x
$$

# $5.2.11$  $(f \circ f \circ g)(x) = f(f(g(x))) = (x+1)^4$

#### **[5.2.12](#page-79-11)** R  $(g \circ g \circ g)(x) = g(g(g(x))) = x + 3$

### **5.3. Función lineal**

 $5.3.1$ <sup>**C**</sup> Gráficas. El estudiante debe indicar la pendiente, si es creciente o decreciente y las intersecciones con los ejes (si hubiera)

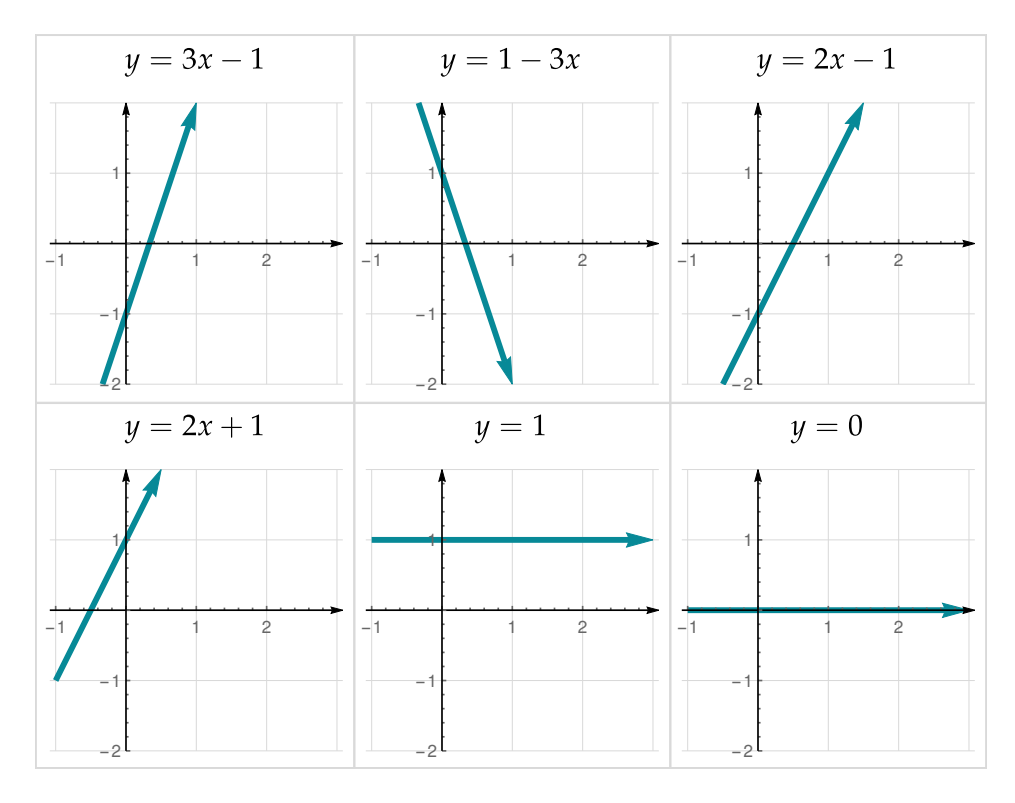

**[5.3.2](#page-85-1)** R

- a.) No hay intersección
- b.)  $\left(\frac{3}{4}\right)$  $\frac{3}{4}, -\frac{5}{4}$ 4  $\setminus$
- c.)  $(1, 1)$
- d.) (0, 1)
- e.) (0, 1)
- f.)  $\left(\frac{5}{2}\right)$  $\left(\frac{5}{3}, 0\right)$

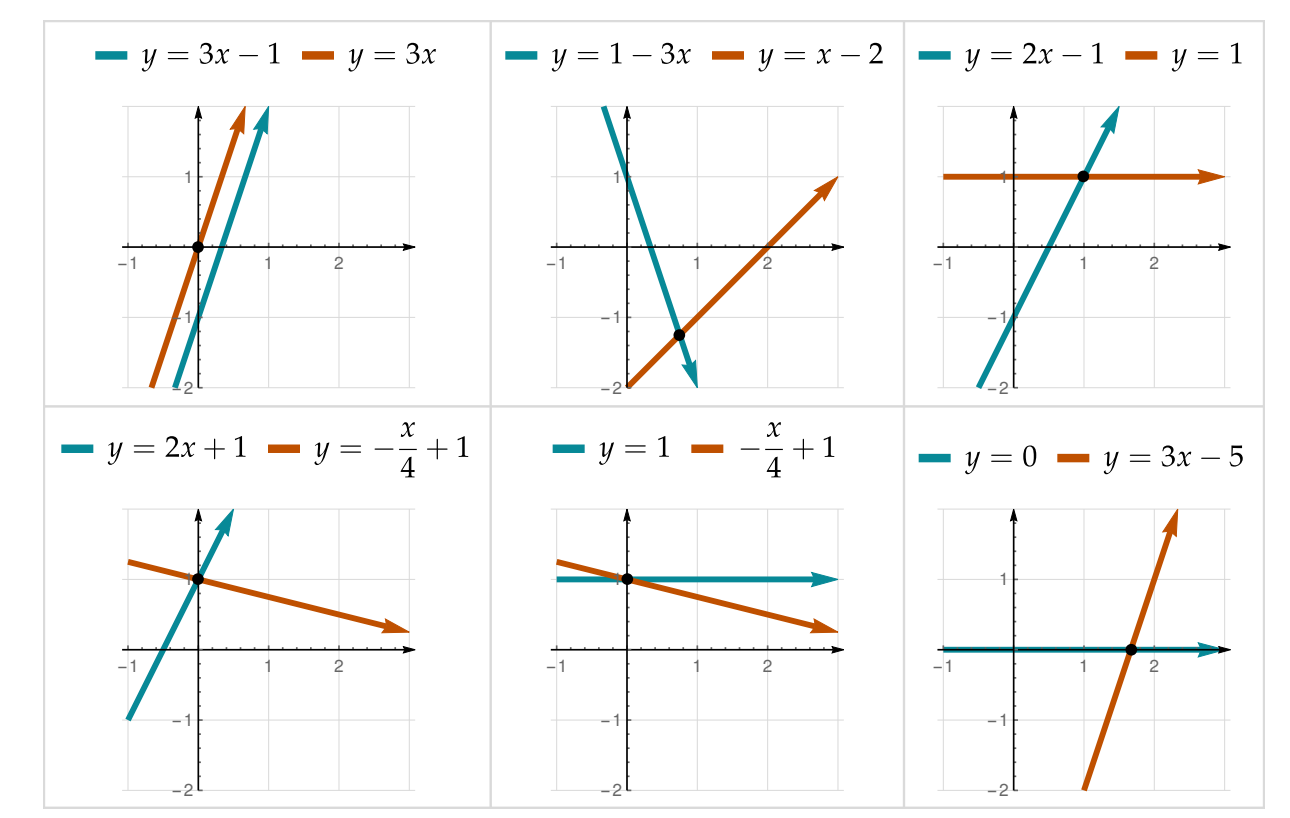

- [5.3.3](#page-86-0) **B**  $y = -2x + 4$
- [5.3.4](#page-86-1) **a**  $y = -2x + 12$
- [5.3.5](#page-86-2) **a**  $y = -2x + 7$

 $5.3.6$  **G** La ecuación d ela recta es  $y = mx + b$ . La recta  $2x + y - 1 =$  tiene ecuación  $y =$ −2*x* + 1, es decir tiene pendiente *m*<sup>1</sup> = −2. Como esta recta es perpendicular a la recta inicial, entonces

$$
m \cdot -2 = -1 \implies m = \frac{1}{2}
$$
#### Solución de los ejercicios [\(https://tecdigital.tec.ac.cr/servicios/revistamatematica/\).](https://tecdigital.tec.ac.cr/servicios/revistamatematica/ ) 142

La recta contiene el punto (2,3). Para calcular *b* usamos la fórmula *b* = y<sub>1</sub> − m $x_1$  = 3 −  $\frac{1}{2}$  $\frac{1}{2} \cdot 2 = 2.$ 

$$
\therefore \ \ y = \frac{1}{2}x + 2
$$

**[5.3.7](#page-86-0)** R Se omite

**[5.3.8](#page-86-1)** R Se omite

 $5.4.1 \times$  $5.4.1 \times$ El o la estudiante debe indicar concavidad, vértice, intersección con eje *Y* e intersección con eje *X* (si hubiera). La representación gráfica se da a continuación.

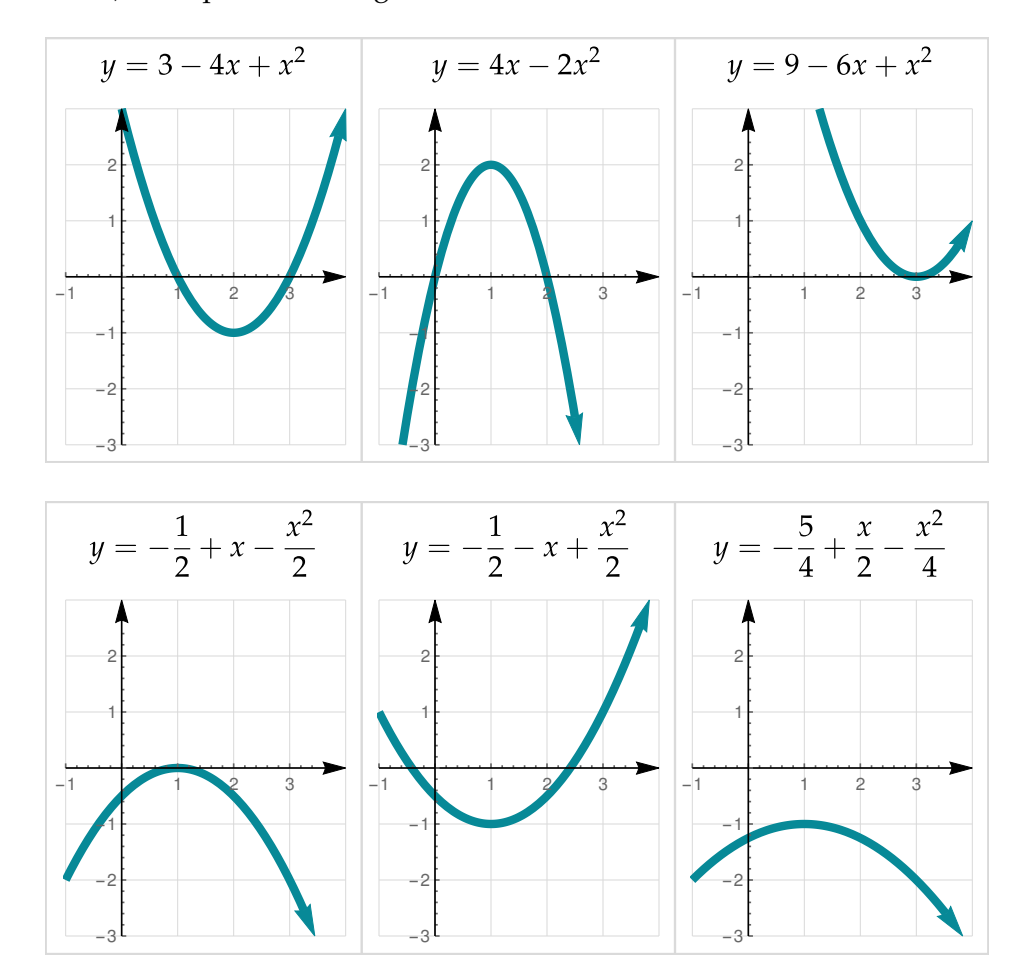

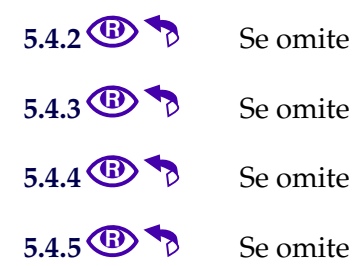

142

 $5.4.6$  **G Primera manera.** La parábola tiene ecuación  $y = ax^2 + bx + c$ . La intersección con el eje *Y* es *y* = 2, entonces *c* = 2 y los puntos de intersección con el eje *X* son *x* = −3 y *x* = 2, entonces los puntos (−3, 0) y (2, 0) están en la parábola. Sustituyrndo el valor de *x* y *y* de estos puntos obtenemos

$$
\begin{cases}\n0 = a \cdot (-3)^2 + b(-3) + 2 \\
0 = a \cdot (2)^2 + b(2) + 2\n\end{cases}
$$
Resolviendo el sistema\n
$$
\begin{cases}\na = -\frac{1}{3} \\
b = -\frac{1}{3}\n\end{cases}
$$

∴  $y=-\frac{1}{2}$  $rac{1}{3}x^2 - \frac{1}{3}$  $\frac{1}{3}x + 2$ 

Segunda manera. La parábola tiene ecuación  $y = ax^2 + bx + c$ . Como  $ax^2 + bx + c = a(x - x_1)(x - x_2)$  si  $x_1$  y *x*<sup>2</sup> son las raíces (puntos de intersección con el eje *X* ). Entonces

$$
y = ax^2 + bx + c = a(x+3)(x-2) = ax^2 + ax - 6a
$$

Ahora, como la parábola interseca al eje *Y* en *y* = 2, entonces el punto (0, 2) está en la parábola. Sustituyendo *x* = 0 y *y* = 2 en *y* =  $a(x+3)(x-2)$  tenemos

$$
2 = a(0+3)(0-2) \implies a = -\frac{1}{3}
$$

Finalmente  $y = ax^2 + bx + c = ax^2 + ax - 6a = -\frac{1}{2}$  $rac{1}{3}x^2 - \frac{1}{3}$  $\frac{1}{3}x + 2$ 

#### **[5.4.7](#page-92-3)** R Se omite

 $5.4.8$ **•** Dominio  $D_f = \begin{bmatrix} -14, \infty & -\{3\} \end{bmatrix}$  **•** Ámbito  $A_f = \begin{bmatrix} -4, \infty & 0 \end{bmatrix}$  Creciente en  $[-14, -10] \cup [1, 5] - {3} \cup [10, \infty]$ 

- Decreciente en [−10, 1] ∪ [5, 10]
- Positiva en  $|-13,-2| \cup |2,\infty|-\{3\}$
- Negativa en  $|-14, -13| \cup |-2, 2|$

"Ceros" *x* = −13, *x* = −2, *x* = 2 "Ceros" *x* = −13, *x* = −2, *x* = 2 Intersección eje *Y* en *y* = −3  $\bullet$  *f*(5) = 11 *y* (*f* ◦ *f*)(5) = *f*(*f*(5)) = *f*(11) = 4

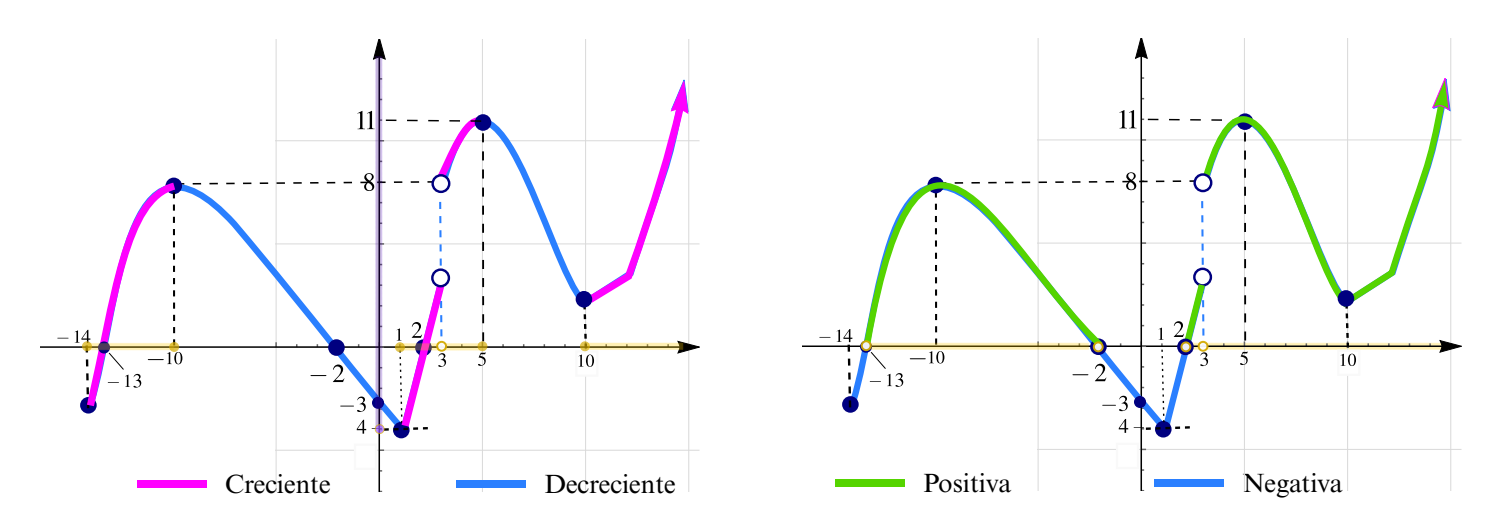

- Ámbito: [−4, 11]
- **c** Ceros:  $x = -12$ ,  $x = -2$ ,  $x = 2$

## **[5.4.9](#page-93-0)** R

Se omite

## $5.4.10$

...

 $f(11) = -6$  y  $(f \circ f)(-3) = 5$ 

## $5.5.1$ <sup>**C**</sup>

El o la estudiante debe determinar los puntos de intersección.

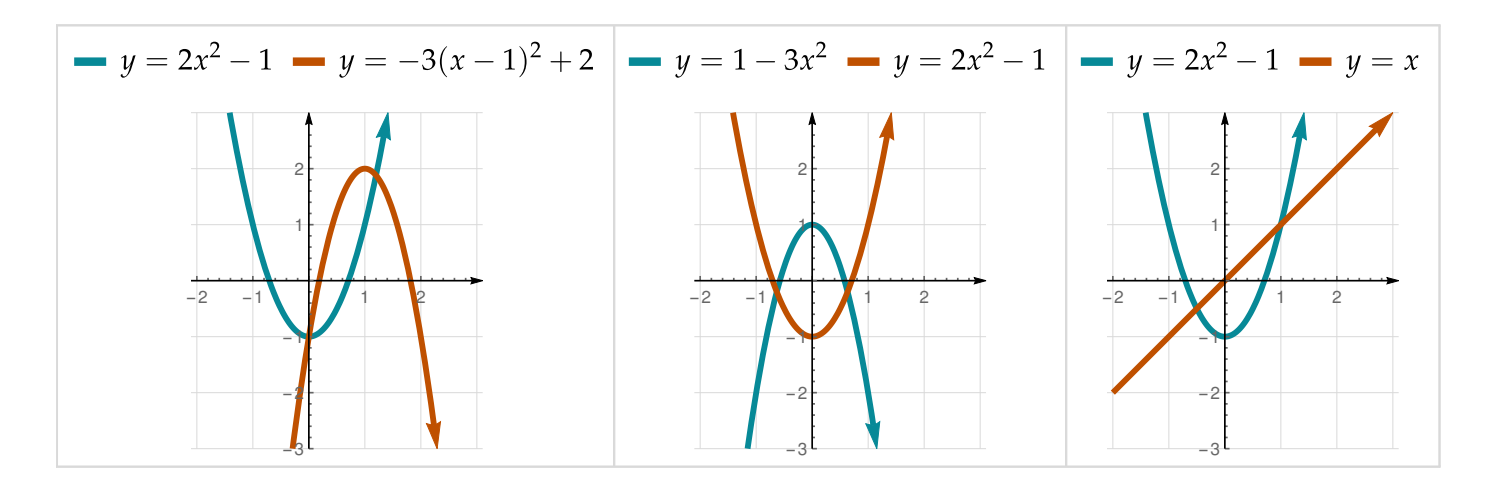

## **5.6. Aplicaciones función lineal y función cuadrática**

## $5.6.1 \, \textcircled{\textbf{E}}$  $5.6.1 \, \textcircled{\textbf{E}}$

Renta que maximiza el ingreso \$200. Ingreso máximo \$17500

## **[5.6.2](#page-99-1)** R

La utilidad *U* es (en función de *p*)

$$
U = p \cdot q - \text{Costos}
$$
  
=  $p(16000 - 8p) - (800000 + 400 p)$   
=  $-8p^2 + 15600 p - 800000$ 

Esta es una parábola cóncava hacia abajo y la máxima utilidad se alcanza en el vértice, es decir, la utilidad es máxima si el precio es

$$
p = -\frac{b}{2a} = -\frac{15600}{-16} = 975
$$
 colones

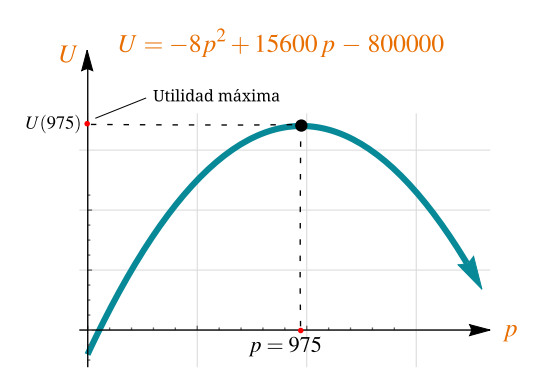

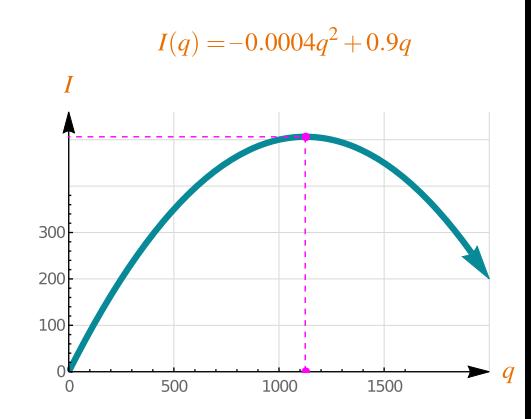

$$
Ingreso = (precio unitario) \times (demanda).
$$

$$
I(q) = (0.9 - 0.0004 q) q = -0.0004 q^{2} + 0.9 q
$$

**[5.6.3](#page-99-2)** R

Vértice 
$$
\left(-\frac{b}{2a'}, -\frac{\Delta}{4a}\right) = (1125, 506.25)
$$

El nivel de producción que maximizará el ingreso total del fabricante es  $q = 1125$  y el ingreso máximo es  $I(1125) = 506.25$ 

$$
5.6.4 \bullet \bullet \qquad p \approx 716.667
$$

5.6.5 **(6)** Debe invertir 
$$
x = -\frac{b}{2a} = -\frac{510}{2 \cdot -0.12} = 2125
$$
 dólares

 $5.6.6$  **B**  $q = 5$ 

 $5.6.7$  $p \approx 7444, 44$ 

**5.7. Sistemas de inecuaciones**

 $5.7.1$ 

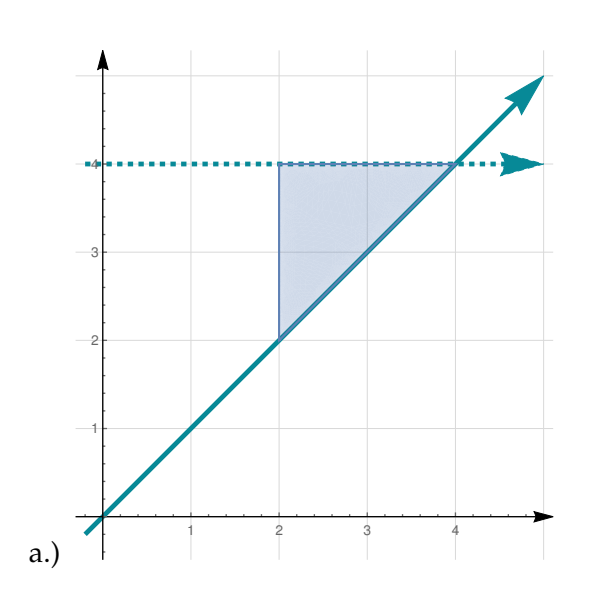

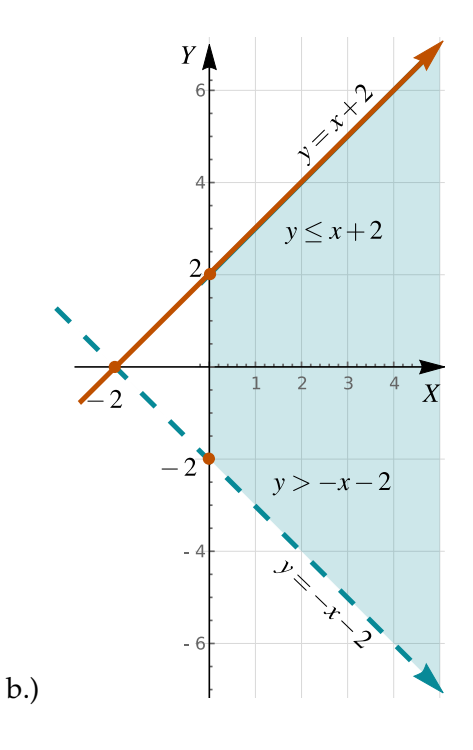

- c.) Se omite
- d.) Se omite

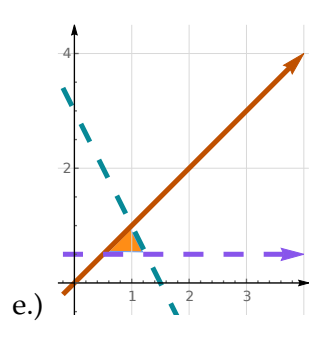

## **Soluciones del Capítulo 6 6.1. Función exponencial**

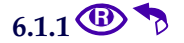

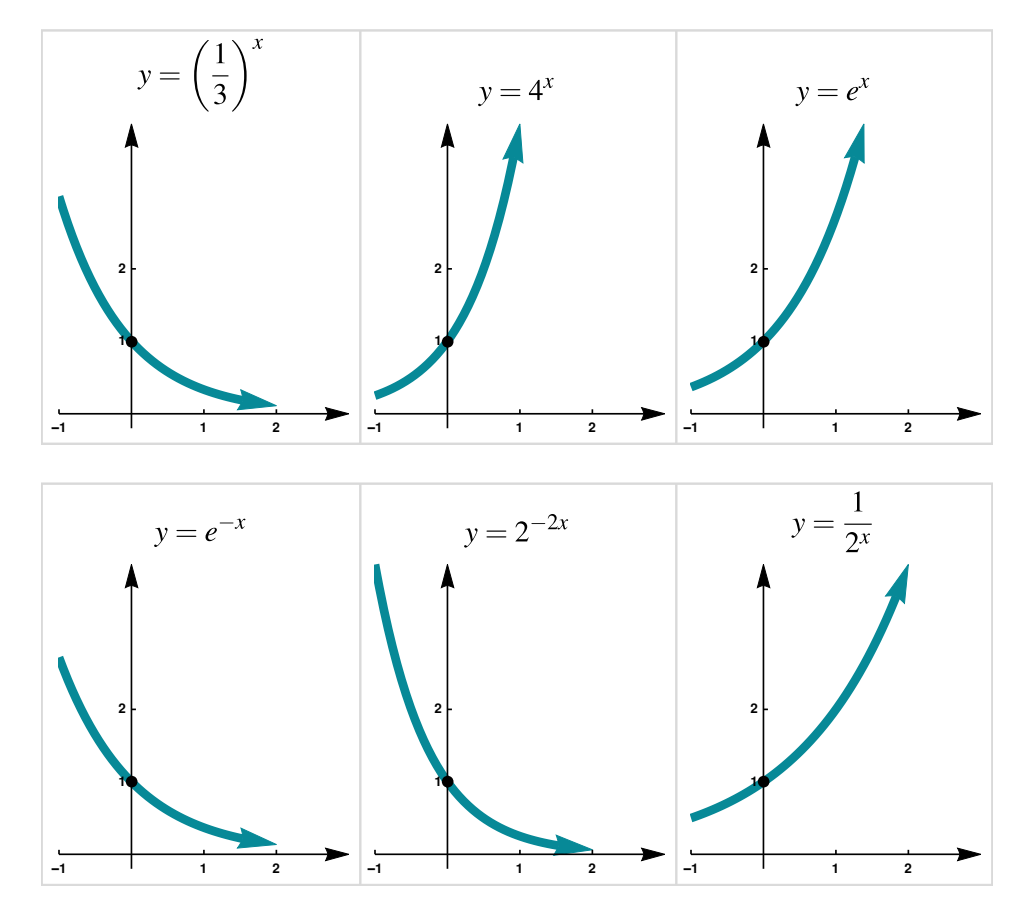

## $6.2.1 \, \textcircled{\textbf{E}}$  $6.2.1 \, \textcircled{\textbf{E}}$

a.) 
$$
y = \log_2(x) \implies D_y = ]0, \infty[
$$
  
\nb.)  $y = \log_{10}(x) \implies D_y = ]0, \infty[$   
\nc.)  $y = \log_{1/2}(x) \implies D_y = ]0, \infty[$   
\nd.)  $y = \ln(2x) \implies D_y = ]0, \infty[$   
\ne.)  $y = \ln(x^2 - 1) \implies x^2 - 1 > 0 \implies D_y = ]-\infty, -1[ \cup ]1, \infty[$   
\nf.)  $y = \log_{1/2}(1 - x) \implies 1 - x > 0 \implies x < 1 \implies D_y = ]-\infty, 1[$   
\ng.)  $D_y = ]-\infty, 5[-4]$   
\nh.)  $D_y = ]2, 5[-3, 4]$   
\ni.)  $D_f = \emptyset$ 

 $6.2.2 \, \textcircled{\textbf{E}}$  $6.2.2 \, \textcircled{\textbf{E}}$ 

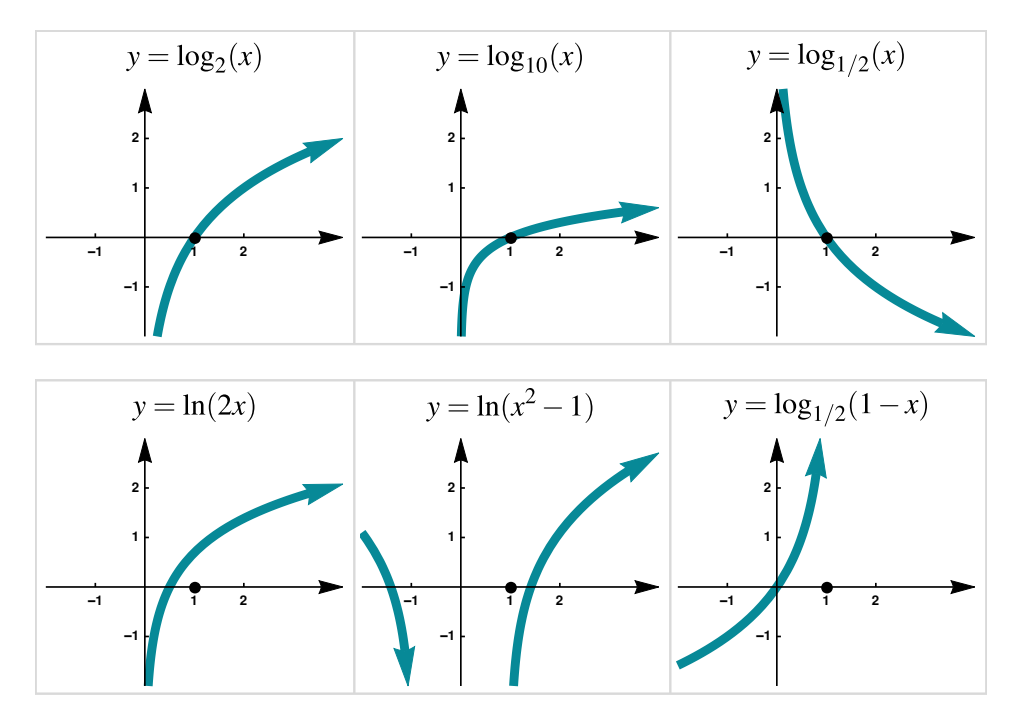

$$
6.3.1 \bigoplus \bigotimes
$$
 Se omite

**[6.3.2](#page-119-1)** R

1) 
$$
3^{2x+2} = 5 \cdot 3^{x+1} \implies x = \log_3(5) - 1
$$
o también  $x = \frac{\ln(5) - \ln(3)}{\ln 3}$ 

- 2) Sustitución  $u = 3^{x+1}$ .  $S = \{\log_3(6) 1\}$
- 3)  $x = \log_3$  $x = log_3(2)$

4) La ecuación se puede escribir como  $(e^{-x})^2 - 2(e^{-x}) - 2 = 0$ . Procedemos por sustitución: *u = e*<sup>−*x*</sup>, entonces  $u^2 - 2u - 2 = 0$ 

$$
u^{2}-2u-2=0 \implies \begin{cases} u = \frac{2+\sqrt{12}}{2} > 0 \implies e^{-x} = \frac{2+\sqrt{12}}{2} \\ u = \frac{2-\sqrt{12}}{2} \approx -0.732051 < 0, \text{ no hay solution pues } u = e^{-x} > 0 \end{cases}
$$

Ahora aplicamos inversa a ambos lados

$$
e^{-x} = \frac{2 + \sqrt{12}}{2} \implies \ln(e^{-x}) = \ln\left(\frac{2 + \sqrt{12}}{2}\right) \implies x = -\ln\left(\frac{2 + \sqrt{12}}{2}\right)
$$
  
\n5)  
\n3<sup>2(s-2)</sup> = 3<sup>s-1</sup>  $\implies s = 3$   
\n6)  
\n
$$
x = \frac{3\ln 3 + \ln(5)}{\ln(3)}
$$

7)  $p = 1$ 

8) Aplicar logaritmo natural a ambos lados.

$$
(1-2x)\ln(3) = (x+5)\ln(2) \implies x = \frac{\ln(3) - 5\ln(2)}{\ln(2) + 2\ln(3)}
$$
  
\n9)  $w = 1$   
\n $(1-2x)\ln(3) = (x+5)\ln(2) \implies x = \frac{\ln(3) - 5\ln(2)}{\ln(2) + 2\ln(3)}$   
\n10)  
\n11)  
\n12)  
\n13)  
\n14)  
\n15) El o la estudiante debe completar los detalles. Observe que  $\ln(u) = 0 \implies u = 1$ .  
\n $\ln\left(\frac{(x+1)^2}{x+2}\right) = 0 \implies \frac{(x+1)^2}{x+2} = 1 \implies x = \frac{-1+\sqrt{5}}{2} \text{ y } x = \frac{-1-\sqrt{5}}{2}$   
\n16)  $x = 1$   
\n17)  
\n18)  
\n19)  
\n20)  $x = \frac{1}{2}(-1+\sqrt{41})$   
\n21)  $x = \frac{1}{9}$   
\n22)  $x = 8$   
\n23)  
\n24)  $S = \emptyset$   
\n25)  $x = \frac{1-\sqrt{5}}{2} \text{ y } x = \frac{1+\sqrt{5}}{2}$   
\n26) Observe que  $\ln(u) = 1 \implies u = e$ .  $S = \{3/2, 1-e\}$ .  
\n27)  $r = 5/2$   
\n6.3.3 **(b)**  
\n**(c)**  
\n**(d)**  
\n28) **(e)**  $\frac{1800}{1000}$   
\n29) **(f)**  $\frac{1800}{1000}$   
\n30) 5832 mosquitos

b.) 3.917 días

6.3.5 
$$
\bigoplus
$$
  $\bigotimes$  Costo[t] =  $a \cdot b^t$ . Costo[3] =11.5millones y Costo[5] =16 millones

Se compró en (redondeando) en  $@$ 9227479

$$
\textbf{6.3.6} \bigoplus \bigotimes q \approx 10 \left( 1 - \frac{\log p}{1.0792} \right)
$$

**[6.3.7](#page-121-4) B**  $\approx$  20.48 años

# **Apéndice: Exámenes MBA 2019**

## **8.1 Primer parcial MBA (ordinario y extraordinario)**

INSTITUTO TECNOLÓGICO DE COSTA RICA TEMPO: 1:40 horas ESCUELA DE MATEMÁTICA Valor: 29 puntos MA-1303: MATEMÁTICA BÁSICA PARA ADMINISTRACIÓN I SEMESTRE - 2019

### I EXAMEN PARCIAL (ORDINARIO)

**Instrucciones:** Esta es una prueba de desarrollo, por lo tanto, debe presentar todos los pasos necesarios que le permitieron obtener cada una de las respuestas. Indique el número (y la letra, si la hay) de cada ejercicio que resuelva. Trabaje en forma clara, ordenada y utilice bolígrafo para resolver el examen. No son procedentes las apelaciones que se realicen sobre exámenes resueltos con lápiz o que presenten algún tipo de alteración. No se permite el intercambio de instrumentos ni el uso de dispositivos con memoria de texto ni conectividad a Internet

1) Simplifique al máximo la siguiente expresión numérica

$$
\left[\frac{\sqrt[3]{-216}}{2^2-3^{-1}} + \left(\frac{2}{3}\right)^{-2}\right]^{-1} \left(\sqrt{180} - \frac{\sqrt{45}}{2}\right)
$$
 [5 puntos]  
Respuesta:  $\frac{22\sqrt{5}}{3}$ 

2) Realice la siguiente división de polinomios

$$
(37x3 - 15x - 8x2 - 20x5) \div (4x2 - 5)
$$
 [5 puntos]  
Resquesta: 
$$
(37x3 - 15x - 8x2 - 20x5) \div (4x2 - 5) = -5x3 + 3x - 2 + \frac{-10}{4x2 - 5}
$$

3) Factorice al máximo el siguiente polinomio

$$
4x^{2}y^{5} - 12x^{2}y^{4} + 13x^{2}y^{3} - 6x^{2}y^{2} + x^{2}y
$$
  
[6 puntos]  
**Respuesta:**  $x^{2}y(y-1)^{2}(2y-1)^{2}$ 

4) Simplifique al máximo las siguientes expresiones racionales

a.) 
$$
\frac{py^{2} + 3py - 2y^{2} - 6y}{y^{2} + y - 6} \div \frac{p^{2} - 4p + 4}{y - 2}
$$
 [5 puntos]  
Respuesta: 
$$
\frac{y}{p - 2}
$$
  
b.) 
$$
\frac{2}{x - 1} + \frac{2 - 2x}{x^{3} - 1} + \frac{2}{x^{2} + x + 1}
$$
 [6 puntos]  
Respuesta: 
$$
\frac{2}{x - 1}
$$

#### 5) Calcule el conjunto de soluciones de cada una de las siguientes ecuaciones

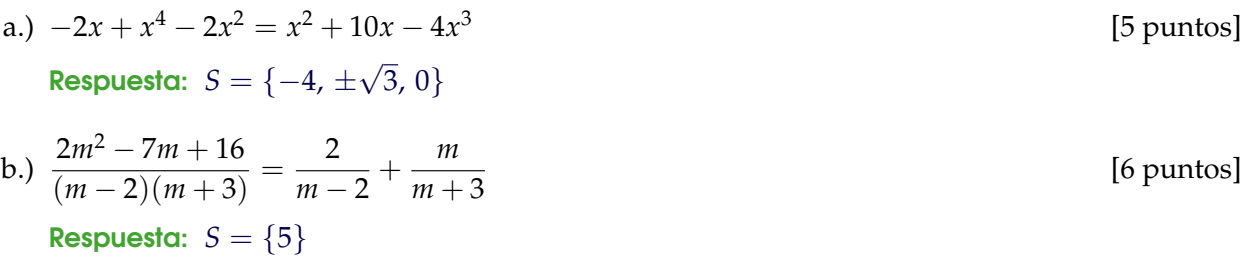

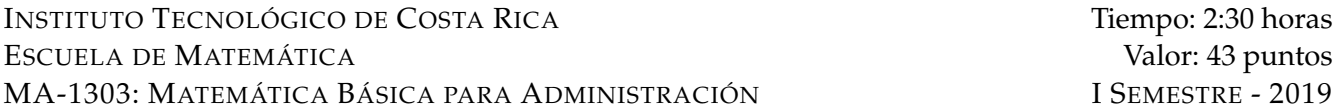

#### I EXAMEN PARCIAL (EXTRAORDINARIO)

**Instrucciones:** Esta es una prueba de desarrollo, por lo tanto, debe presentar todos los pasos necesarios que le permitieron obtener cada una de las respuestas. Trabaje en forma clara, ordenada y utilice bolígrafo para resolver el examen. No son procedentes las apelaciones que se realicen sobre exámenes resueltos con lápiz o que presenten algún tipo de alteración. No se permite el intercambio de instrumentos ni el uso de dispositivos con memoria de texto ni conectividad a Internet

1) **[5 puntos]** Simplifique al máximo la siguiente expresión numérica

$$
\left(\frac{2-(7\cdot5^{-2}-3\cdot5^{-2})}{2^{-2}}\right) \div \left[\left(\left(\frac{1}{9}\right)^{1/2}\cdot2\right)^2 - (-1)^3\cdot4^{-2} - 3^{-1}\right]
$$

Respuesta:  $\frac{26496}{625}$ 625

2) [**5 puntos**] Realice la siguiente división de polinomios  $\frac{4x^5 - 2x^3 + 5x^2 + x + 1}{2x^2 + 4}$  $2x^2 + 1$ 

**Respuesta:** 
$$
\frac{4x^5 - 2x^3 + 5x^2 + x + 1}{2x^2 + 1} = 2x^3 - 2x + \frac{5}{2} + \frac{3x - 3/2}{2x^2 + 1}
$$

3) Simplifique al máximo las expresiones siguientes:

a.) [5 puntos] 
$$
\frac{2x^{-6}}{(x+1)^2x^{-4} - (2x+1)x^{-4}}
$$
  
Respuesta:  $\frac{2}{x^4}$   
b.) [5 puntos] 
$$
\frac{\frac{3}{3+x} - \frac{3}{6+2x}}{\frac{3}{3-x} + \frac{3}{3+x}}
$$
  
Respuesta: 
$$
\frac{3-x}{x12}
$$

- 4) Factorice completamente los siguientes polinomios:
	- a.) **[6 puntos]**  $3xw^3 9xw 6x 2yw^3 + 6yw + 4y$

**Respuesta:**  $(3x - 2y)(w + 1)^2(w - 2)$ 

b.) **[6 puntos]**  $4a^3 + b^3 - 4a^2b - ab^2$ 

**Respuesta:** 
$$
(a - b)(2a + b)(2a - b)
$$

5) 5. Resuelva las siguientes ecuaciones.

a.) **[5 puntos]**  $w^5 - 3w^3 - 2w^2 = 0$ 

**Respuesta:**  $w = 0$ ,  $w = -1$ ,  $w = 2$ 

b.) [6 puntos] 
$$
\frac{2}{(x-3)(x+2)} + \frac{3}{(x+2)(x-1)} = \frac{-x^2 + 7x - 8}{(x-1)(x-3)(x+2)}
$$

Respuesta:  $x = -1$ 

### **8.2 Segundo parcial MBA (ordinario y extraordinario)**

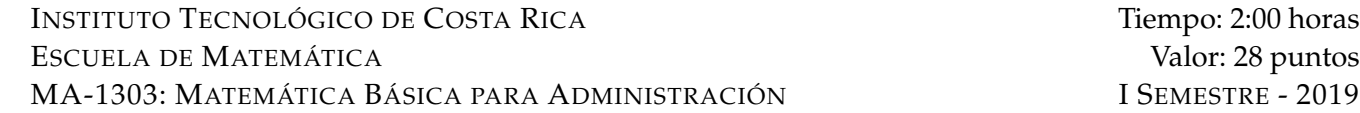

#### II EXAMEN PARCIAL

**Instrucciones:** Esta es una prueba de desarrollo, por lo tanto, debe presentar todos los pasos necesarios que le permitieron obtener cada una de las respuestas. Indique el número (y la letra, si la hay) de cada ejercicio que resuelva. Trabaje en forma clara, ordenada y utilice bolígrafo para resolver el examen. No son procedentes las apelaciones que se realicen sobre exámenes resueltos con lápiz o que presenten algún tipo de alteración. No se permite el intercambio de instrumentos ni el uso de dispositivos con memoria de texto ni conectividad a Internet

1) **[3 puntos]** Resuelva  $\frac{m}{4}+1 \geq \frac{1}{4}$ 4 (3*m* − 4) + 3 y dé la solución usando notación de intervalos.

Solución:

$$
\frac{m}{4} + 1 \ge \frac{1}{4}(3m - 4) + 3
$$
  

$$
\frac{m}{4} - \frac{3m}{4} \ge 1
$$
  

$$
-\frac{m}{2} \ge 1
$$
  

$$
m \le -2
$$
  
R/S =  $-\infty$ ,  $-2$ 

2) **[5 puntos]** Resuelva *x* <sup>3</sup> − 1 > *x* <sup>2</sup> + *x* + 1 y dé la solución usando notación de intervalos. Solución:

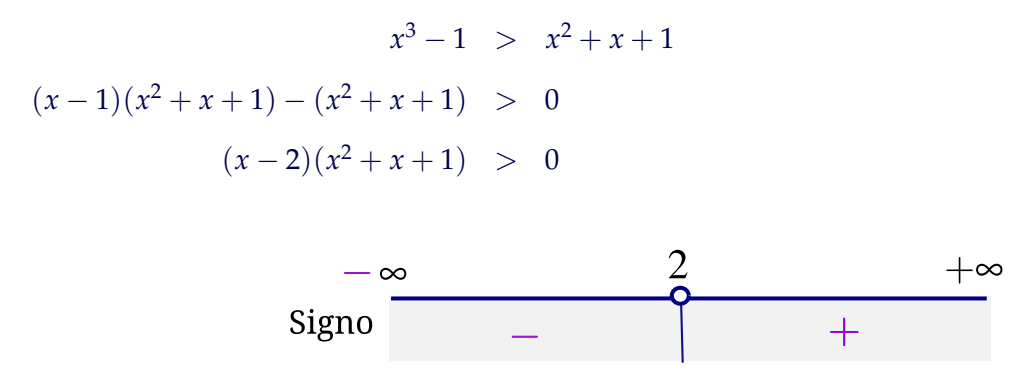

 $R / S = ]2, \infty[$ 

3) **[5 puntos]** Una fábrica de helados tiene costos fijos de \$250 al mes, y costos unitarios de \$0.05 por cada helado. Si cada helado se vende por \$0.15, ¿cuántos helados se deben producir y vender en un mes para tener utilidades de \$1000?

Solución: Si *q* = la cantidad de helados que se deben producir y vender en un mes, entonces

$$
1000 = 0.15 q - (0.05 q + 250) \implies 0.1 q - 250 = 1000 \implies q = 12500
$$

R/ Se deben producir 12500 helados

4) **[4 puntos]** Si *A* =  $\sqrt{ }$  $\overline{1}$ 1 2 2 3 −1 0 1 , calcule *AA<sup>T</sup>* <sup>−</sup> <sup>3</sup>*I*<sup>3</sup> (donde *<sup>I</sup>*<sup>3</sup> es la matriz identidad)

Solución:

$$
AAT - 3I = \begin{bmatrix} 1 & 2 \\ 2 & 3 \\ -1 & 0 \end{bmatrix} \begin{bmatrix} 1 & 2 & -1 \\ 2 & 3 & 0 \end{bmatrix} - \begin{bmatrix} 3 & 0 & 0 \\ 0 & 3 & 0 \\ 0 & 0 & 3 \end{bmatrix} = \begin{bmatrix} 5 & 8 & -1 \\ 8 & 13 & -2 \\ -1 & -2 & 1 \end{bmatrix} - \begin{bmatrix} 3 & 0 & 0 \\ 0 & 3 & 0 \\ 0 & 0 & 3 \end{bmatrix} = \begin{bmatrix} 2 & 8 & -1 \\ 8 & 10 & -2 \\ -1 & -2 & -2 \end{bmatrix}
$$

5) Una fábrica de souvenirs (recuerdos) desea producir tres tipos de souvenirs: tipo A, B y C. La fabricación de cada souvenir requiere pasar por tres máquinas. El tiempo de permanencia de cada souvenir en cada máquina se indica en la tabla de datos que sigue. También se indica el tiempo disponible total de cada máquina. Se desea saber cuántos souvenirs de cada tipo se pueden hacer si se utiliza todo el tiempo disponible en las tres máquinas.

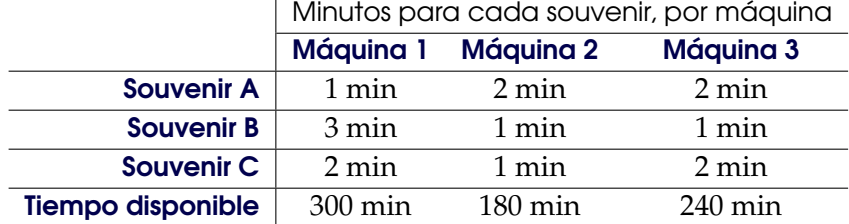

- a.) **[2 puntos]** Defina las incógnitas y plantee un sistema de ecuaciones que represente la situación descrita.
- b.) **[4 puntos]** Resuelva el sistema de ecuaciones usando operaciones de fila sobre la matriz aumentada del sistema de ecuaciones
- c.) **[1 puntos]** ¿cuántos souvenirs de cada tipo se pueden hacer si se utiliza todo el tiempo disponible en las tres máquinas?

#### Solución:

a.) Sean *x*, *y*, y *z* las cantidades de souvenirs de tipo A, tipo B, y tipo C que se pueden hacer con el tiempo de cada máquina disponible.

La cantidad total de tiempo que la máquina I puede ser usada viene dada por *x* + 3*y* + 2*z* minutos y debe ser igual a 180 minutos. Esto conduce a la ecuación

$$
x + 3y + 2z = 300
$$

De manera análoga, la cantidad de tiempo en la máquina II y en la la máquina III viene dada por las ecuaciones

$$
2x + y + z = 180
$$
  
\n
$$
2x + y + 2z = 240
$$
  
\nDebenos resolver el sistema  
\n
$$
\begin{cases}\nx + 3y + 2z = 300 \\
2x + y + z = 180 \\
2x + y + 2z = 240\n\end{cases}
$$

b.) Operaciones de fila sobre la matriz aumentada

$$
\begin{bmatrix} 1 & 3 & 2 & | & 300 \\ 2 & 1 & 1 & | & 180 \\ 2 & 1 & 2 & | & 240 \end{bmatrix} \xrightarrow{\begin{subarray}{l} -2F_1 + F_2 \\ -2F_1 + F_2 \end{subarray}} \begin{bmatrix} 1 & 3 & 2 & | & 300 \\ 0 & -5 & -3 & | & -420 \\ 0 & -5 & -2 & | & -360 \end{bmatrix} \xrightarrow{\begin{subarray}{l} F_2 - F_3 \\ -420 & | & 0 & -5 & -3 \\ 0 & 0 & -1 & | & -60 \end{subarray}} \begin{bmatrix} 1 & 3 & 2 & | & 300 \\ 0 & -5 & -3 & | & -420 \\ 0 & 0 & -1 & | & -60 \end{bmatrix}
$$

$$
\begin{cases}\n x + 3y + 2z = 300 \implies x = 36 \\
 -5y - 3z = -420 \implies y = 48 \\
 -z = -60 \implies z = 60\n\end{cases}
$$

- c.) 36 souvenirs tipo A, 48 souvenirs tipo B y 60 souvenirs tipo C
- 6) Considere el siguiente sistema de ecuaciones lineales  $\sqrt{ }$  $\int$  $\mathcal{L}$  $a - 2b - 3c = 1$  $3c = a + b - 7$  $3c - a + 5 = 0$ 
	- a.) **[1 puntos]** Determine la matriz aumentada del sistema
	- b.) **[3 puntos]** Resuelva el sistema de ecuaciones usando operaciones de fila sobre la matriz aumentada. En el caso de una cantidad infinita de soluciones, dé una solución general y dos soluciones particulares.

Solución:

a.) 
$$
\begin{cases} a-2b-3c = 1 \\ -a-b+3c = -7 \\ -a +3c = -5 \end{cases} \rightarrow \begin{bmatrix} 1 & -2 & -3 \\ -1 & -1 & 3 \\ -1 & 0 & 3 \end{bmatrix} \begin{bmatrix} 1 \\ -7 \\ -5 \end{bmatrix}
$$

b.) Operaciones de fila sobre la matriz aumentada

$$
\begin{bmatrix} 1 & -2 & -3 & 1 \ -1 & -1 & 3 & -7 \ -1 & 0 & 3 & -5 \end{bmatrix} \xrightarrow{F_1 + F_2} \begin{bmatrix} 1 & -2 & -3 & 1 \ 0 & -3 & 0 & -6 \ 0 & -2 & 0 & -4 \end{bmatrix} \xrightarrow{2F_2 - 3F_3} \begin{bmatrix} 1 & -2 & -3 & 1 \ 0 & -3 & 0 & -6 \ 0 & 0 & 0 & 0 \end{bmatrix} -\begin{bmatrix} 0 \ -6 \ 0 \end{bmatrix}
$$
  

$$
\begin{cases} a - 2b - 3c = 1 \implies a = 3c + 5 \ -3b = -6 \implies b = 2 \ 0 = 0 \end{cases}
$$

Hay infinitas soluciones. Una solución general es  $a = 3c + 5$ ,  $b = 2$ ,  $c \in \mathbb{R}$ . Dos soluciones particulares:  $a = 5$ ,  $b = 2$  y  $c = 0$ ,  $a = 8$ ,  $b = 2$  y  $c = 1$ 

INSTITUTO TECNOLÓGICO DE COSTA RICA Tiempo: 1:40 horas ESCUELA DE MATEMÁTICA Valor: 29 puntos MA-1303: MATEMÁTICA BÁSICA PARA ADMINISTRACIÓN I SEMESTRE - 2019

## II EXAMEN PARCIAL (EXTRAORDINARIO)

**Instrucciones:** Esta es una prueba de desarrollo, por lo tanto, debe presentar todos los pasos necesarios que le permitieron obtener cada una de las respuestas. Indique el número (y la letra, si la hay) de cada ejercicio que resuelva. Trabaje en forma clara, ordenada y utilice bolígrafo para resolver el examen. No son procedentes las apelaciones que se realicen sobre exámenes resueltos con lápiz o que presenten algún tipo de alteración. No se permite el intercambio de instrumentos ni el uso de dispositivos con memoria de texto ni conectividad a Internet

1) Resuelva 2(*u* − 6) < *u* + 3(1 + *u*) y respresente la solución en forma de intervalo **[3 puntos]** Solución:

$$
2(u-6) < u+3(1+u) \n-2u < 15 \nu > -\frac{15}{2} \n\text{R}/ |x=| -15/2, \infty[
$$

2) Resuelva  $t(12+t^3) \ge t(t^2+8t)$  y dé la solución en notación de intervalos. **[6 puntos**] Solución:

$$
t(12+t^3) \geq t(t^2+8t)
$$
  

$$
t(t^3-t^2-8t+12) \geq 0
$$
  

$$
t(t-2)^2(t+3) \geq 0
$$

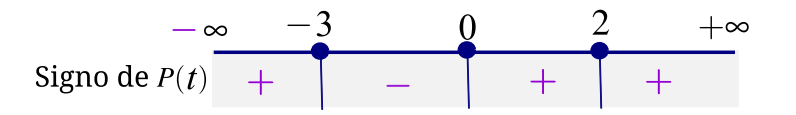

 $R / S = ] - \infty, -3] \cup [0, \infty[$ 

3) La ecuación de demanda de cierto producto dice que si el el precio unitario de venta es *p*, en colones, entonces se venderán *q* = 9000 − 5*p* unidades. Si el costo de producción es *C* = 900 000 + 500*p*, en colones, ¿qué precio debe fijarse para obtener una utilidad de un millón de colones? (Debe resolver le problema usando una ecuación). **[5 puntos]**

Solution: 
$$
U = p \cdot q - C
$$

$$
1\,000\,000 = p \cdot (9000 - 5p) - (900\,000 + 500p)
$$
  

$$
0 = -5p^2 + 8500p - 1900\,000 \implies p \approx 1435.23 \text{ o } p \approx 264.77
$$

R/  $p \approx 1435.23$  o  $p \approx 264.77$ 

4) Dadas las matrices  $P = \begin{pmatrix} 2 & -1 \ 3 & 2 \end{pmatrix}$ ,  $Q = \begin{pmatrix} 0 & 1 \ 4 & -2 \end{pmatrix}$  $4 -2$  $\left(\begin{matrix} & 1 & 3 & 5\ 2 & -1 & 1 \end{matrix}\right)$ , calcule  $R^T \cdot (P - 2Q)$ . **[3 puntos]** Solución:

• 
$$
R^t = \begin{bmatrix} 1 & 2 \\ 3 & -1 \\ 5 & 1 \end{bmatrix}
$$
  
\n•  $R^T \cdot (P - 2Q) = \begin{bmatrix} 1 & 2 \\ 3 & -1 \\ 5 & 1 \end{bmatrix} \cdot \begin{bmatrix} 2 & -3 \\ -5 & 6 \end{bmatrix} = \begin{bmatrix} -8 & 9 \\ 11 & -15 \\ 5 & -9 \end{bmatrix}$ 

- 5) Considere el sistema  $\begin{cases} x+y+z &= 2 \ 2x+2y+z &= 4 \end{cases}$  $2x + 2y - z = 4$ 
	- a.) **[1 puntos]** Determine la matriz aumentada del sistema

Solución:

 $\begin{bmatrix} 1 & 1 & 1 \end{bmatrix}$ 2 2  $-1$  4 1

b.) **[3 puntos]** Resuelva el sistema de ecuaciones usando operaciones de fila sobre la matriz aumentada. En el caso de una cantidad infinita de soluciones, dé la solución general y dos soluciones particulares.

Solución:

$$
\left[\begin{array}{ccc|c}1 & 1 & 1 & 2\\2 & 2 & -1 & 4\end{array}\right]\xrightarrow{2F_1-F2}\left[\begin{array}{ccc|c}1 & 1 & 1 & 2\\0 & 0 & 3 & 0\end{array}\right]\implies \left\{\begin{array}{ccc}x & y & z = & 2\\& 3z = & 0\end{array}\right]\implies \left\{\begin{array}{ccc}x & = & 2-y\\z & = & 0\end{array}\right.
$$

Solución general:  $z = 0$ ,  $x = 2 - y$ ,  $y \in \mathbb{R}$ 

Soluciones particulares:  $z = 0$ ,  $y = 0$ ,  $x = 2$  y  $z = 0$ ,  $y = 2$ ,  $x = 0$ .

6) Una persona invirtió \$50 000 en dos fondos que pagan tasas de interés anual de 3 % y 5 % respectivamente. Al final de un año recibió en total \$2040 en intereses. Se desea saber cuánto invirtió en cada fondo.

a.) **[3 puntos]** Defina las incógnitas y plantee un sistema de ecuaciones que represente la situación descrita.

Solución:

- $\int x =$  Monto que se invirtió al 3 % *y* = Monto que se invirtió al 5 %
- $\int x + y = 50000$  $0.03 x + 0.05 y = 2040$
- b.) **[4 puntos]** Resuelva el sistema de ecuaciones usando la matriz ampliada y operaciones elementales

Solución:

$$
\left[\begin{array}{cc|c} 1 & 1 & 50000 \\ 0.03 & 0.05 & 2040 \end{array}\right] \xrightarrow{-0.03F_1 + F_2} \left[\begin{array}{cc|c} 1 & 1 & 50000 \\ 0 & 0.02 & 540 \end{array}\right] \implies \left\{\begin{array}{cc} x+y & = & 500000 \\ 0.02y & = & 540 \end{array}\right] \implies \left\{\begin{array}{cc} y & = & 27000 \\ x & = & 23000 \end{array}\right\}
$$

c.) **[1 puntos]** ¿Cuánto invirtió al 3 % y cuánto invirtió al 5 %?

Solución:

Invirtió  $\mathbb{O}$  23000 al 3 % y  $\mathbb{O}$  27000 al 5 %

## **8.3 Tercer parcial MBA (ordinario y extraordinario)**

Instituto Tecnológico de Costa Rica **Puntaje: 37 puntos** Puntaje: 37 puntos Escuela de Matemática Tiempo: 2 horas y 10 minutos MA-1303: Matemática Básica para Administración I Semestre - 2019

#### **TERCER EXAMEN PARCIAL**

**Instrucciones:** Esta es una prueba de desarrollo, por lo tanto, debe presentar todos los pasos necesarios que le permitieron obtener cada una de las respuestas. Indique el número (y la letra, si la hay) de cada ejercicio que resuelva. Trabaje en forma clara, ordenada y utilice bolígrafo para resolver el examen. No son procedentes las apelaciones que se realicen sobre exámenes resueltos con lápiz o que presenten algún tipo de alteración. No se permite el intercambio de instrumentos ni el uso de dispositivos con memoria de texto ni conectividad a Internet

1. Calcule el dominio máximo de la función  $g(z) = \frac{1}{-2z^3 - z^2 + 3z} - \frac{z}{\sqrt[4]{2z - 1}}$ . [**Valor 5pts]**

Solución:

$$
\begin{cases}\n-2z^3 - z^2 + 3z = 0 & \implies -z(z-1)(2z+3) = 0 \implies z = 0, \, z = 1, \, z = -\frac{3}{2} \\
2z - 1 > 0 \implies z > \frac{1}{2}\n\end{cases}
$$

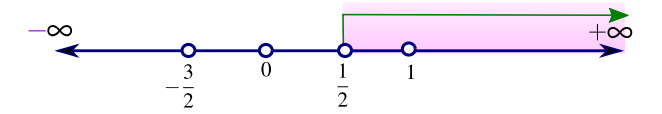

 $D_g = \frac{1}{2}$  $\frac{1}{2}$ ,  $\infty$   $\Big[ -\{1\}$ 

- 2. Considere las funciones  $p(x) = 4 (x 1)^3 y q(x) = 1 + \sqrt[3]{5 x}$ .
	- *a*) Encuentre una fórmula para  $p \circ q(x)$ . [Valor 3pts]

*b*) Determine si las funciones *p* y *q* son inversas. [**Valor 1pt]** Solución:

$$
(p \circ q)(x) = p(q(x)) = 4 - (q(x) - 1)^3
$$

$$
= 4 - (1 + \sqrt[3]{5 - x} - 1)^3
$$

$$
= 4 - (\sqrt[3]{5 - x})^3 = x - 1
$$

Como  $p \circ q(x) = x - 1 \neq x$ , entonces  $f \circ g$  no son inversas.

3. Encuentre una ecuación de la recta que pasa por el punto (6, −1) y es perpendicular a la recta con ecuación *y* − 3 = 4(*x* + 1). [Valor 3pts]

**Solución:** La recta tiene ecuación  $y = mx + b$  y es perpendicular a al recta  $y = 4x + 7$ , entonces

$$
\bullet \, m \cdot 4 \, = \, -1 \implies m = -\frac{1}{4}
$$

• 
$$
b = -1 - \frac{1}{4} \cdot 6 \implies b = \frac{1}{2}
$$

$$
\therefore \quad y = -\frac{1}{4}x + \frac{1}{2}
$$

4. Un televisor nuevo se deprecia \$50 por año, y tiene un valor de \$340 después de 4 años. Determine una función que describa el valor de este televisor, en dolares, suponiendo que la función que modela el precio es lineal. [**Valor 4pts]**

#### Solución:

Como la función que modela el precio es lineal, entonces el precio en función de los años es  $p(x) = mx + b$  donde *x* son los años transcurridos. Esta es la ecuación de una recta. Como el precio al cuarto año fue de \$340 entonces un año antes debió ser de \$390 (pues se deprecia \$50 por año), por tanto, los pares ordenados (4, 340) y (3, 390) están en la recta.

$$
m = \frac{390 - 340}{3 - 4} = -50
$$

$$
b = 340 - -50 \cdot 4 = 540
$$

∴  $p = -50x + 540$ 

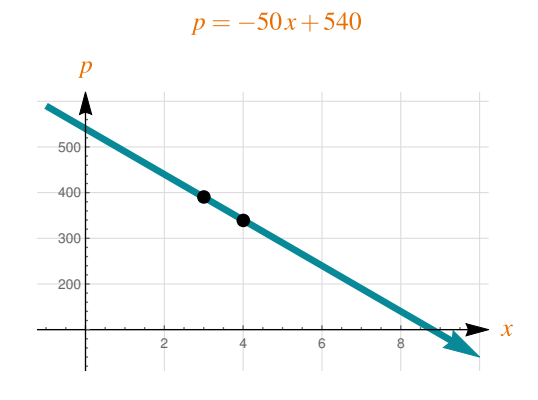

5. Trace el gráfico de  $y = 2 + x - x^2$ , indicando el vértice y las intersecciones con cada uno de los ejes. [**Valor 5pts]**

#### Solución:

a.) Intersección eje *X* :

 $2 + x - x^2 = 0 \implies x = -1, x = 2.$ 

Los pares ordenados son  $(-1, 0)$  y  $(2, 0)$ 

b.) Intersección eje  $Y: y = 2 + 0 - 0^2 \implies y = 2$ .

```
El par ordenado es (0, 2).
```
c.) Vértice  $\left(-\frac{b}{2}\right)$  $rac{b}{2a}$ ,  $-\frac{\Delta}{4a}$ 4*a*  $=\begin{pmatrix} \frac{1}{2} \end{pmatrix}$  $rac{1}{2}$ ,  $rac{9}{4}$ 4 λ

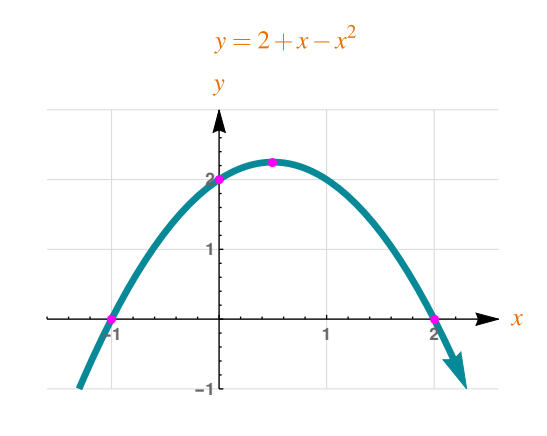

6. La función de demanda para una línea de reglas de plástico de una compañía de artículos de oficina es *p* = 0.9 − 0.0004*q*, en donde *p* es el precio (en dólares) por unidad cuando los consumidores demandan *q* unidades (diarias). Determine el nivel de producción que maximizará el ingreso total

del fabricante y determine este ingreso. [**Valor 5pts]**

**Solución:** Ingreso = (precio unitario)  $\times$  (demanda).

$$
I(q) = (0.9 - 0.0004 q) q = -0.0004 q^{2} + 0.9 q
$$
  
Vértice  $\left(-\frac{b}{2a}, -\frac{\Delta}{4a}\right) = (1125, 506.25)$ 

4*a*

El nivel de producción que maximizará el ingreso total del fabricante es  $q = 1125$  y el ingreso máximo es  $I(1125) = 506.25$ 

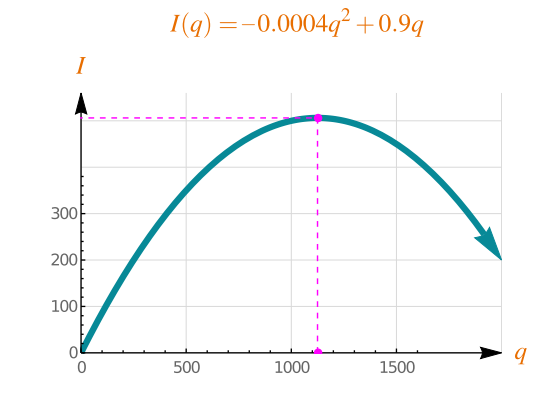

7. Escriba la expresión  $\ell n(x^2 - y^2) - 2\ell n(ax + ay) + \ell n(a)$  como un solo logaritmo y simplifíquela al máximo. [**Valor 3pts]**

Solution:  
\n
$$
\ln(x^2 - y^2) - 2\ln(ax + ay) + \ln a = \ln(x^2 - y^2) - \ln(ax + ay)^2 + \ln(a)
$$
\n
$$
= \ln\left(\frac{x^2 - y^2}{(ax + ay)^2}\right) + \ln(a)
$$
\n
$$
= \ln\left(\frac{(x + y)(x - y)}{a^2(x + y)^2} \cdot a\right)
$$
\n
$$
= \ln\left(\frac{(x - y)}{a(x + y)}\right)
$$

8. Resuelva las siguientes ecuaciones

$$
a) \quad 2 \cdot 4^x = 8^{x^2}.
$$
 [Valor 3pts]

Solución:

$$
2 \cdot 4^{x} = 8^{x^{2}}
$$
  
\n
$$
2 \cdot 2^{2x} = 2^{3x^{2}}
$$
  
\n
$$
2^{2x+1} = 2^{3x^{2}}
$$
  
\n
$$
2x + 1 = 3x^{2}
$$
  
\n
$$
-3x^{2} + 2x + 1 = 0 \implies x = -\frac{1}{3} y x = 1
$$

$$
b) \log_5(z+1) = 1 - \log_5(z-3). \tag{Valor 5pts}
$$

Solución:

$$
\log_5(z+1) = 1 - \log_5(z-3)
$$
  
\n
$$
\log_5(z+1) + \log_5(z-3) = 1
$$
  
\n
$$
\log_5(z+1)(z-3) = 1
$$
  
\n
$$
(z+1)(z-3) = 5^1
$$
  
\n
$$
z^2 - 2z - 8 = 0 \implies z = -2 \text{ y } z = 4
$$

Prueba:

$$
\begin{cases}\n\log_5(-2+1) = 1 - \log_5(-2-3) \dots \text{los logarithms en la ecuación no están definidas en } z = -2. \\
\log_5(4+1) = 1 - \log_5(5-3) \times \\
S = \{4\}\n\end{cases}
$$

INSTITUTO TECNOLÓGICO DE COSTA RICA Tiempo: 2:10 horas ESCUELA DE MATEMÁTICA Valor: 37 puntos MA-1303: MATEMÁTICA BÁSICA PARA ADMINISTRACIÓN I SEMESTRE - 2019

## III EXAMEN PARCIAL (EXTRAORDINARIO)

**Instrucciones:** Esta es una prueba de desarrollo, por lo tanto, debe presentar todos los pasos necesarios que le permitieron obtener cada una de las respuestas. Trabaje en forma clara, ordenada y utilice bolígrafo para resolver el examen. No son procedentes las apelaciones que se realicen sobre exámenes resueltos con lápiz o que presenten algún tipo de alteración. No se permite el intercambio de instrumentos ni el uso de dispositivos con memoria de texto ni conectividad a Internet

1) **[4 puntos]** Encuentre el dominio de la función  $h(x) = \sqrt{2-x} + \frac{5+x}{2}$  $\frac{e^{x}}{9-x^2}$ .

2) **[5 puntos]** Considere las funciones  $f(x) = \frac{1-3x}{x+2}$  y  $g(x) = \frac{1-2x}{x+3}$ . Determine si *f* y *g* son inversas o no.

- 3) **[4 puntos]** Determine la ecuación de la recta *L* si se sabe esta recta es paralela a la recta de ecuación 2*x* + *y* − 5 = 0 y que contiene al punto de intersección entre las rectas de ecuación 3*x* − *y* + 6 = 0  $y \ x - 5 - 2y = 0.$
- 4) **[4 puntos]** Las ventas de un nuevo negocio han crecido linealmente durante su primer año. En el primer mes vendieron  $\mathbb{C}^{2.5}$  millones y en el sexto mes vendieron  $\mathbb{C}^{8.5}$  millones. Encuentre una fórmula para *V*(*n*), las ventas en millones de colones en el mes número *n*.
- 5) [3 puntos] Grafique la solución del sistema de inecuaciones  $\begin{cases} x+y \leq 6 \ 0 \end{cases}$ *y* ≥ 2
- 6) **[4 puntos]** Grafique la función  $h(x) = -x^2 + \frac{x^2}{2}$  $\frac{\pi}{2}$  + 5, indicando el vértice y las intersecciones con los ejes.
- 7) **[5 puntos]** Un edificio tiene 21 apartamentos, que se alquilan a \$ 450 mensuales. Por cada incremento de \$ 30 en el precio mensual quedará un apartamento sin alquilar. ¿Qué precio debe cobrarse para maximizar el ingreso total en alquileres?
- 8) **[4 puntos]** Verifique que  $ln(2x^2) + ln(x + y) ln(y) 2ln(x^2 + xy) = ln(\frac{2}{\sqrt{x}})$ *y*(*x* + *y*)  $\setminus$ para cualesquiera *x*, *y* positivos.
- 9) **[3 puntos]** Se sabe que una computadora, comprada en  $\mathbb{C}$ 800000, se devalúa según la fórmula  $V(t) = 800000 \cdot 0.75^t$ , donde  $V(t)$  es el valor a los *t* años de ser comprada. ? 'En cuánto tiempo alcanzará un valor de @ 500000?
- 10) **[5 puntos]** Resuelva la ecuación ln(*x* − 10) − ln(*x* − 7) = ln(2)

### **8.4 Examen de Reposición MBA**

INSTITUTO TECNOLÓGICO DE COSTA RICA Tiempo: 2:30 horas ESCUELA DE MATEMÁTICA Valor: 43 puntos MA-1303: MATEMÁTICA BÁSICA PARA ADMINISTRACIÓN I SEMESTRE - 2019

## EXAMEN DE REPOSICIÓN − SOLUCIÓN BREVE

**Instrucciones:** Esta es una prueba de desarrollo, por lo tanto, debe presentar todos los pasos necesarios que le permitieron obtener cada una de las respuestas. Indique el número (y la letra, si la hay) de cada ejercicio que resuelva. Trabaje en forma clara, ordenada y utilice bolígrafo para resolver el examen. No son procedentes las apelaciones que se realicen sobre exámenes resueltos con lápiz o que presenten algún tipo de alteración. No se permite el intercambio de instrumentos ni el uso de dispositivos con memoria de texto ni conectividad a Internet

#### 8.4. EXAMEN DE REPOSICIÓN MBA [\(https://tecdigital.tec.ac.cr/servicios/revistamatematica/\).](https://tecdigital.tec.ac.cr/servicios/revistamatematica/ ) 166

1) **[5 puntos]** Factorice completamente 3*ap*2*w* − 3*aw* − 3*bp*2*w* + 3*bw*

$$
3ap2w - 3aw - 3bp2w + 3bw = 3w(ap2 - a - bp2 + b)
$$
  
= 3w(p<sup>2</sup> - 1)(a - b)  
= 3w(p - 1)(p + 1)(a - b)

2) **[6 puntos]** Resuelva la ecuación  $p^2 + \frac{1}{2}$  $\frac{1}{2-p} = \frac{2}{(2-p)}$ (2 − *p*)*p*

$$
p^{2} + \frac{1}{2-p} = \frac{2}{(2-p)p}
$$
 (Restricciones:  $p \neq 0$ ,  $p \neq 2$ )  
\n
$$
p^{2} + \frac{1}{2-p} - \frac{2}{(2-p)p} = 0
$$
\n
$$
\frac{p^{2}(2-p)p + p - 2}{(2-p)p} = 0
$$
\n
$$
\frac{(2-p)(p^{3} - 1)}{(2-p)p} = 0
$$
\n
$$
\frac{p^{3} - 1}{p} = 0 \implies p = 1
$$

3) [6 puntos] Determine el dominio máximo de la función  $f(x) = \sqrt{x + x^3} + \ln(4 - 2x)$ 

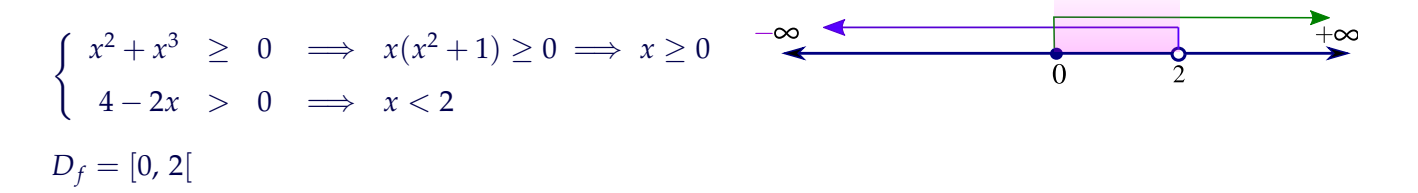

- 4) Resuelva las siguientes ecuaciones
	- a.) **[3 puntos]**  $2 \cdot 5^{x-1} = 3^{2-x}$

$$
2 \cdot 5^{x-1} = 3^{2-x} \implies \ln(2) + (x-1)\ln(5) = (2-x)\ln(3) \implies x = \frac{\ln(5) - \ln(2) + 2\ln(3)}{\ln(5) + \ln(3)}
$$
  
b.) [5 **puntos**  $\log_2[x(x-1)] - 2 \cdot \log_2(x-1) = 1$ 

8.4. EXAMEN DE REPOSICIÓN MBA [\(https://tecdigital.tec.ac.cr/servicios/revistamatematica/\).](https://tecdigital.tec.ac.cr/servicios/revistamatematica/ ) 167

$$
\log_2[x(x-1)] - 2 \cdot \log_2(x-1) = 1
$$
  
\n
$$
\log_2[x(x-1)] - \log_2(x-1)^2 = 1
$$
  
\n
$$
\log_2\left(\frac{x(x-1)}{(x-1)^2}\right) = 1
$$
  
\n
$$
\log_2\left(\frac{x}{(x-1)}\right) = 1
$$
  
\n
$$
\frac{x}{(x-1)} = 2 \implies x = 2
$$
  
\n
$$
\log_2[2(2-1)] - 2 \cdot \log_2(2-1) = 1 \checkmark
$$

- 5) La función de demanda para el producto de un fabricante es *p* = 5 − 0.2*q*, donde *p* es el precio unitario y *q* es la demanda.
	- a.) **[1 puntos]** Exprese el ingreso *R* como una función de *q*
		- $R(q) = (5 0.2q)q$
	- b.) **[3 puntos]** Realice la representación gráfica del ingreso *R*(*q*)

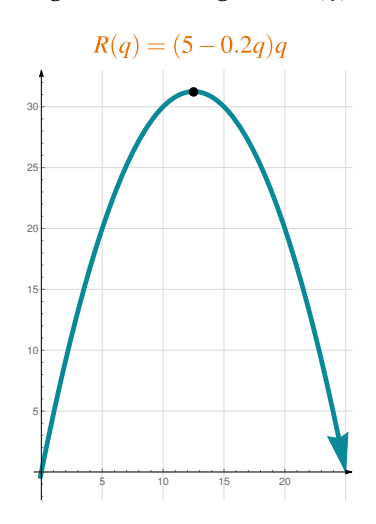

c.) **[3 puntos]** Determine el nivel de producción *q* que maximiza el ingreso e indique cuál es este ingreso máximo.

*R*(*q*) = 5*q* − 0.2*q*<sup>2</sup>  $\implies$  vértice es (12.5, 31.25). El nivel de producción *q* que maximiza el ingreso es *q* = 12.5 y el ingreso máximo es *R*(12.5) = 31.25

8.4. EXAMEN DE REPOSICIÓN MBA [\(https://tecdigital.tec.ac.cr/servicios/revistamatematica/\).](https://tecdigital.tec.ac.cr/servicios/revistamatematica/ ) 168

6) **[4 puntos]** Considered a matrices 
$$
A = \begin{bmatrix} 4 & 12 \ 6 & 0 \ 8 & -6 \end{bmatrix}
$$
  $y$   $B = \begin{bmatrix} 2 & 3 \ 1 & 1 \ 1 & 2 \end{bmatrix}$ . Calculate  $A^T B - B^T A$   
\n $\begin{bmatrix} 4 & 6 & 8 \ 12 & 0 & -6 \end{bmatrix} \begin{bmatrix} 2 & 3 \ 1 & 1 \ 1 & 2 \end{bmatrix} - \begin{bmatrix} 2 & 1 & 1 \ 3 & 1 & 2 \end{bmatrix} \begin{bmatrix} 4 & 12 \ 6 & 0 \ 8 & -6 \end{bmatrix} = \begin{bmatrix} 22 & 34 \ 18 & 24 \end{bmatrix} - \begin{bmatrix} 22 & 18 \ 34 & 24 \end{bmatrix} = \begin{bmatrix} 0 & 16 \ -16 & 0 \end{bmatrix}$ 

7) Un fabricante de autos usa tres tipos de aceros *A*1, *A*<sup>2</sup> y *A*<sup>3</sup> para producir tres tipos de autos *C*1, *C*<sup>2</sup> y *C*3. Los requerimientos de acero (en toneladas) para cada tipo de auto vienen dados en la siguiente tabla.

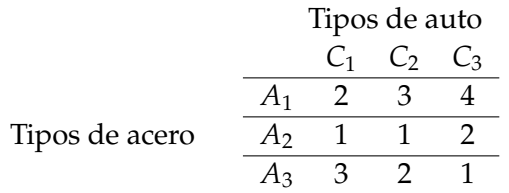

Se desea determinar la cantidad de cada tipo de autos que se puede fabricar si se tienen 29, 13 y 16 toneladas de acero de cada tipo *A*1, *A*<sup>2</sup> y *A*3, respecivamente.

- a.) **[2 puntos]** Defina las incógnitas y plantee un sistema de ecuaciones que represente la situación descrita.
- b.) **[4 puntos]** Resuelva el sistema de ecuaciones usando operaciones de fila sobre la matriz aumentada del sistema de ecuaciones
- c.) **[1 puntos]** ¿Cuál es la cantidad autos de cada tipo que se puede fabricar?

Sean  $x =$  cantidad de autos tipo  $C_1$  que se pueden fabricar,  $y =$  cantidad de autos tipo  $C_2$  que se pueden fabricar  $y \, z =$  cantidad de autos tipo  $C_3$  que se pueden fabricar.

 $\sqrt{ }$ J  $\mathcal{L}$  $2x + 3y + 4z = 29$  $x + y + 2z = 13$  $3x + 2y + z = 16$ . La matriz ampliada es  $\lceil$  $\overline{1}$ 2 3 4 29 1 1 2 13 3 2 1 16 1  $\mathbf{I}$ 

$$
\begin{bmatrix} 2 & 3 & 4 & | & 29 \\ 1 & 1 & 2 & | & 13 \\ 3 & 2 & 1 & | & 16 \end{bmatrix} \xrightarrow{\frac{F_1 - 2F_2}{3F_1 - 2F_3}} \begin{bmatrix} 2 & 3 & 4 & | & 29 \\ 0 & 1 & 0 & | & 3 \\ 0 & 5 & 10 & | & 55 \end{bmatrix}
$$

$$
\xrightarrow{\frac{5F_2 - F_3}{5F_2 - 2F_3}} \begin{bmatrix} 2 & 3 & 4 & | & 29 \\ 0 & 1 & 0 & | & 3 \\ 0 & 0 & -10 & | & -40 \end{bmatrix}
$$

$$
\xrightarrow{\Rightarrow} \begin{cases} 2x + 3y + 4z & = 29 \implies x = 2 \\ y & = 3 \\ -10z & = -40 \implies z = 4 \end{cases}
$$

∴  $x = 2, y = 3y z = 4$